Рівненський державний гуманітарний університет Факультет математики та інформатики Кафедра інформаційно-комунікаційних технологій та методики викладання інформатики

> «До захисту допущено» Завідувач кафедри \_\_\_\_\_\_\_\_\_Войтович І.С. « $\_\_\_\$  2022 p. протокол №\_\_\_\_

## **КВАЛІФІКАЦІЙНА РОБОТА** на тему «**ПРОФЕСІЙНЕ СТАНОВЛЕННЯ МАЙБУТНЬОГО ВЧИТЕЛЯ ІНФОРМАТИКИ ЗАСОБАМИ ПОРТФОЛІО»**

здобувачки другого (магістерського) рівня вищої освіти спеціальності 014 Середня освіта (за спеціалізаціями) спеціалізація 014.09 Середня освіта (Інформатика) Буткевич Юлії Анатоліївни\_\_\_\_\_\_\_\_\_\_\_\_\_\_\_

Керівник: Павлова Н. С., професор, доцент кафедри інформаційно-комунікаційних технологій та методики викладання інформатики, канд. пед. наук Рецензент:\_\_\_\_\_\_\_\_\_\_Остапчук Н. О., доцент кафедри інформаційно-комунікаційних технологій та методики викладання інформатики, канд. пед. наук Рецензент:\_\_\_\_\_\_\_\_\_\_Генсіцька-Антонюк Н.О., доцент кафедри математики з методикою викладання, канд. пед. наук

Засвідчую, що у цій кваліфікаційній роботі немає запозичень з праць інших авторів без відповідних посилань Студент

#### **АНОТАЦІЯ**

# **«ПРОФЕСІЙНЕ СТАНОВЛЕННЯ МАЙБУТНЬОГО ВЧИТЕЛЯ ІНФОРМАТИКИ ЗАСОБАМИ ПОРТФОЛІО»**

за спеціальністю 014.09 «Середня освіта (Інформатика)»

Магістерська робота містить – 63 сторінки (основного тексту), 7 таблиць, 42 рисунка (із додатками), список джерел з 32 найменувань, додатки (А, Б, В, Г, Д). Ключові слова: портфоліо, цифрова компетентність, інформаційнокомунікаційні технології, вчитель інформатики, студент, випускник педагогічного університету.

Предмет дослідження: професійна готовність майбутнього вчителя інформатики засобами цифрових технологій.

Об'єкт дослідження: процес розробки та наповнення Е-портфоліо випускника освітньо-професійної програми 014.09 Середня освіта (Інформатика).

Мета дослідження: дослідити зміст професійної діяльності вчителя інформатики, довести необхідність представлення результатів його діяльності E-портфоліо; розкрити зміст E-портфоліо студента, який здобуває кваліфікацію «вчитель інформатики».

Завданнями магістерської роботи є:

- 1. дослідити зміст професійної діяльності вчителя інформатики;
- 2. довести необхідність використання E-портфоліо;
- 3. розкрити загальні відомості про портфоліо (зміст, види, призначення, структуру, критерії побудови портфоліо);
- 4. описати хмарні технології розробки, наповнення та використання Епортфоліо;
- 5. розробити власне Е-портфоліо.

Стислий опис змісту:

У розділі 1 «Професійна підготовка вчителя інформатики» описано зміст професійної діяльності вчителя інформатики у закладі середньої освіти та особливості навчання майбутніх учителів інформатики, звернено увагу на компетентності вчителя інформатики, які представлено у вигляді інфографіки, наведено результати опитування вчителів про наявність у них електронного портфоліо.

У розділі 2 «Портфоліо вчителя інформатики» представлено загальні відомості про портфоліо вчителя (зміст, види, структура, призначення, критерії оцінювання, можливі помилки наповнення портфоліо) та цій основі визначено структуру E-портфоліо студента, як майбутнього вчителя інформатики, яке названо портфоліо працевлаштування випускника педагогічного університету.

У розділі 3 «Сучасні засоби розробки е-портфоліо» описано програмні засоби розробки E-портфоліо, проаналізовано їхні особливості (переваги і недоліки) та представлено розробку й наповнення портфоліо засобами найпопулярніших серед вчителів ресурсів – Google, Kinzaa.

У висновках узагальнено:

- портфоліо вчителя це інноваційна форма оприлюднення й узагальнення результатів його професійного й особистісного розвитку; Е-портфоліо випускника-студента відображає його готовність як фахівця до професійної кар'єри, оскільки містить резюме, документи про кваліфікацію та інші досягнення у різних формах;
- існує багато сервісів створення Е-портфоліо, проте слід враховувати той факт, що сервіс повинен поєднувати необхідний функціонал, бути зручним і доступним у користуванні; Популярними є Інтернет-сервіси, інструменти яких є інтуїтивно зрозумілими і в робочій області містять додаткові роз'яснення; універсального інструменту розробки, наповнення і використання Е-портфоліо немає.

### **ABSTRACT**

# «PROFESSIONAL DEVELOPMENT OF THE FUTURE IT TEACHER BY PORTFOLIO MEANS»

in specialty 014.09 "Secondary education (Informatics)"

The master's thesis contains  $-63$  pages, 7 tabls, 42 figures, a list of sources with 32 items, appendices  $(A, B, C, G, D)$ .

Keywords: portfolio, digital competence, information and communication technologies, computer science teacher, student, graduate of a pedagogical university.

The subject of the study: professional readiness of the future computer science teacher by means of digital technologies.

The object of the study: the process of developing and filling the E-portfolio of a graduate of the educational and professional program 014.09 Secondary education (Informatics).

The purpose of the study: to investigate the content of the professional activity of the computer science teacher, to prove the need to present the results of his activity in an E-portfolio; to reveal the content of the E-portfolio of a student who obtains the qualification «informatics teacher».

Chapter 1 «Professional training of an informatics teacher» describes the content of the professional activity of an informatics teacher in a secondary education institution and the specifics of training future informatics teachers, draws attention to the competence of an informatics teacher, which is presented in the form of an infographic, and gives the results of a survey of teachers about the presence of an electronic portfolio. Chapter 2 «Informatics Teacher's Portfolio» presents general information about the teacher's portfolio (content, types, structure, purpose, evaluation criteria, possible portfolio filling errors) and on this basis the structure of the student's E-portfolio as a future informatics teacher, which is called the employment portfolio, is determined a graduate of a pedagogical university. Chapter 3 «Modern tools for eportfolio development» describes software tools for e-portfolio development, analyzes their features (advantages and disadvantages), and presents the development and filling of portfolios using the most popular resources among teachers - Google, Kinzaa.

# **ЗМІСТ**

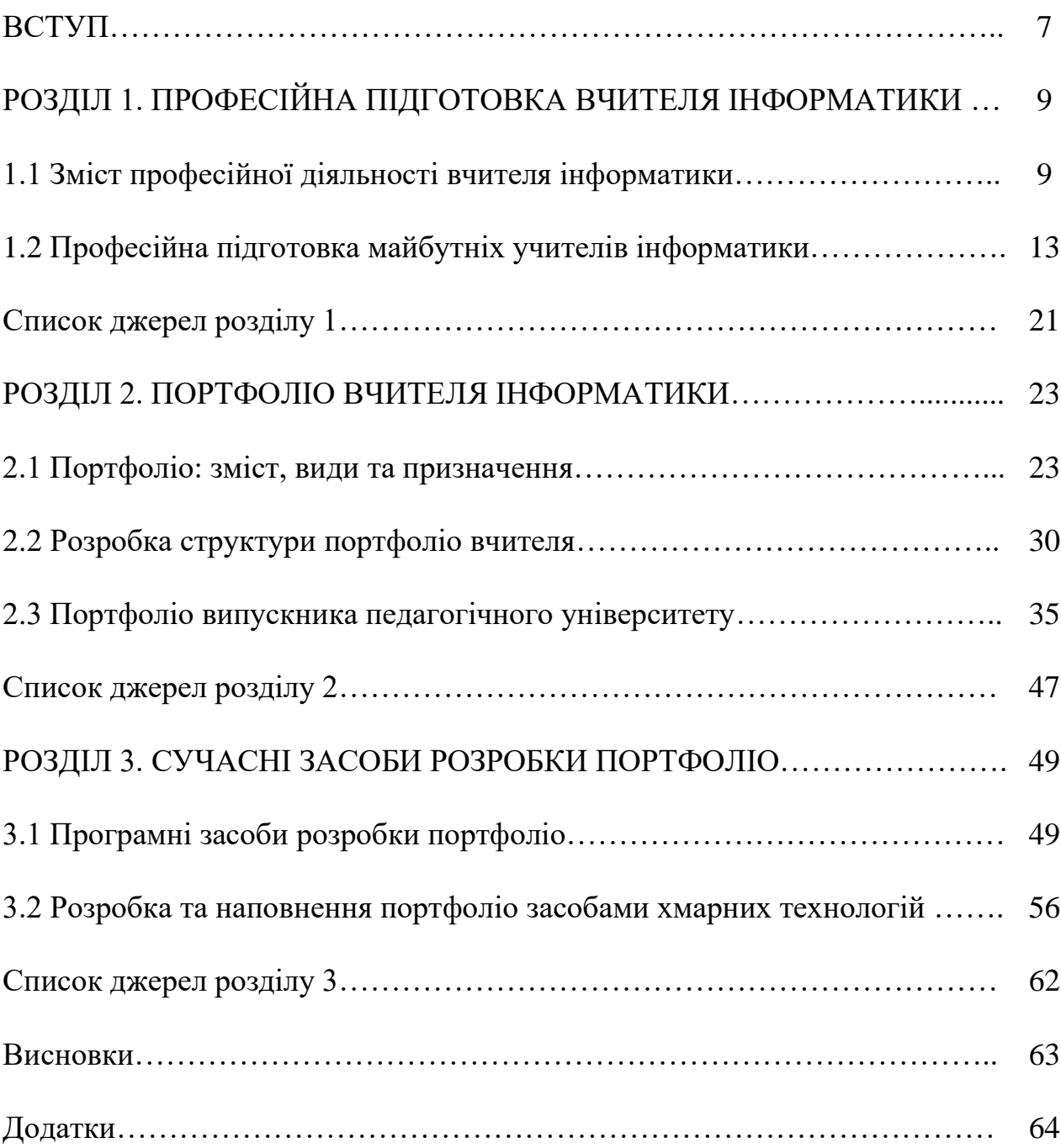

# **УМОВНІ ПОЗНАЧЕННЯ**

- ОПП Освітньо-професійна програма
- ІКТ інформаційно-комунікаційні технології
- ШКІ шкільний курс інформатики
- НУШ Нова українська школа
- ЗСО заклад середньої освіти
- ЗВО заклад вищої освіти
- ІТ Інформаційні технології

#### **ВСТУП**

Інноваційною формою представлення результатів професійного й особистісного розвитку вчителя є Е-портфоліо. Портфоліо випускника-студента відображає результати його навчання і готовність до професійної діяльності, оскільки воно повинно містити документи про кваліфікацію та інші досягнення.

Існує багато сервісів створення Е-портфоліо, які поєднують необхідний функціонал, зручні і доступні у користуванні для вчителів і студентів. Одна з основних умов наповнення портфоліо – дотримання авторського право, інтелектуальної власності. Кожен із сервісів має переваги і недоліки, тому універсального інструменту розробки, наповнення і використання Е-портфоліо немає. Водночас, для якісного і ефективного створення, наповнення і використання Е-портфоліо потрібно на високому рівні володіти навичками роботи з ІКТ. Перевагами Е-портфоліо є сучасність, оперативність, функціональність і відкритість. У мережі Інтернет вчителі представляють Епортфоліо з результатами власної педагогічної діяльності, натомість Епортфоліо студента, який здобуває вищу педагогічну освіту практично відсутні.

Актуальність Е-портфоліо випускника зростає потребами роботодавців і конкурентоспроможності майбутнього фахівця.

Предмет дослідження: розроблене засобами цифрових технологій Епортфоліо фахівця у його професійному становленні.

Об'єкт дослідження: розробки та наповнення Е-портфоліо випускника освітньо-професійної програми 014.09 Середня освіта (Інформатика).

Мета дослідження: дослідити зміст професійної діяльності вчителя інформатики, довести необхідність представлення результатів його діяльності Eпортфоліо; розкрити зміст E-портфоліо студента, який здобуває кваліфікацію «вчитель інформатики».

Завданнями магістерської роботи є:

- 1. дослідити зміст професійної діяльності вчителя інформатики;
- 2. довести необхідність використання E-портфоліо;
- 3. розкрити загальні відомості про портфоліо (зміст, види, призначення, структуру, критерії побудови портфоліо);
- 4. описати хмарні технології розробки, наповнення та використання Епортфоліо;
- 5. розробити власне Е-портфоліо.

Апробація результатів. Результати дослідження у формі доповідей та повідомлень представлені на:

 Міжнародній науково-практичній конференції «Current trends in the development of modern scientific thought», 27-30 вересня 2022, Haifa, Israel.

 XV Всеукраїнській науково-практичній конференції «Інформаційні технології в професійній діяльності» (м. Рівне, 1 листопада 2022 р.).

### **РОЗДІЛ 1.**

## **ПРОФЕСІЙНА ПІДГОТОВКА ВЧИТЕЛЯ ІНФОРМАТИКИ**

### **1.1 Зміст професійної діяльності вчителя інформатики**

Педагогічна діяльність вчителя інформатики спрямована на формування і розвиток особистості кожного вихованця засобами шкільного курсу інформатики. Функції сучасного вчителя інформатики полягають в його вмінні організувати компетентнісне навчання з предмету, інтегрувати зміст (внутрішньопредметний і міжпредметний), не механічно об'єднуючи відомості, а шляхом знаходженням аналогій, елементів для співставлення, узагальнення і генерування нової обізнаності, забезпечуючи життєвий успіх у суспільстві знань.

Основними напрямками діяльності вчителя інформатики є:

- − навчання, всебічний розвиток та виховання підростаючого покоління з урахування специфіки навчального предмету та індивідуального розвитку здобувачів освіти;
- − виконання в повному обсязі освітніх програм навчання;
- − сприяння соціалізації підростаючого покоління, формування в них інформаційної культури, національної самосвідомості;
- − забезпечення режиму дотримання норм і правил техніки безпеки в освітньому процесі.

Посадові обов'язки вчителя інформатики представимо наступним чином:

- 1) здійснювати навчання, всебічний розвиток і виховання учнів, беручи до уваги особливості предмету, проведення уроків у різних формах та з використанням різних методів і прийомів навчання;
- 2) реалізувати освітні програми у відповідності до навчального плану, власних поурочних планів, розкладу занять, використовуючи при цьому різні форми, прийоми і методи, засоби і технології навчання;
- 3) забезпечувати рівень підготовки здобувачів освіти, який відповідає вимогам державного освітнього стандарту;
- 4) виконувати правила і норми охорони праці, техніки безпеки, у тому числі і в кабінеті інформатики;
- 5) реалізувати профорієнтаційну та міжпредметну підготовку учнів.

Стисло кваліфікаційні вимоги, яким повинен відповідати фахівець «вчитель інформатики» можна представити так: мати відповідну професійну підготовку; забезпечувати виконання нормативних рівнів і стандартів педагогічної роботи; володіти сучасними освітніми технологіями, формами, методами організації освітнього процесу, застосовувати інноваційні технології; знати основні нормативно-правові акти у галузі освіти; впроваджувати передовий педагогічний досвід; володіти навичками роботи з програмним забезпеченням загального і спеціального призначення та іншими цифровими ресурсами; вміти працювати з технічними засобам кабінету інформатики; творчо працювати, приймати нестандартні рішення, уникати шаблонів і стереотипів.

Для інформатики як науки характерний динамічний розвиток – «у сфері високих технологій повне оновлення технічних засобів відбувається протягом 3– 5 років» [7]. «Необхідність кожні три роки починати майже з нуля не знайома викладачам інших дисциплін» [7]. Ці зміни впливають і на шкільний курс інформатики – мету вивчення предмету, а також цілі, зміст, методи, засоби навчання. Навіть прикладне програмне забезпечення загального призначення розвивається, модернізується як сучасна технологія, і може бути широко представлене, що неможливо в межах одного предмета сформувати в учнів навички роботи з найголовнішими програмними продуктами.

Відповідно вчитель інформатики повинен бути готовим постійно навчатися, корегувати свою педагогічну діяльність, враховуючи розвиток інформатичної освітньої галузі. В цих умовах інформатика набуває нового функціонального призначення. Тому концепція «Нова українська школа» виокремила інформатичну освітню галузь як окремий компонент загальної середньої освіти, що має за мету формування в учнів здатності до вирішення проблем із використанням цифрових пристроїв, інформаційно-комунікаційних технологій та мислення для розвитку, творчості, безпечної діяльності в інформаційному суспільстві.

Описані особливості вивчення інформатики потрібно враховувати у кваліфікаційних вимогах до опису кваліфікації «вчитель інформатики», який повинен:

- − формулювати задачі, для розв'язання яких потрібно застосовувати цифрові пристрої та ІКТ;
- − знаходити, перетворювати, аналізувати, узагальнювати, співставляти та систематизувати дані, що представлені у різних форматах і які необхідні для розв'язання різних задач з використанням цифрових пристроїв та ІКТ;
- − володіти критичним, алгоритмічним, комбінаторним, системним мисленням, створювати та аналізувати інформаційні моделі для ефективного розв'язання задач, що формулюються у навчальній та професійній діяльності;
- − виважено, відповідально й безпечно використовувати сучасні ІКТ та цифрові пристрої, а також самостійно здобувати знання про нові можливості цих технологій;
- − створювати інформаційні продукти, працюючи індивідуально або в у групі з колегами чи представниками інших галузей;
- − організовувати дистанційне та змішане навчання, представляючи навчальний матеріал у різних формах та використовуючи різні інструменти комунікації з учнями;
- − критично оцінювати інформацію та її вплив на людину і суспільство;
- − профорієнтаційної робота зі старшокласниками на ІТ-спеціальності та інші спеціальності, що пов'язані з інформатикою [10];
- − усвідомлювати етичні, суспільні, культурні і правові норми й дотримуватися їх під час роботи з відомостями та ІКТ.

Автономія вчителя інформатики забезпечується академічною свободою, що містить свободу процесу учіння, свободу від втручання в педагогічну, методичну і наукову діяльність, зокрема: вільним вибором форм, методів і засобів навчання, що відповідають освітній програмі, розробленням та впровадженням навчальних програм, методичних рекомендацій і освітніх ІКТ. Вчитель інформатики має право на вільний вибір не лише навчальних програм і форм навчання (наприклад, визначати кількість практичних робіт), а і підручників для учнів, програмних засобів, з допомогою яких реалізуються усі завдання обраної навчальної програми. Загалом, «Інформатика» має прикладну спрямованість, яка реалізується в освітньому процесі виконання учнями практичних завдань з використанням комп'ютера та ІКТ, програмного забезпечення у формі, яку добирає вчитель: вправ, практичних, тематичних робіт, розв'язування компетентнісних задач, виконання індивідуальних і групових навчальних проектів тощо.

У наш час підсилюється увага до діяльності, методів і прийомів, засобів і технологій якими оперує вчитель інформатики. Це зумовлено тим, що в одному із документів про сучасну організацію освіти, а саме у посібнику «Внутрішня система забезпечення якості освіти: абетка для директора» вказано, що якість освіти має розглядатися у нерозривній єдності якості діяльності вчителя і якості здобутих учнями результатів навчання [3, c.2]. Таким чином, виходячи із завдань дослідження і на основі зроблених узагальнень вище наведених описів, *функції сучасного вчителя інформатики*: діагностувальна; освітньо-наукова; навчальновиховна; дослідницька; комунікативно-стимуляційна; аналітико-оцінна; інформаційно-пояснювальна; технологічна [5].

У зальному вигляді вимоги до компетентностей вчителя інформатики та його діяльності у закладі освіти у співставленні із компетентностями учнями представлено на рис.1.1 та рис. 1.2.

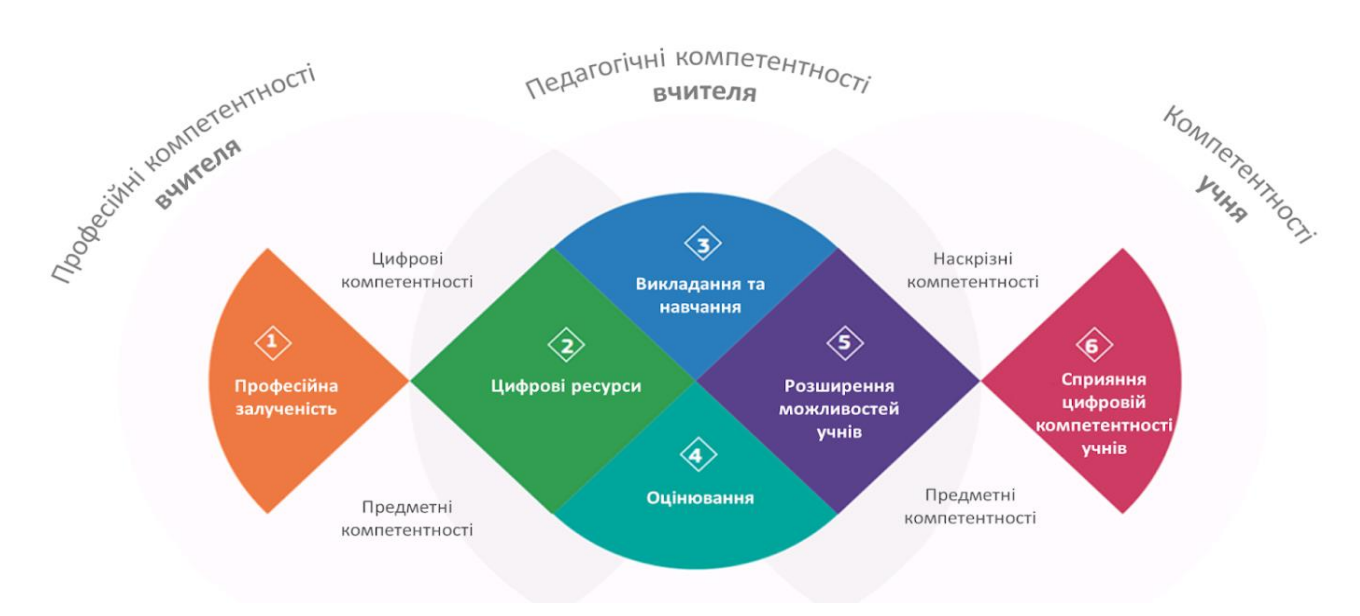

Рис.1.1. Компетентності вчителя інформатики

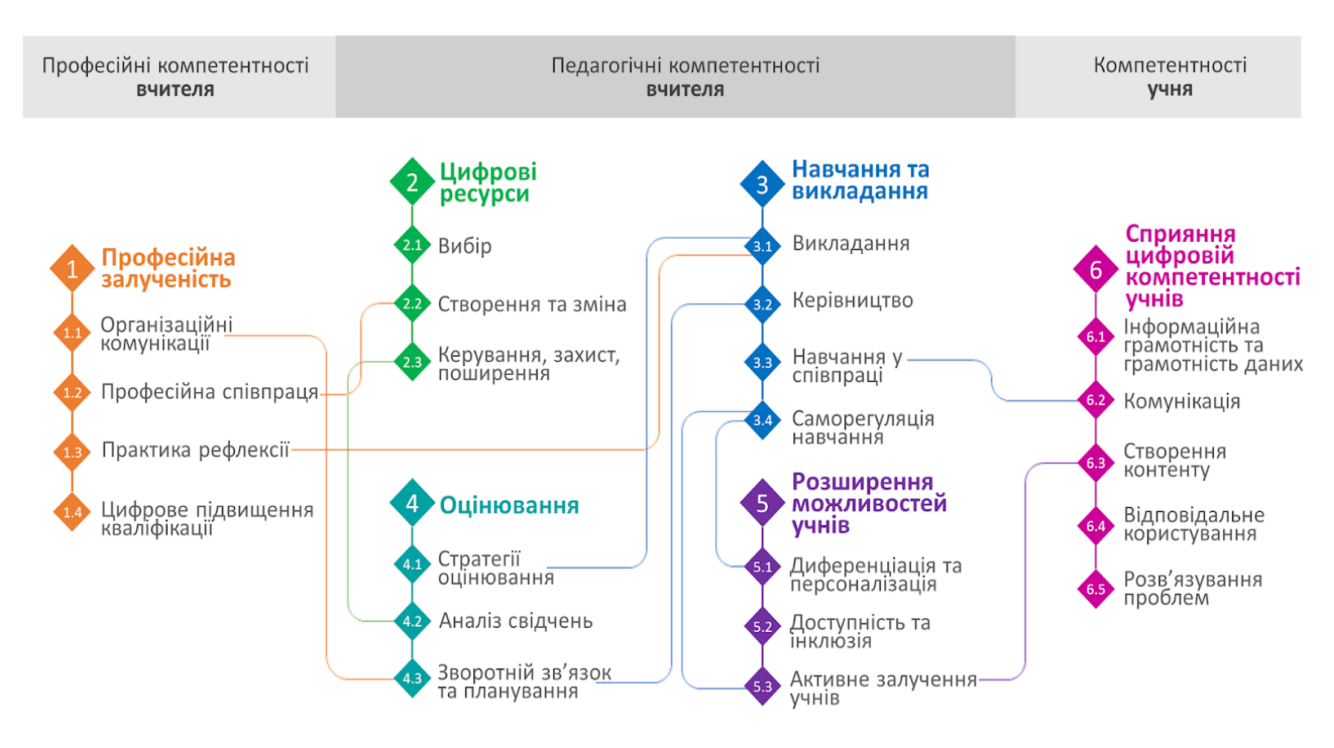

Рис. 1.2. Співставлення компетентностей вчителя та учня

## **1.2 Професійна підготовка майбутніх учителів інформатики**

Теоретичні аспекти професійної підготовки майбутніх учителів інформатики досліджували Т. Вакалюк, І. Гирка, М. Жалдак, Н. Морзе, С. Овчаров, С. Прийма, О. Спірін та інші.

В Україні підготовка вчителів інформатики за спеціальністю 014 Середня освіта (Інформатика) на першому (бакалавр) та другому (магістр) рівнях включає три цикли дисциплін: загальної підготовки; професійної підготовки; за вибором студента [8; 9]. Результатом їх вивчення є здобуті знання, уміння, навички, способи мислення, погляди, цінності, інші особисті якості, які можна ідентифікувати (тобто співвіднести з вимогами програм). ОПП за якими студенти здобувають кваліфікацію розміщені на сайтах ЗВО, наприклад: [https://www.rshu.edu.ua/navchannia/osvitni-prohramy.](https://www.rshu.edu.ua/navchannia/osvitni-prohramy)

H. Морзе описує фундаментальний і професійний рівні підготовки майбутніх учителів інформатики [6]. Перший рівень забезпечує формування інформаційної культури вчителя, вивчаючи у ЗВО розділи: теоретичні основи інформатики, теорія алгоритмів, операційні системи, інформаційні системи, структури даних, програмного забезпечення і його розробка, архітектура комп'ютерних систем, алгоритми та програмування, комп'ютерна графіка, системи управління базами даних тощо. На основі фундаментальних знань здійснюється педагогічна підготовка. У табл. А. 1, табл. А. 2, табл. А..5, табл. А..5 додатку А відображено окремі предмети ОПП Середня освіта (інформатика) для бакалавра і магістра [8, 9], під час вивчення яких студенти можуть розробляти чи наповнювати власні портфоліо, вивчати подібні документи.

Вчитель інформатики повинен вміти відображати компетентності, якими він оволодів під час навчання у ЗВО за відповідною освітньо-професійною програмою. У табл. А. 3, табл. А. 4, табл. А..7 додатку А відображено загальні і фахові компетентності за ОПП Середня освіта (інформатика) для бакалавра і магістра, які випускниками відповідної програми можуть успішно демонструвати роботодавцям. Але з 1 вересня 2022 року в 50 українських школах відбувається тестування оновлених навчальних програм з інформатики і відповідно з 2023 навчального року за новим курсом з інформатики навчатимуться усі ЗСО і такими чином – очікуємо зміни у професійній діяльності вчителя. Навчальні програми, у тому числі з інформатики, згідно яких сьогодні виконує професійні обов'язки вчитель інформатики маємо за наступним лінком: [https://ippo.com.ua/category/informatika/.](https://ippo.com.ua/category/informatika/) Додаткові пояснення про оновлення навчальних програм, поради експертів, зразки дидактичного матеріалу вчитель може знайти на платформі EdEra – за лінком [https://www.ed-era.com/mon59/.](https://www.ed-era.com/mon59/)

О. Коротун вважає, що відповідно до реформи шкільної освіти, учитель інформатики має фахово викладати свій предмет [4]. Для цього йому необхідно сформувати таке середовище навчання інформатики, яке: враховує навчальні інтереси здобувачів освіти різних класів, відповідає знанням і вмінням учнів різної вікової категорії використовувати ІКТ та програмні і технічні засоби, дозволяє вивчати предмет на різних рівнях, у тому числі на поглибленому. При цьому завдання вчителя – не передавати школярам власне розуміння навчальної інформації, демонструвати стандартні ситуації їх застосування а надати допомогу у розширенні та реструктуризації вже набутих знань під впливом одержаної нової інформації та ІКТ.

Т. Вакалюк надає перевагу психолого-педагогічним аспектам майбутнього вчителя інформатики [2]. Вчена веде мову про те, що потрібно знати мету і цілі, зміст і методи навчання інформатики за різними програмами; володіти вміннями організовувати освітній процес, встановлювати і розрізняти здібності учнів, забезпечувати різні рівні розвитку пізнавальної активності учнів, беручи до уваги індивідуальні особливості, навчати на рівні співробітництва та співтворчості, об'єктивно оцінювати досягнення школярів, співпрацювати зі школярами в позаурочній роботі.

У професійній підготовці майбутніх учителів інформатики важливими є процеси фахового і особистісного розвитку, а також саморозвитку, які реалізуються в умовах навчально-пізнавальної діяльності у ЗВО, контролюються вимогами викладачів і змістом навчальних програм. Це наразі є актуальним у наш час. Відповідно у глобальній мережі Інтернет є чимала кількість тренінгів, курсів та інших корисних ресурсів, які вчитель інформатики може використовувати для свого професійного росту, наприклад:

✓ *<https://ippo.com.ua/category/informatika/>*

✓ *https://disted.edu.vn.ua/*

- ✓ *<https://dystosvita.gnomio.com/>*
- ✓ *[http://itknyga.com.ua](http://itknyga.com.ua/)*
- ✓ *[http://itknyga.com.ua/index/onlajnovi\\_seredovishha\\_shkil/0-19](http://itknyga.com.ua/index/onlajnovi_seredovishha_shkil/0-19)*

Для вчителів інформатики рекомендується також використовувати безкоштовний масовий відкритий онлайн-курс [«Алгоритми і проекти Scratch»](https://edx.prometheus.org.ua/courses/course-v1:KPI+Scratch101+2017_T1/about) на українській платформі масових відкритих онлайн-курсів «Prometheus» *[\(https://edx.prometheus.org.ua/](https://edx.prometheus.org.ua/courses/course-v1:KPI+Scratch%0b101+2017_T1/about)*), що охоплює теми «Алгоритми і програми» та «Проектна діяльність» навчальної програми «Інформатика» для учнів 5–9 класів загальноосвітніх навчальних закладів. Як свідчить освітня практика сьогодення, невід'ємною складовою професійної діяльності педагога є володіння ІКТ на високому рівні. Не є винятком і вчитель інформатики. У першу чергу це повинні бути сформовані навички роботи з Google-додатками. Також потрібно бути готовим і здатним: консультувати вчителів та учнів з питань впровадження ІКТ, цифрових технологій у ЗСО; допомагати іншим вчителям у відборі та експлуатації педагогічних програмних засобів; організовувати проведення уроків у дистанційному та змішаному форматах; підтримувати комп'ютерний кабінет у належному технічному стані та ін.

Основою описаних дій і навичок роботи вчителя з ІКТ є вміння шукати потрібну інформацію, організовувати, опрацьовувати, аналізувати й оцінювати її, а також створювати й передавати дані відповідно до своїх потреб за допомогою комп'ютера, освітніх послуг мережі Інтернет. Це означає володіти цифровою компетентністю – динамічне утворення особистості, яке інтегрує знання (про основні методи інформатики, інформаційних та комунікаційних технологій), уміння (застосовувати здобуту обізнаність для розв'язання завдань), здатності (представляти відомості, повідомлення та дані у найбільш доречній для завдання формі) і виявляється у готовності до ефективного застосування сучасних технологій для розв'язування завдань у педагогічній діяльності. Основними структурними компонентами цифрової компетентності визначено інформаційну культуру та медіаграмотність, мислення (логіко-алгоритмічне і системно-комбінаторне), уміння працювати з базами даних, зо представлені у різних форматах, навички безпечної роботи в Інтернеті, знання етичних правил та норм роботи з інформацією

Сучасні випускники ЗВО, які здобули кваліфікацію «вчитель інформатики» – це представники нового покоління і як успішні фахівці майбутнього, повинні:

- − бути крос-функціональними, інтегруючи знання суміжних професій;
- володіти навичками роботи в он-лайн і офф-лайн режимах, відрізняти суб'єктивне від об'єктивного, реальне від віртуального;
- уміти збирати, систематизувати та використовувати великі обсяги інформації, використовувати інформаційні технології для критичного та аналітичного осмислення – бути професіоналом big date;
- створювати інформаційно-освітнє середовище і підтримувати його роботу на основі використання хмаро-орієнтованих технологій, програмного забезпечення та електронних освітніх ресурсів;
- творчо мислити, знати іноземні мови, володіти soft skills.

На цій основі актуальною є розробка самопрезентації, укладання власного професійного портфоліо. Проектування і введення портфоліо – це сучасна інноваційна форма оприлюднення та узагальнення результатів роботи вчителя. Вітчизняні вчені провели опитування вчителів, у якому потрібно було сформулювати відповідь на запитання «Чи існує у Вас електронне портфоліо, де Ви зберігаєте свої досягнення, методичні розробки, електронні освітні ресурси тощо?» [1]. Вчені представили наступні результати: 51,4% відповіли, що не мають електронного портфоліо, 42,4% педагогічних працівників його мають, а 9,1 % респондентів – створили власний блог і підтримують його роботу, тобто наповнюють відомостями (рис.1.3). Для з'ясування динаміки щодо відсутності чи наявності власного електронного портфоліо (Е-портфоліо) серед педагогічних працівників протягом 2020 р., 2021 р. та 2022 р. з'ясовано, що відсоток учителів, які розробляють і ведуть Е-портфоліо, збільшився у цьому навчальному році приблизно на 3%.

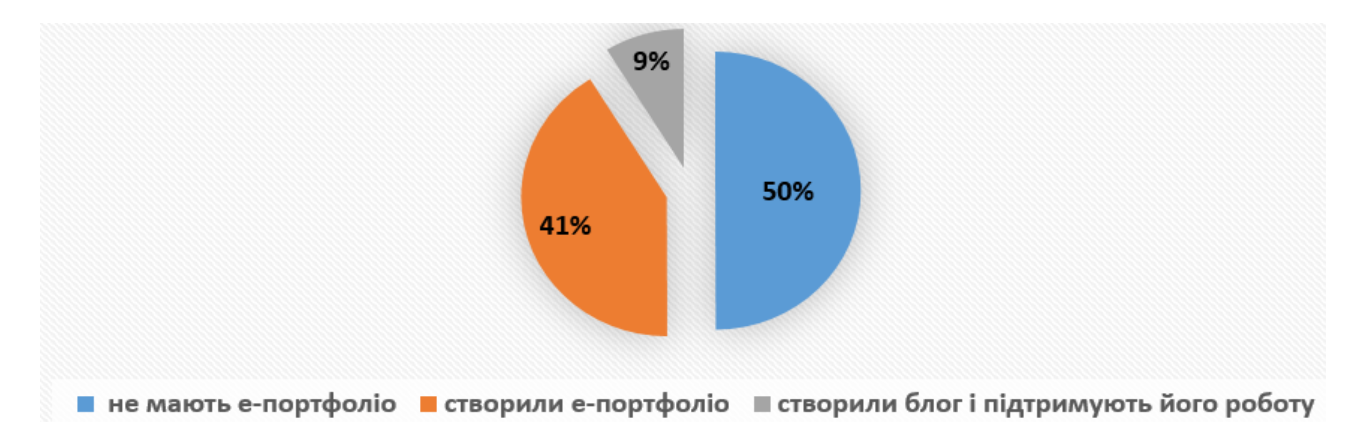

Рис. 1.3. Результати опитування науково-педагогічних працівників

Електронним портфоліо вчителя є структурований програмно методичний комплекс матеріалів створений з використанням ІКТ на основі результатів його педагогічних досягнень. Його популярність у порівнянні із звичайним портфоліо зумовлена переходом суспільства до інформаційного етапу розвитку, цифрової трансформації системи освіти. Портфоліо вчителя є індивідуальним результатом самооцінювання, оскільки залежить від особистості самого педагога, змісту дисципліни, якої він навчає учнів, його творчості, оригінальності, уміння генерувати стандартні відомості тощо. Педагогічна філософія портфоліо передбачає виконання такого завдання – продемонструвати все, на що здатна особа, її успішний прогрес за певний відрізок часу. На рис.1.4 представлено модель портфоліо науково-педагогічних працівників згідно зарубіжних видань.

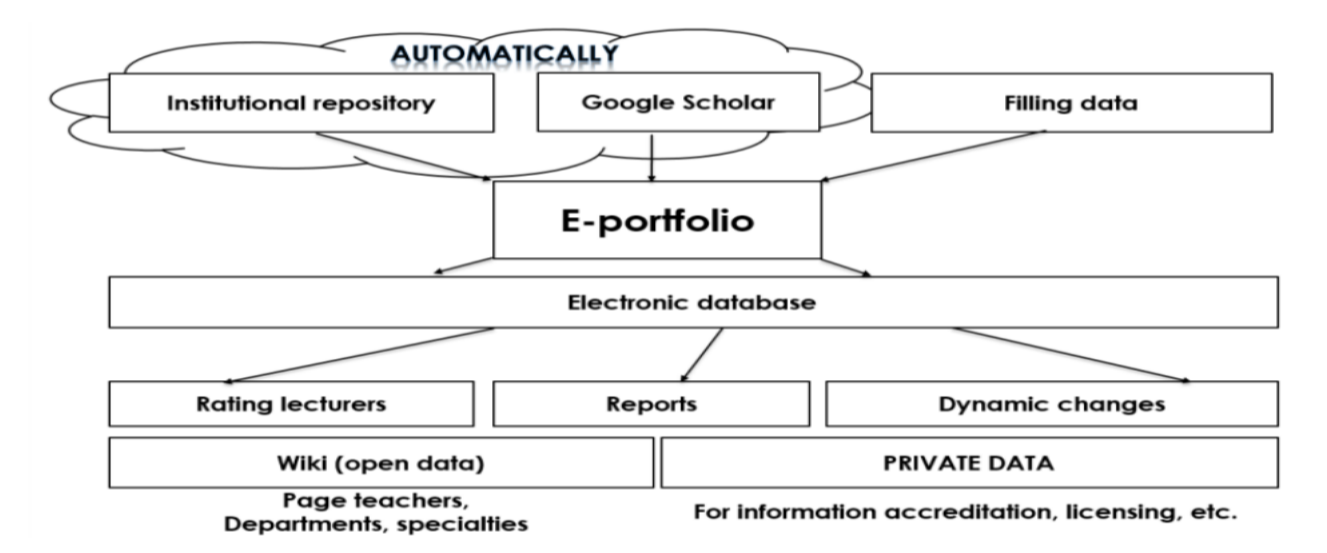

Рис. 1.4. Модель портфоліо науково-педагогічних працівників

Оскільки ототожнюємо портфоліо вчителя із його самооцінюванням, то звернемо увагу, що в такому документі може бути відображено низка зв'язків між закладом освіти (середовище), здобувачем освіти (учень), вчителем та процесом управління (рис. 1.5) [3, c.14]. В інфографіці за кожним зв'язком повинно бути широке застосування електронних ресурсів, засобів Е-навчання, он-лайн взаємодії учасників навчального процесу (як інструмента сучасного навчального середовища).

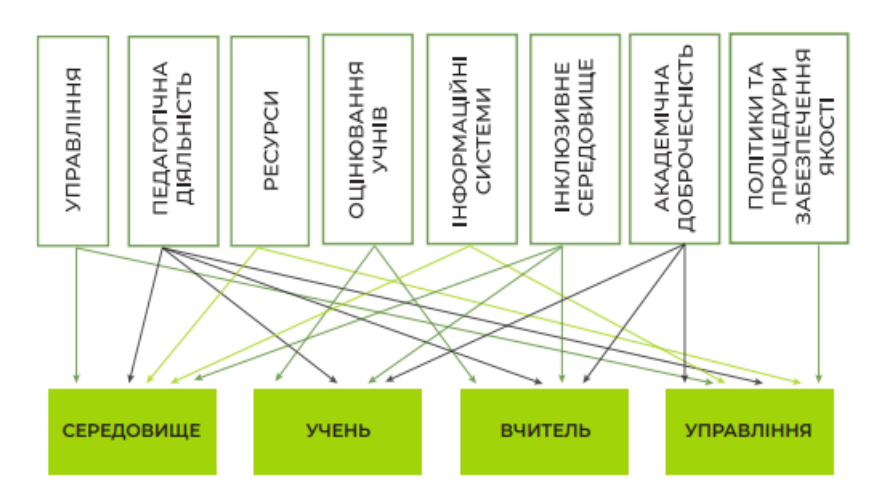

Рис. 1.5. Моделювання зв'язків у процесі самооцінювання вчителя

Портфоліо випускника-студента – це оцінка його готовності як фахівця до професійної кар'єри, оскільки воно містить резюме, документи про кваліфікацію та інші досягнення, а також рекомендаційні листи і підтвердження головних конкурентних переваг у різних формах, порівняно з іншими претендентами. У порівнянні з стандартним резюме таке портфоліо формує вагомі уявлення для потенційних роботодавців про претендента на посаду. Е-портфоліо є ефективним методом організації рефлексивної діяльності студентів, оскільки візуальна грамотність набуває значної вагомості в цифрову еру.

У перспективі розвитку суспільства вважаємо, що Е-портфоліо випускника потрібно розглядати у різних площинах, а саме зі сторони:

− роботодавця (представлення знань, умінь, досвіду, компетентностей претендентів на робочі місця, їхньої культури створення і поширення власного медіаконтенту);

− студента (можливість оцінювати власні досягнення і обґрунтовано планувати подальше навчання і кар'єру; культуру сприймання цифрового медіаконтенту, його аналізу й усвідомленої орієнтації в інформаційних потоках);

− науково-педагогічних працівників, які відповідають за освітню політику (відомості для формування напрямів подальшого розвитку освітньої системи і навчання, напрями використання студентами цифрових технологій і медіаконтенту для самовираження, творчої самореалізації тощо).

Як бачимо, актуальність Е-портфоліо випускника ЗВО і вчителя зростає і тому це питання детально буде опрацьовано у наступному розділі роботи.

Слушно готувати студентів для розробки Е-портфоліо на етапі завершення навчання у ЗВО. У додатку А відображено фрагменти ОПП Середня освіта (інформатика), а саме перелік обов'язкових та вибіркових компонентів; у таблицях додатку А виділено дисципліни, результати вивчення яких можуть бути вдало відображені у Е-портфоліо майбутнього вчителя інформатики, який завершує навчання. Для цього потрібно формувати в студентів знання й уміння, необхідні для ефективного використання сучасних ресурсів розробки і наповнення Е-портфоліо; розвивати в студентів готовність застосовувати ІКТ з метою ефективного виконання різноманітних завдань щодо реалізації інформаційних процесів, пов'язаних з майбутньою професійною діяльністю в умовах інформаційного суспільства; розвивати інформаційну культуру, знання правил безпеки життєдіяльності та навичок безпечної поведінки під час виконання робіт з використанням засобів ІКТ; розвиток в студентів здатності самостійно опановувати та раціонально використовувати програмні засоби, цілеспрямовано шукати й систематизувати відомості, використовувати електронні засоби обміну даними.

### **СПИСОК ДЖЕРЕЛ РОЗДІЛУ 1**

- 1. Биков В. Ю., Овчарук О. В., Іванюк І. В., Пінчук О. П., Гальперіна В. О. Сучасний стан використання цифрових засобів організації дистанційного навчання в закладах загальної середньої освіти: результати опитування 2022. *Інформаційні технології і засоби навчання*. 2022. Т.90, N4. C.1-18
- 2. Вакалюк Т. А. Підготовка майбутніх учителів інформатики до розвитку логічного мислення старшокласників: теоретико-методологічний аспект: монографія. Житомир : Вид-во ЖДУ ім. І. Франка, 2013. 236 с.
- 3. Внутрішня система забезпечення якості освіти: абетка для директора. Рекомендації до побудови внутрішньої системи забезпечення якості освіти у закладі загальної середньої освіти. Київ. 2019. 248 с.
- 4. Коротун О. В. Основи професійної підготовки майбутніх учителів інформатики у ЗВО. *Педагогіка формування творчої особистості у вищій і загальноосвітній школах*. 2018. С.104-108
- 1. Лов'янова І. В., Армаш Т. С. Виробничі функції сучасного вчителя інформатики. *Сучасна освіта та інтеграційні процеси*: збірник наукових праць міжнародної науково-методичної конференції, 22-23 листопада 2017 року. Режим доступу:<https://cutt.ly/eNOvJ4H>(дата звернення  $-1.11.2022$ ).
- 5. Морзе Н. В. Система методичної підготовки майбутніх вчителів інформатики в педагогічних університетах: автореф. дис. ... д-ра пед. наук : 13.00.02 / НПУ імені М. П. Драгоманова. Київ, 2003. 43 с.
- 6. Осіпа Л. В., Семко Л. П. «Інформатика 7»: методичний посібник / за науковою редакцією В. В. Лапінського. К : ТОВ «КОНВІ ПРІНТ», 2018. 64 с.
- 7. Освітньо-професійна програма «Середня освіта (Інформатика)» першого (бакалаврського) рівня Рівненського державного гуманітарного університету. Режим доступу:<http://surl.li/dzegx> (дата звернення: 08.10.2022)
- 8. Освітньо-професійна програма «Середня освіта (Інформатика)» другого (магістерського) рівня Рівненського державного гуманітарного університету. Режим доступу: <http://surl.li/dzehj> (дата звернення: 08.10.2022)

9. Пономарьова Н. О. Підготовка майбутніх учителів інформатики до професійної орієнтації старшокласників: стан і проблеми. Науковий часопис НПУ імені М. П. Драгоманова. Серія №2. Комп'ютерно-орієнтовані системи навчання. 2016. №18 (25). С.64-69

# **РОЗДІЛ 2. ПОРТФОЛІО ВЧИТЕЛЯ ІНФОРМАТИКИ**

### **2.1 Портфоліо: зміст, види та призначення**

Зміст терміну «портфоліо» має різне пояснення: *«porter»* (від франц.) – висловлювати, формулювати, нести і «*folio*» – лист, сторінка – досьє, збір досягнень; *«portfolio»* (від італ.) – портфель, папка для документів. Технологію портфоліо ототожнюємо із організацією особистістю власних професійних досягнень, тобто його головним призначенням є продемонструвати найбільш значущі для індивіда особистісні результати.

Портфоліо – це «пакет документів, за допомогою яких власники збирають, систематизують свої досягнення та відображують свій досвід в оволодінні певними компетентностями …, зразки виконаних кваліфікаційних робіт, а також отримані свідоцтва та сертифікати» [8, с.14]. Філософія портфоліо полягає в тому, що акцентується увага на самооцінці, на створенні умов, які дозволяють «показати все, на що ти здатний». Тобто, портфоліо сьогодні – одна з найбільш сучасних та ефективних технологій організації діяльності, оцінювання та рефлексії. Дана технологія є однією з найактуальніших і такою, що окреслює способи кваліфікованого представлення індивідом власних професійних досягнень і подальшого управління його діяльністю.

Технологія портфоліо добре зарекомендувала себе в західних країнах і прийшла в освіту зі сфери економіки і мистецтва і її почали використовувати в освітньому просторі у 1990-х роках як інноваційну форму оцінювання і накопичення відомостей і вважається «аутентичною», тобто істинною, дуже наближеною до реальної індивідуалізованої оцінки, зорієнтованої на самооцінювання [9].

На цій основі актуальною є розробка самопрезентації. Окремі принципи портфоліо і правила його складання відображено відповідно на рис.2.1 та рис.2.2

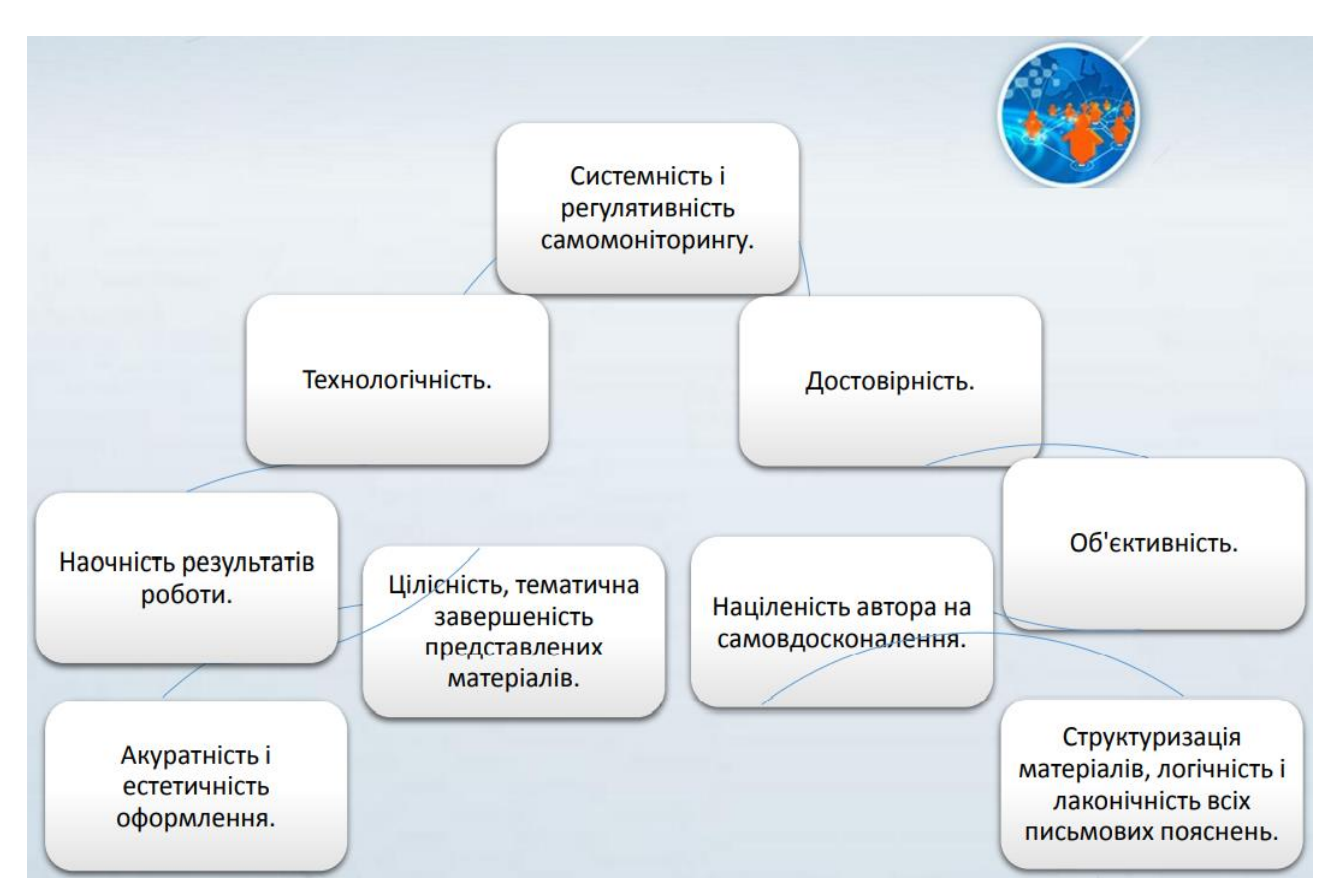

Рис. 2.1 Принципи портфоліо

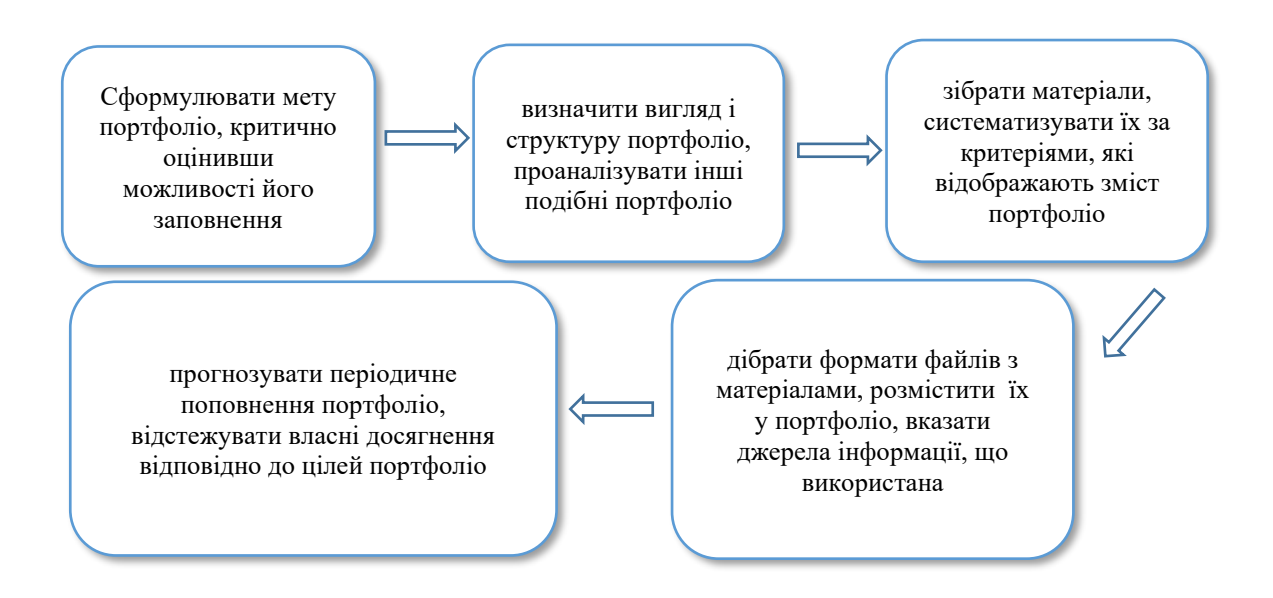

Рис. 2.2 Окремі правила складання портфоліо

Залежно від того, кому (/чому) належить портфоліо в освітньому просторі виділяють: портфоліо здобувача освіти, портфоліо науково-педагогічного працівника, портфоліо вчителя, портфоліо закладу освіти тощо. Наприклад:

- − *портфоліо вчителя* це представлення у різних форматах матеріалів, що демонструють предметні знання і вміння вирішувати професійні завдання, а також відображають активність у навчальних і позанавчальних заходах;
- − *портфоліо випускника педагогічного ЗВО* демонструє досягнення у навчанні, початковий педагогічний досвід і професійні компетентності, а також суспільну активність.

Існують різні види портфоліо, які вирізняються цілями, завданнями, структурою, особистісною рефлексією. Залежно від мети створення розрізняють:

- портфоліо досягнень – документи які підтверджують успіхи діяльності.

- презентаційне портфоліо – необхідний при працевлаштуванні на нове місце роботи.

- тематичне портфоліо – наголоси на тематично відокремлених творчих роботах у різних сферах діяльності.

- комплексне портфоліо – об'єднує в собі перелічені вище види портфоліо і придатний, наприклад, для презентації портфоліо викладача [3].

Функції портфоліо: мотиваційна (заохочує до навчання, якісної роботи тощо); змістова (розкриває виконувані роботи тощо); розвивальна (забезпечує безперервність процесу зростання); цілепокладання (підтримує мету); рейтингова (демонструє діапазон професійних компетентностей); діагностична (фіксує зміни і ріст знань, умінь, досвіду за певний проміжок часу). Формування портфоліо здійснюється суб'єктивно.

Портфоліо вчителя це:

- професійні знання (представлення в Інтернеті власного педагогічного досвіду, методичних досягнень, навчальних досягнень учнів тощо);
- віртуальне середовище для спілкування (соціальна мережа для комунікації з учнями, колегами, батьками);
- хмарне сховище інформації (збереження файлів, які доступні з різних місць і з будь-якого засобу);
- вебінструменти (ведення записників, складання резюме, тощо).

Загалом, портфоліо вчителя – «колекція власної бази кращих сценарію уроків, цікавих прийомів, знахідок, засобів наочності, дидактичних матеріалів, продуктивних педагогічних технологій, що відображають зусилля вчителя, успіхи або досягнення з тієї чи іншої проблеми, індивідуальної творчої теми» [12].

У посібнику «Нова українська школа: порадник для вчителя» рекомендовано складати портфоліо учня [9]. Портфоліо учня, який навчається в  $HYIII - <sub>II</sub>$ е:

- спеціально організована індивідуальна добірка матеріалів і документів, яка відображає його результати, зусилля, досягнення у різних сферах;

- «цілеспрямоване збирання робіт учня, які відображають його зусилля, прогрес та досягнення у різних сферах розвитку» [9, c.126].

Саме тому призначення портфоліо вбачають в унаочненні прогресу діяльності за її результатами. Інші завдання портфоліо учня: постійно підтримувати і розвивати високу навчальну мотивацію; заохочувати їх активність, творчість та самостійність, розширювати можливості навчання та самоосвіти; розвивати навички рефлексивної діяльності; формувати вміння вчитись – окреслювати мету, планувати та організовувати власну навчальнопізнавальну діяльність. Оскільки студенти – так як і учні є здобувачами освіти і тими, хто навчається, вибудовуємо функції портфоліо здобувача вищої освіти:

− мотиваційна (заохочує до досягнення позитивних і високих результатів і їх представлення у зручній сучасній формі);

змістовна (візуально розкриває досягнення і результати виконаних робіт);

− розвиваюча (забезпечує безперервність розвитку, пізнання, навчання);

− рейтингова (показує досвід, компетентності, рівень навичок і вмінь);

− цілепокладання (підтримує освітні цілі, визначені стандартами освіти та іншими документами).

Портфоліо студента має подвійне призначення: засіб автентичної оцінки навчальних успіхів і наукових досягнень; підтримка навчальної мотивації; заохочення їх активності та самостійності, розширення можливостей навчання та самоосвіти; розвиток навичок рефлексивної та оціночної діяльності; формувати вміння працювати з ІКТ. За мірою опанування завдань дисциплін професійного спрямування портфоліо студента поповнюється досягненнями з формування професійних компетентностей, необхідних для успішної кар'єри. Слід зазначити, що з прийняттям нового Закону «Про вищу освіту», якісно складене портфоліо особи стає одним з важливих інструментів вступу до аспірантури (магістратури).

Оскільки можна від портфоліо студента перейти до портфоліо вчителя, а далі і до портфоліо учня, потрібно у ЗВО студентам проектувати, розробляти і наповнювати власні портфоліо різного призначення (рис. 2.3). Зрозуміло, що структура портфоліо визначатиметься його метою і конкретними цілями.

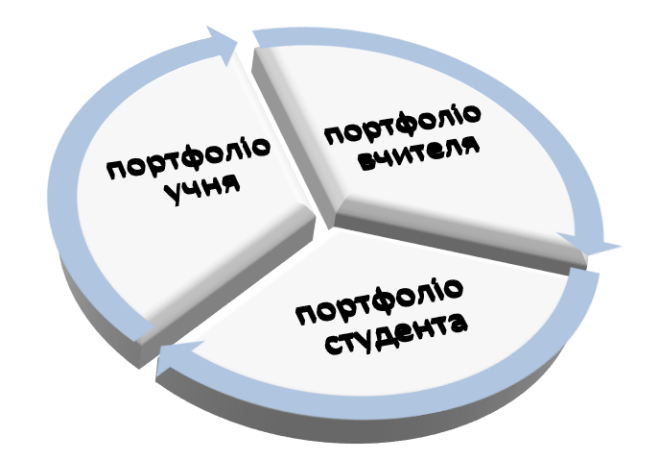

Рис. 2.3. Взаємозв'язок портфоліо

Сучасні портфоліо представлені з використанням ІКТ, хмарних технологій, тому окремо виділяють електронні портфоліо – «Е-портфоліо». Епортфоліо вчителя є «структурований програмно методичний комплекс матеріалів створений з використанням комп'ютерних технологій на основі його результатів педагогічних досягнень тощо [12, с. 165]. Таке портфоліо має суттєві переваги і тому його популярність зростає. До принципів його побудови належать: самооцінка результатів (проміжних, кінцевих) – вміння приймати самостійні рішення в процесі пізнання, прогнозувати наслідки цих рішень,

проводити відповідну корекцію; здатність до комунікації (участь у дискусії, вміння аргументувати свою позицію); систематичність та регулярність самомоніторингу; структуризація матеріалів, логічність та грамотність ведення всіх супроводжуючих матеріалів; культура ведення документації, естетичність оформлення; цілісність, тематична завершеність поданих матеріалів; наочність, обґрунтованість презентації портфоліо.

Аналіз інформаційних систем і хмарних технологій для створення та наповнення цифрового портфоліо дозволяє зробити висновок про необхідність ведення портфоліо безперервно, «протягом усього життя», що не залежить від місця навчання чи професійної діяльності його власника [2]. Науковці Варто мати на увазі, що реалізація освітніх платформ, порталів та сайтів в освітньому процесі дозволяє: «відстежувати динаміку розвитку творчих здібностей здобувача освіти та професіоналізму вчителів за допомогою e-portfolio» [2, с.17].

Одним із основних завдань ЗВО є навчання студентів і професійна підготовка випускників, які вміють самостійно проектувати траєкторію освітнього, професійного й особистісного зростання.

Т. Олійник виокремлено два принципи використання портфоліо: зовнішній – для ознайомлення інших (комісії, учасників конференції тощо) з досягненнями особистості, визначення їх значущості, надання їм відповідної оцінки і представлення характеристики особливостей індивідуальної діяльності, внутрішній – для розвитку особистості та досягнення подальших успіхів за умов підвищення рефлексії, мотивації, вироблення більш чітких уявлень про власні успіхи, недоліки і можливості [10].

Основним результатами створення і введення Е-портфоліо студента є його мотивація до професійної підготовки, підвищення навчальних досягнень, а також посилення уваги до практичної складової та навичок використання сучасних технологій. Результати навчання у вигляді «портфоліо» дозволяють усвідомити мету навчання та визначити стратегію навчальної діяльності. Перевагами Е-портфоліо визначено:сучасність, оперативність, функціональність, ефективність, ергономічність, відкритість і прозорість [7, с.

151]. Інша перевага – як показує практика, що портфоліо студента суттєво доповнює традиційні контрольно-оцінні засоби, визначені державними стандартами.

Незважаючи на різні підходи у визначенні портфоліо, можна з впевненістю відмітити, що розробка Е-портфоліо передбачає розуміння його призначення, принципів і структури побудови та складається з логічно пов'язаних розділів, які характеризуються взаємопроникненням і взаємодоповненням кожного елементу. Портфоліо студента може бути представлене такими видами:

- *робоче (загальне) портфоліо* (його складають усі, хто знає автора; позивна сторона – найбільш точно відображає щоденний прогрес особистісного і професійного розвитку; слабка сторона – може бути об'ємним і вимагає значних зусиль в складанні і опрацюванні);
- *демонстраційне портфоліо* (містить найкращі його роботи, досягнення, які він обирає самостійно; це портфоліо може бути сильним мотиваційним чинником подальшого навчання; слабка сторона – демонструє лише яскраві успіхи і не відображено щоденної праці)).

На практиці портфоліо будь-якого призначення і типу являє собою спеціально підібраний і відповідно оформлений пакет документів, який відображає всі досягнення студента (навчальні, професійні та особистісні); засвідчує фактичні його досягнення [3]. Визначення структури, проектування, створення і наповнення портфоліо – творчий процес, його виконання покладається на студента.

У подальшому портфоліо буде механізмом встановлення надійного зворотного зв'язку, що сприяє розвитку окремих аспектів контрольно-оціночної діяльності особистості, зокрема: аналізу особливостей виконаної діяльності, визначення критеріїв оцінки та їх обґрунтування, окреслення напрямів розвитку й удосконалення.

Т. Олійник описала створення портфоліо: на початку всебічного усвідомлення потребують формати організації матеріалів, критерії оцінки портфоліо, вимоги до його змісту та структури [10]. Ретельно мають обговорюватися, по-перше, причини впровадження портфоліо, по-друге, важливо підкреслити мету, завдання, задачі та принципи добору даних. На основі цього, а саме, в залежності від рівня опанування зазначеної навчальнопізнавальної діяльності, можуть бути три типи портфоліо: робоче портфоліо інакше портфоліо-огляд; портфоліо-звіт чи портфоліо-презентація; портфоліосамооцінка та/або взаємооцінка. Очевидно, що за представленою класифікацією портфоліо-самооцінка відповідає найвищому рівню незалежності та свідомості студентів у власному розвитку, що базується на розумінні його переваг у порівнянні з традиційним способом навчання.

Загалом функціональність портфоліо характеризується свідомою організацію навчально-пізнавальної діяльності та самонавчання, а саме: студенти виробляють навичку відповідати за те, що їм необхідно знати й вміти робити, усвідомлювати рівень власних досягнень, окреслювати цілі та напрями подальшого особистісного і професійного росту. Тобто використання портфоліо дозволяє визначити загальний потенціал студентів, скорегувати досконалість індивідуальних навчальних програм, зміст, форми, методи організації діяльності.

### **2.2 Структура портфоліо вчителя**

Відзначимо, що загальноприйнятої моделі чи структури Е-портфоліо вчителя немає. Це зумовлено різними чинниками, серед яких два аспекти, які є визначальними: вчитель є творчою індивідуальністю; специфіка навчального предмету, в рамках якого виконує професійну діяльність вчитель. Але варто виділити загальні компоненти Е-портфоліо, які можна відстежити у вчителя будь-яких дисциплін. Основними елементами Е-портфоліо є:

- − контактна інформація (особисті відомості, фото, дані для зворотного зв'язку);
- − освітня діяльність (напрями праці, результати дослідної роботи тощо);
- − науково-методична діяльність (курси, публікації, конференції, конкурси);
- − звітна інформація;
- − нагороди, досягнення (сертифікати, грамоти, свідоцтва, дипломи тощо);
- − додаткові особисті досягнення (творчість, суспільне життя) [13].

Вчена у структурі Е-портфоліо розмістила також структурні складові блоки: «Планування», «Навчальна діяльність», «Освітня діяльність», «Корисне», «Обмін досвідом», «Батькам» тощо. У даній ситуації портфоліо виконує такі завдання: моніторинг навчально-пізнавальної діяльності; систематизація здобутої обізнаності і напрацювань; демонстрація власних досягнень, розуміння їх професійного рівня; обмін ідеями у студентській групі і вивчення досвіду інших. Загальна структура портфоліо вчителя відображена на рис.2.4

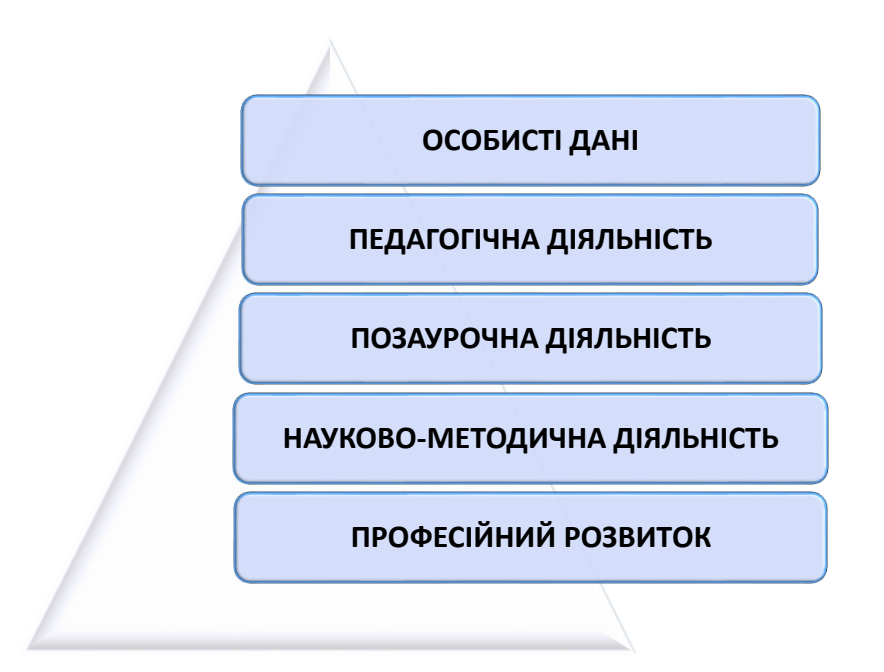

Рис. 2.4 Структура портфоліо вчителя

Описану вище структуру портфоліо можна відобразити рубриками:

- − *варіант 1:* «Інновації у професійній діяльності», «Творчий саморозвиток», «Участь у роботі педагогічних об'єднань», «Пошуково-дослідницька робота», «Публікації», «Авторські програми», «Творчі та навчальні досягнення учнів», «Узагальнення досвіду», «Навчально-методичне забезпечення педагогічного процесу», «Самоосвіта», «Позакласна робота».
- − *варіант 2:* «Навчальні досягнення учнів», «Позаурочні предметні досягнення учнів», «Результати діяльності як класного керівника», «Результати

внутрішньошкільного контролю», «Методична робота вчителя», «Узагальнення і розповсюдження власного педагогічного досвіду», «Участь у професійних конкурсах».

У «Методичних рекомендаціях щодо створення, змісту та завантаження Епортфоліо», вказано, що Е-портфоліо складається із анкети самооцінювання, форма якої ухвалена Державною службою якості освіти [7]. Н. Никоненко пропонує у професійному портфоліо вчителя розміщувати три розділи: «Професійний паспорт», «Професійна біографія», «Досьє» (рис. 2.5) [8, с.15].

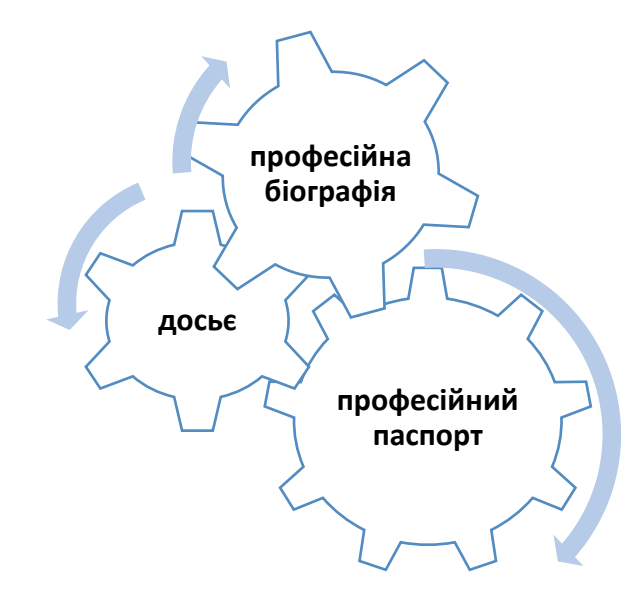

Рис. 2.5 Узагальнений підхід до структури портфоліо

Детальні вимоги до наповнення кожного розділу портфоліо відображено далі, зокрема: особисті дані (рис. 2.6); педагогічна діяльність (рис. 2.7); науковометодична діяльність (рис. 2.8). Плануючи власне портфоліо, дуже важливо почати з визначення його основної мети, виділені завдання допоможуть систематизувати матеріали, дібрати форму їх представлення (текстовий документ (.TXT, .DOC, TEX, .TEXT, .PDF .LOG, .APT, .TTF); фотографії та інші графічні зображення (.ВМР, .JPEG, .GIF, .PNG, .TIFF, **.**CDR, .SVG**,**  .WMF)**;** медіафайли (3GP, .AVI, .MOV, .MP4, .M4V, .M4A, .MP3, .WEBM, .WMV, .FLV, .OGV); стиснені файли (.ZIP, .RAR)).

| прізвище, ім'я, по<br>батькові, рік<br>народження;                                         | освіта (що і коли<br>закінчив, отримана<br>спеціальність і<br>кваліфікація за<br>дипломом); | трудовий і<br>педагогічний стаж<br>роботи в даному<br>навчальному закладі; | підвищення<br>кваліфікації (назва<br>структури, де<br>прослухані курси, рік<br>місяць, проблематика<br>курсів); |
|--------------------------------------------------------------------------------------------|---------------------------------------------------------------------------------------------|----------------------------------------------------------------------------|----------------------------------------------------------------------------------------------------|
| копії документів,<br>підтверджуючих<br>наявність вчених і<br>почесних звань 1<br>ступенив; | найбільш значимі<br>урядові винагороди,<br>грамоти, листи подяки;                           | дипломи різних<br>конкурсів;                                               | інші документи на<br>розсуд того, хто<br>атестується.                                                           |

Рис. 2.6 Представлення особистих даних у портфоліо

| обтрунтування вибору<br>того, хто атестується,<br>навчальної програми і<br>комплекту навчально-<br>методичної літератури;                       | обтрунтування вибору<br>того, хто<br>атестується освітніх<br>технологій, які ними<br>реалізуються;                 | обтрунтування<br>використання тим, хто<br>атестується в своїй<br>практиці тих або інших<br>засобів педагогічної<br>діагностики для оцінки<br>освітніх результатів; |  |  |
|----------------------------------------------------------------------------------------------------|----------------------------------------------------------------------------------------------------|----------------------------------------------------------------------------------------------------|--|--|
| використання<br>інформаційно-<br>комунікативних<br>технологій у навчальному<br>процесі, технологій<br>навчання дітей з<br>особливими потребами; | робота в методичному<br>об'єднанні, співпраця з<br>районним методичним<br>центром, вузами та<br>іншими установами; | участь в професійних і<br>творчих педагогічних<br>конкурсах;                                                                                                    |  |  |
| участь в методичних і<br>предметних тижнях;                                                                                                    | організація і проведення<br>семінарів, «круглих<br>столів», «майстер-класів і<br>m. n.                             | проведення наукових<br>досліджень;                                                                                                    |  |  |
| розробка авторських<br>програм;                                                                                                    | написання рукописів<br>кандидатської або<br>докторської дисертації;                                                | підготовка творчого<br>звіту, реферату, доповіді,<br>$c$ <i>mammi:</i>                                                                                             |  |  |

Рис. 2.7 Представлення педагогічної діяльності

| список творчих робіт,<br>рефератів навчально-<br>дослідницьких робіт,<br>проектів, виконаних<br>учнями по предметах; |                                             | список переможців<br>олімпіад, конкурсів,<br>змагань, інтелектуальних<br>марафонів та ін.; |                 | сценарії позакласних<br>заходів, фотографії і<br>відеокасети із записом<br>проведених заходів<br>(виставки, наочні<br>екскурсії, КВК, брейн-<br>ринги $i$ m. n.); |  |  |  |
|----------------------------------------------------------------------------------------------------|---------------------------------------------|--------------------------------------------------------------------------------------------|-----------------|----------------------------------------------------------------------------------------------------|--|--|--|
|                                                                                                    | програми роботи гуртків і<br>факультативів; |                                                                                            | інші документи. |                                                                                                    |  |  |  |

Рис. 2.8 Представлення науково-методичної діяльності

Портфоліо дозволяє вирішити низку завдань методичної роботи: розвинути і постійно підтримувати мотивацію, готовність вчителя до ефективної компетентнісної цілеспрямованої самоосвіти; розвинути рефлексивну діяльність і здатність до самооцінювання, розширити можливості самонавчання; прискорити процес оцінювання, визначивши діапазон професійних можливостей особистість; фіксувати зміни й зростання за певний час; забезпечити неперервність самоосвіти; сприяти персоналізації освіти педагога, підвищенню рівня його методичної культури [5, с.18]. Один із способів представлення науково-методичної діяльності у портфоліо відображено на рис. 2.8. Компонентами можуть бути: матеріали, в яких обґрунтовується вибір освітньої програми та освітніх технологій; перелік проведених «круглих столів», «майстер-класів», семінарів; доповіді на семінарах, педагогічних радах, конференціях; результати участі в професійних і творчих педагогічних конкурсах; тема самоосвіти, список літератури, вивченої по даній темі, звіт по темі самоосвіти; перелік публікацій в методичних і наукових виданнях; участь в професійних і творчих педагогічних конкурсах; список творчих робіт, рефератів, дослідницьких робіт, проектів; розробка авторських програм.

Існує чимала кількість сервісів створення Е-портфоліо, але потрібно брати до уваги, що сервіс для розміщення онлайн-портфоліо повинен поєднувати в собі весь необхідний функціонал, який забезпечує швидкий і зручний доступ до всієї інформації, яка є важливою при оцінці досягнень кандидата: резюме, допоміжні листи, рекомендації, сертифікати тощо.

Гнучкими і динамічними способами представлення досвіду роботи вчителя є особистий блог чи сайт-візитка, які можна створити на платформі [Blogger,](http://www.blogger.com/) [Wix](https://www.google.com/url?q=https%3A%2F%2Fuk.wix.com%2F&sa=D&sntz=1&usg=AOvVaw2qeWStuIHq9CIjwLiCb6Bl) або [GoogleSites,](https://www.google.com/url?q=https%3A%2F%2Fsites.google.com&sa=D&sntz=1&usg=AOvVaw2IfUXZ4v3rRKcgS-A3_LWD) а також з використанням вільно поширюваної системи Mahara. Таке Е-портфоліо називають професійним портретом сучасного вчителя і як показує практика, доцільно, щоб у ньому розміщувалася інформація різного типу. Також, потрібно розмістити і контактні дані, і лінки на профілі, що містять професійну інформацію в різних соціальних сервісах. Важливо, наголошує Н. Житеньова – щоб «вся ця інформація була належним чином згрупована і представлена, забезпечуючи максимальний комфорт і зручність для ознайомлення з нею» [4].

Загалом, робота студента над Е-портфоліо формує необхідні для людини XXI століття компетентності, серед яких: ціннісно-смислові (реалізація індивідуальної освітньої траєкторії); навчально-пізнавальні (уміння ставити мету і визначати способи її досягнення); комунікативні (вміння презентувати себе (під час наповнення і захисту портфоліо); інформаційні (володіння навичками роботи з різними джерелами інформації, здійснення її пошуку, вилучення, систематизація, аналіз, опрацювання з використанням ІКТ).

Але, попри переваги, портфоліо має певні складності в застосуванні, що, є певними недоліками технології, які стримують її різноманітне застосування. Наприклад, для залучення ресурсів існуючих різновидів портфоліо необхідне попереднє ознайомлення студентів з алгоритмом створення портфоліо, оскільки без детального інструктажу портфоліо може перетворитися в хаотичну добірку зібраних робіт. Окрім того, процес створення портфоліо є складним навчальним завданням, виконання якого потребує інформаційної компетентності і додаткового часу. Потрібно чітко визначити мету та критерії оцінювання, способи представлення різних відомостей та їх обсяг, тощо.

### **2.3. Портфоліо випускника педагогічного університету**

Н. Житеньова вважає – Е-портфоліо дозволяє роботодавцям більш повно оцінити компетентності претендента на посаду вчителя [4]. Презентація випускником своїх професійних якостей, послуг, визначається як самореклама, яка ґрунтується на підготовці і наданні відомостей про себе як фахівця у галузі освіти. З іншої сторони, Е-портфоліо призначене для того, щоб студенти систематизували знання, уміння і досвід, логічно і лаконічно представляючи їх, об'єктивно оцінюючи їхній рівень, здійснюючи рефлексію особистісного і професійного розвитку.

У [3] описано варіант змісту портфоліо. Він включає такі документи:

- професійне резюме, складене відповідно до сучасних вимог;
- перелік пройдених студентом навчальних курсів (основних і додаткових, базових і вибіркових, у тому числі і неформальна освіта), за спеціальністю у тому числі, вебінари, тренінги, семінари, ворк-шопи та майстер-класи;
- перелік позанавчальних заходів і будь-які громадські посади, суспільні досягнення;
- − опис кар'єрного потенціалу та цілей, а також навичок і досвіду побудови майбутньої кар'єри;
- − рекомендації викладачів, керівників курсових, магістерських робіт, виробничих практик.

Загалом, кількість розділів і рубрик, їх тематика і наповнюваність можуть бути різним і визначається в кожному окремому випадку. Зміст рубрики визначається її назвою, об'єм – призначенням матеріалу, який у неї включається; структура та оформлення – індивідуальними особливостями індивіда. Усередині розділів можуть бути виділені компоненти, які допомагають систематизувати матеріал, і формують структуру розділу. Рубрики можуть бути обов'язковими і необов'язковими. Наприклад, рубрики містять інформацію:

− *«про себе»* – формулювання філософії як особистості і як фахівця, опис кваліфікації, представлення навчальних результатів, оцінювання власної готовності та здатності кваліфіковано працювати тощо;

− *«від інших»* – відгуки одногрупників, науково-педагогічних працівників, фахівців із місць проходження практик тощо;

− *«результати»* – відображення реальних досягнень, стипендії, гранди, приклади есе, успішність і їх підтвердження (сертифікати, грамоти, листи подяки, свідоцтва, посвідчення, дипломи), співставлення очікуваних результатів із досягненнями, прогнозування перспектив подальшого розвитку тощо.

Принципи, яких потрібно дотримуватися, створюючи і репрезентуючи портфоліо: академічна доброчесність; відповідальність; інформатизація навчально-пізнавальної і професійної діяльності; навчання впродовж життя;
захист даних; охайність і естетичність оформлення; цілісність, тематична завершеність представлених матеріалів; наочність результатів роботи; технологічність [7, с.13].

Випускнику закладу вищої педагогічної освіти важливо у портфоліо представити власні здобутки, зокрема, це можуть бути результати тестування, розроблені навчальні проекти, кваліфікаційні роботи, матеріали проходження педагогічних практик, конспекти уроків чи позакласних заходів. Важливо доєднувати дипломи і сертифікати про неформальну освіту, підвищення кваліфікації, участь у студентських конкурсах і конференціях, опубліковані методичні розробки, наукові роботи та відгуки на них, подяки та нагороди, участь у грантових проектах, громадських та суспільних заходах за межами ЗВО. Корисно й актуально доповнювати представлені відомості фотографіями, відеозаписами та іншими видами аудіо й відеоданих даних. Наприклад, це можуть бути лінки на власний Ютуб-канал чи сторінку в соціальних мережах (якщо там розміщена професійна інформація).

К. Осадча виділила окремо «Наукова діяльність», «Позанавчальна діяльність», «Резюме», «Нормативні документи» [11]. «Наукова діяльність» містить роботи: обов'язкові (стислий опис змісту виконаних курсових робіт і проектів, випускних магістерських робіт та інших реальних практичних здобутків); додаткові (роботи, які беруть участь у конкурсах наукових робіт, виступи чи презентації на наукових чи практичних конференціях, публікації тез тощо). «Позанавчальна діяльність» – список творчих робіт, рефератів, пошуководослідницьких робіт, проектів, виконаних студентом; виховні чи соціальні проекти (проекти, фотографії, аудіо і відеоматеріали із записом проведених заходів (виставки, предметні екскурсії тощо)); програми гуртків і факультативів, інші документи. Резюме – містить опис особистості, роз'яснення її професійних здібностей, знань та інших якостей. «Загальні документи» відображають рівень здобутої освіти, кваліфікації випускника.

Професійне портфоліо студента як випускника ЗВО обов'язково має містити зміст з описом переліку відомостей, включених у відповідно дібрані розділи Е-портфоліо. Крім цього, можна запропонувати окремий розділ «Наукові здобутки», в якому майбутні вчителі можуть розміщувати матеріали про участь у роботі науково-практичних конференцій, наукових гуртків та проблемних груп, інтелектуальних змагань, а також власні науково-дослідницькі напрацювання тощо. Доцільними як для майбутнього педагога є також «Планування», «Навчальна діяльність», «Освітня діяльність», «Корисне», «Обмін досвідом».

Структурні складові портфоліо майбутніх педагогів:

1) професійні знання й вміння, здатності, здібності, готовність і досвід праці;

2) професійна мобільність, гнучкість, стресостійкість;

3) креативність та творчість;

4) вміння приймати рішення як індивідуально, так і в колективі;

4) інформаційна культура;

5) соціальна та громадська активність;

6) особистісні професійно значущі якості;

7) комунікативні навички.

У портфоліо можна розмістити анотацію, що містить коротку характеристику опису досвіду, у якій представлено його зміст та оцінка. Алгоритм написання анотації: загальна інформація; рівень професіоналізму; робота над темою досвіду; результати пошуково-творчої діяльності; знання індивідуально-психологічних особливостей учнів; шляхи реалізації обраної теми досвіду; упровадження методів, прийомів та педагогічних технологій у практичну діяльність (що саме?); результативність досвіду (керівництво іншими і їхні досягнення) та репрезентативність досвіду (де, коли, ким заслуховувався, вивчався, упроваджувався тощо).

Для виявлення стану досліджуваної проблеми проведено опитування студентів 3-4 курсів факультету (рис. 2.9, рис. 2.10) і розроблено загальну структуру портфоліо випускника з метою працевлаштування (рис. 2.11)

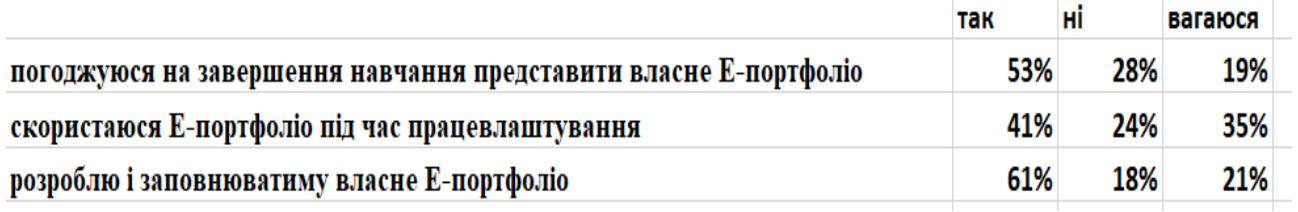

| погоджуюся на завершення навчання                        | скористаюся Е-портфоліо під час |
|----------------------------------------------------------|---------------------------------|
| представити власне Е-портфоліо                           | працевлаштування                |
| 19%                                                      | 35%                             |
| 53%                                                      | 41%                             |
| 28%                                                      | 24%                             |
| $-1$ $-2$ $-3$                                           | $1 \cdot 2 \cdot 3$             |
| РОЗРОБЛЮ І ЗАПОВНЮВАТИМУ ВЛАСНЕ Е-<br>ПОРТФОЛЮ<br>11 2 3 |                                 |
| 21%<br>18%<br>61%                                        |                                 |

Рис. 2.9. Запитання та відповіді

Рис. 2.10. Графічне представлення відповідей

Представлене на рис. 2.11. портфоліо може містити багато різних видів робіт, які додає студент, у тому числі: зразки робіт; графіки успішності; опитувальники; форми самооцінювання; коментарі інших; зразки робіт у рамках окремих галузей знань; спостереження; щоденники діяльності; фотографії; захоплення та суспільна активність. Кожен студент знаходить свій спосіб, який є найефективнішим для того, щоб якомога краще представити себе з позиції особистість і з позиції - фахівець.

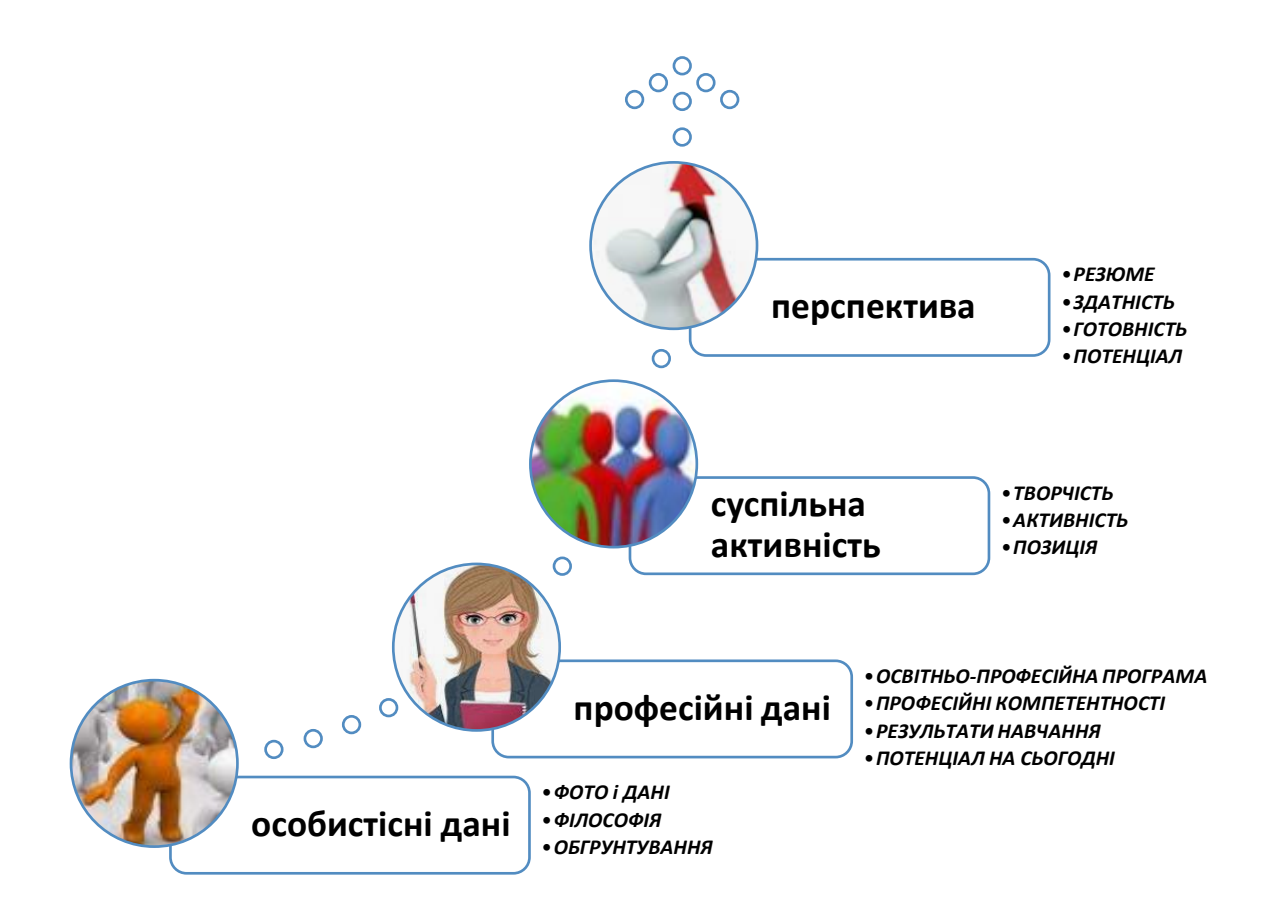

Рис. 2.11. Загальне представлення портфоліо для роботодавця

Правила складання портфоліо: точно і стисло сформувати зміст портфоліо, самокритично оцінивши свої здатності, можливості, досягнення; визначати вигляд і структуру портфоліо, види рефлексії і критерії оцінки; документи й матеріали представити у зручному форматі і розташовувати в певному порядку; усі документи бажано датувати; важливо періодично поповнювати портфоліо новими матеріалами і відстежувати результати діяльності і досягнення відповідно до сформульованих цілей; вказувати джерела використаної для роботи інформації, описувати засоби і методи роботи; постійно робити замітки рефлексій [5, c.21].

*Вимоги до оформлення* портфоліо:

- − системність, достовірність, об'єктивність,
- − націленість автора на самовдосконалення,
- − структуризація матеріалів, їх логічність і лаконічність;
- − цілісність, тематична завершеність представлених матеріалів;
- − наочність результатів роботи;
- − технологічність.

*Основні помилки* при створенні портфоліо: порушення принципу добровільності при зборі документі; копіювання змісту та структури портфоліо в колег; формалізація і змагання при зборі портфоліо; збір в портфоліо лише офіційних документів; включення до портфоліо всіх без виключення зібраних документів і матеріалів; підміна портфоліо обов'язковою атестаційною характеристикою; заміна систематичної роботи над портфоліо разовим його укладанням; завищені вимоги до зовнішнього оформлення портфоліо; прагнення оцінити балами, рейтингами всі матеріали портфоліо; відсутність єдності оцінки матеріалів портфоліо. Особливі труднощі по створенню портфоліо виникають у випускника ЗВО, у якого немає або мало досвіду роботи, окрім того, йому іноді важко вибрати технологію для оформлення особистих даних.

Безперечно, на перших етапах проектування портфоліо всебічного розуміння потребує не лише визначення матеріалу і його організації, а також добір форматів представлення даних, тобто потрібно сформулювати критерії оцінки портфоліо, в яких основне місце займають вимоги до його змісту та структури. Інші аспекти, що мають ретельно обговорюватися:

- − по-перше, причини впровадження портфоліо (у який спосіб створення портфоліо відповідає цілям та змісту курсу),
- − по-друге, важливо підкреслити мету, задачі та принципи добору матеріалів.

На цій основі, варто виокремити три типи портфоліо, в залежності від рівня опанування зазначеної навчально-пізнавальної діяльності студента: навчальне портфоліо чи портфоліо-огляд, портфоліо-звіт чи портфоліо-презентація, портфоліо-самооцінювання та/або взаємооцінювання.

Систематизація, узагальнення зазначеного вище дозволяє зробити висновки, що працюючи з портфоліо студент може здійснити рефлексію,

об'єктивно представляти свої можливості та самостійно оцінювати особисті досягнення. Таким чином, Е-портфоліо відображає конкретні успіхи і найбільш значущі результати в різноманітних видах діяльності: навчальній, науководослідній, позанавчальній (громадській, творчій, спортивній тощо). При аналізі власного портфоліо можна чітко простежити індивідуальний прогрес розвитку професійної компетентності.

У подальшому портфоліо стає механізмом встановлення надійного зворотного зв'язку, що сприяє розвитку певних аспектів контрольно-оціночної діяльності особистості, а саме: аналізу особливостей виконаної роботи, визначення критеріїв і обґрунтування її оцінки, пошук напрямів удосконалення. Таким чином, під Е-портфоліо розуміємо систему управління відомостями і даними в якій використовуються електронні носії та сервіси для розміщення і представлення комплексу матеріалів, які демонструють іншим надбання студента процесу професійного розвитку.

Для створення E-портфоліо студент може використати сучасні програмні засоби, у тому числі Інтернет-ресурси, зокрема: *cuttings.me, flavors.me, about.me, allyou.net, slides.com, format.com, behance.net, carbonmade.com*. Також це Microsoft Office *Power Point, WordPress*. У мережі існує велика кількість ресурсів, де фахівець може не тільки представити е-портфоліо, але й обговорити особливості дизайну та змісту: *Behance.net, Elance.com, Weblancer.net.*  Використовуються також засоби візуалізації даних, зокрема, інфографіка та інтелект-карти дозволяють наочно і виразно презентувати досягнення, що реалізують за допомогою таких інструментів, як *Easel.ly, Piktochart.com, Tableausoftware.com, Omnigroup.com.*

Е-портфоліо випускника ЗВО – це спеціально організований індивідуальний підбір матеріалів, який демонструє зусилля, динаміку і досягнення особистості в різних галузях професійної діяльності і який:

по-перше, містить оцінку індивідуального прогресу, саморегулювання, творчої самореалізації, що обумовлюється здатністю до цілепокладання (вміння ставити цілі, планувати її досягнення у відповідності до власних

здібностей, характеру, оптимальних темпів), цілеспрямованості (стійкість, наполегливість, ініціативність), рефлексії (вміння аналізувати етапи діяльності), законотворчості (вміння формулювати правила діяльності, систему відповідних законів, прогнозувати результати);

− по-друге, є інструментом підвищення конкурентоспроможності на сучасному ринку праці.

Е-портфоліо випускника педагогічного університету дозволяє оцінити досягнення, готовність і здатність випускника до педагогічної кар'єри. Важливо розуміти, що інструментарій створення Е-портфоліо на базі хмарних сервісів дозволить оптимально і якісно презентувати власні професійні досягнення.

Аналіз Е-портфоліо, створених учителями різних предметів, що розміщені у мережі Інтернет, свідчить, що переважна більшість з них розробляє особисті інформаційні ресурси для представлення результатів власної педагогічної діяльності (рис. 2.12). Рідше у мережі Інтернет можна знайти Е-портфоліо студента, який здобуває вищу педагогічну освіту та студента-випускника (рис. 2.13).

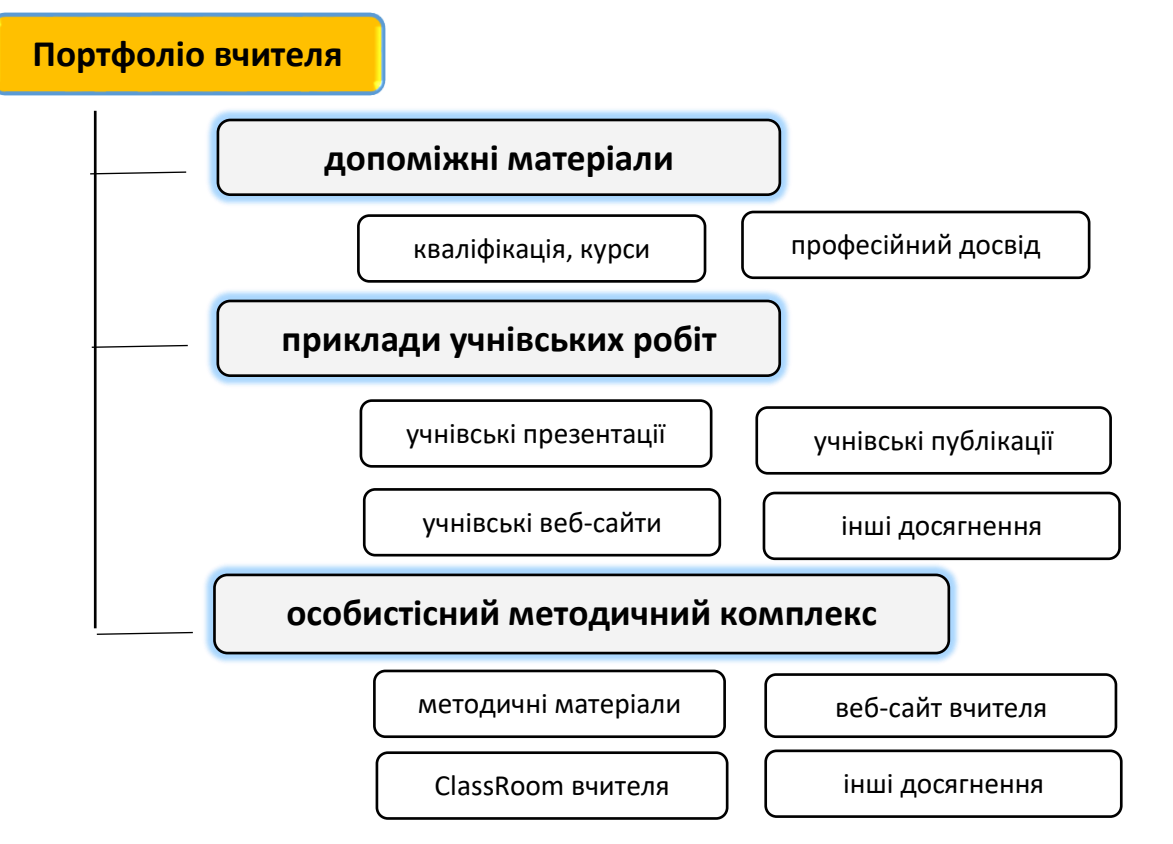

Рис. 2.12 Схематизація портфоліо вчителя

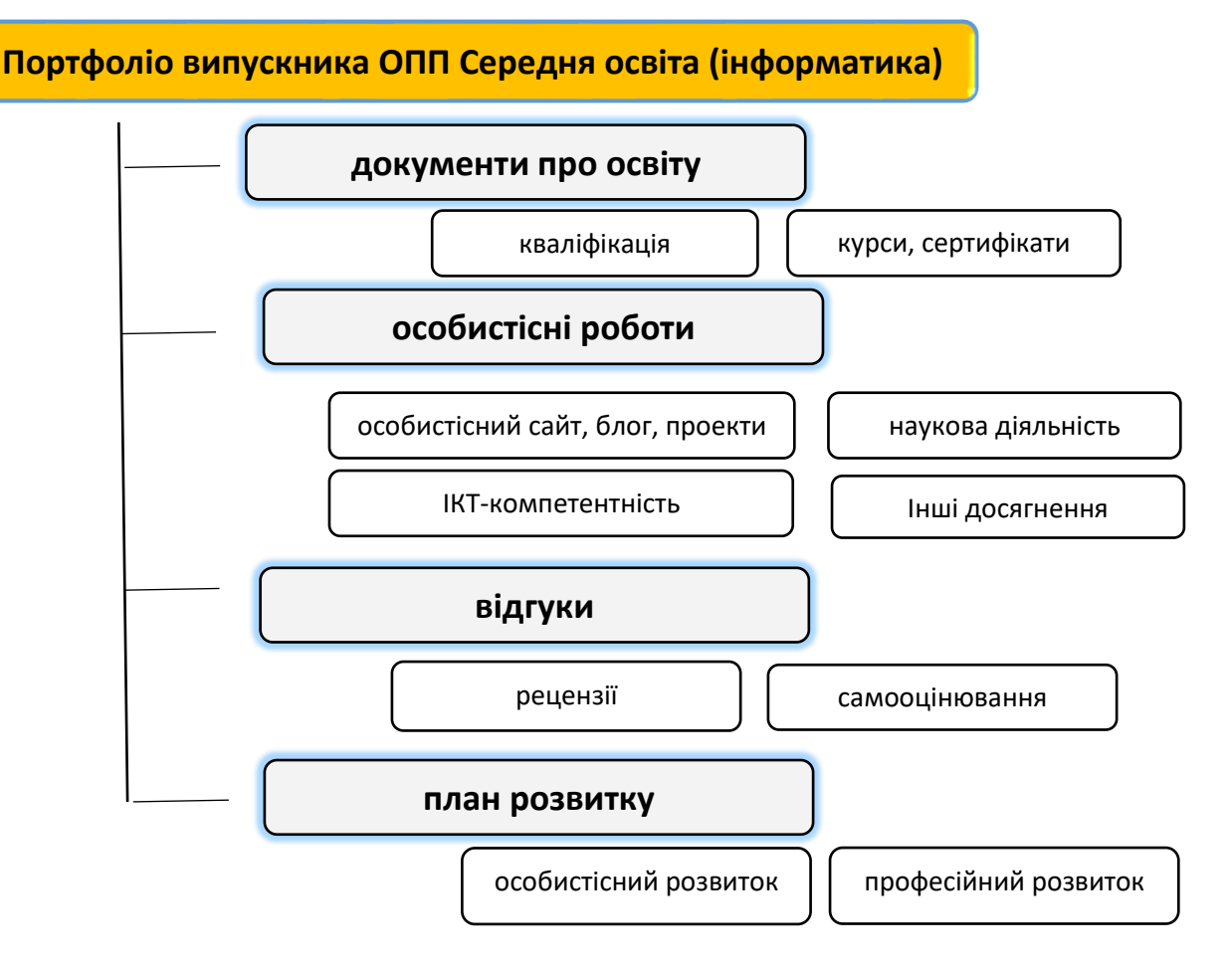

Рис. 2.13 Схематизація портфоліо випускника ЗВО

Оскільки усталеного вигляду портфоліо випускника ЗВО не має, розглядаємо й іншу структуру документа, що призначений для роботодавця і у якому має бути представлено здобуту кваліфікації, систематизацію й узагальнено набутий досвіду (рис. Б.1).

Як бачимо у портфоліо випускника варто розміщувати: документи, які відображають здобуту кваліфікацію, офіційні сертифікати, результати конкурсів, олімпіад і турнірів, а також довідки про участь у соціальних науководослідницьких проектах та тощо; зразки особистісних робіт, які мають вагоме професійне значення, наприклад: наукові публікації, розроблені презентації, проекти, комп'ютерні програми, веб-сайти, дослідження, проведені ним самостійно чи у співпраці з іншими; відгуки, які містять описи інших про досягнення у творчих роботах, дослідницьких та інші проектах, рецензії науково-дослідницьких робіт, самооцінка, рефлексія на власну діяльність.

Утім, Е-портфоліо, як засіб мережної взаємодії, може використовуватись студентами і тими, хто навчає, як: інформаційно-освітнє предметне середовище (компонент відкритого середовища освітньої установи); електронне портфоліо фахівця (спосіб оцінювання професійної компетентності, а також інструмент рефлексії навчальної і професійної діяльності); персональне навчальне середовище (персональне освітнє оточення з різними видами діяльності), персональний освітній простір – засіб реалізації освітньої потреби (професійні спільноти, інструмент опрацювання інновацій тощо).

У науково-методичній праці «Професійне портфоліо: територія успіху сучасного педагога» сформульовано орієнтовні критерії оцінювання портфоліо [5]. Візьмемо їх за основою і введемо власні міркування про критерії оцінювання E-портфоліо випускника педагогічного університету.

Варіант 1

- повнота інформації про освіту, кваліфікацію та готовність до педагогічної діяльності;
- − логічність відбору змісту матеріалу та його представлення у доцільних формах;
- − логічність структуризації особистісних досягнень, виділення найсуттєвішого;
- − на основі досягнутого окреслення перспектив подальшого розвитку;
- зрозумілість структурування і представлення інформації;
- відображення авторських знахідок, особистісних досягнень.

### Варіант 2

- повнота і системність представлення навчальних і професійних досягнень;
- − відповідність вмісту портфоліо специфіці навчання у ЗВО та майбутній професійної діяльності;
- авторський характер документів, особистісні досягнення;
- − інформативність портфоліо;
- − результативність освітньої і професійної педагогічної діяльності;
- − ефективність і динамічність навчання, праці за обраним фахом;
- − сформованість здібностей до особистісної і професійної самоорганізації;
- − наявність динаміки позитивних змін у особистісному і професійному розвитку;
- − культура оформлення портфоліо;
- − окреслення перспектив розвитку особистісного і професійного.

#### **СПИСОК ДЖЕРЕЛ РОЗДІЛУ 2**

- 2. Бойко О. І. Електронне портфоліо викладача альтернативна форма оцінки його педагогічної діяльності та професіоналізму. *Вісник Черкаського державного технологічного університету.* 2017. С.150-155
- 3. Гуревич Р. С., Кобися В. М. та ін. Використання цифрових сервісів та інструментів у професійній підготовці майбутніх учителів. *Сучасні інформаційні технології та інноваційні методики навчання в підготовці фахівців: методологія, теорія, досвід, проблеми.* 2022. Вип. 64. С.5-22.
- 4. Долженков О. О., Постоян Т. Г. Технологія портфоліо в аспекті автентичного оцінювання результатів професійної підготовки майбутніх фахівців. *Наука і освіта*. 2015. С.31-36
- 5. Житеньова Н. В. Електронне портфоліо як інструмент самопрезентації майбутнього фахівця. *Відкрите освітнє е-середовище сучасного університету.*2017. № 3. С.221-219
- 6. Кендюхова А.А. Професійне портфоліо: територія успіху сучасного педагога: [навчально-методичний посібник]. Кіровоград: КЗ «КОІППО імені Василя Сухомлинського», 2016. 36 с.
- 7. Методичний вісник: портфоліо як засіб підвищення якості освіти. (випуск 2) / Упорядники Л. Скальська, О. Нижник, А. Дутчак, С. Клімковська. Івано-Франківськ: ОІППО, 2009.
- 8. Методичні рекомендації щодо створення, змісту та завантаження епортфоліо : Наказ Міністерства освіти і науки України № 755 від 30.05.2019 р. Режим доступу: http://surl.li/clons (дата звернення: 08.10.2022)
- 9. Никоненко Н. В. Професійне портфоліо вчителя спеціальної освіти: призначення та структурні компоненти. *Науковий часопис НПУ ім. М. П. Драгоманова. Серія 5. Педагогічні науки: реалії та перспективи*. 2021. Вип. 79. Т.2. С.13-18
- 10. Нова українська школа: порадник для вчителя / за заг. ред. Н. М. Бібік. Київ : Літера ЛТД, 2018. 160 с.
- 11. Олійник Т. О. Портфоліо як засіб якісного оцінювання навчальних досягнень. Теорія та методика навчання та виховання: *Зб. наук. пр. «ОВС» : ХДПУ.* 2004. № 14. С. 123-129
- 12. Осадча К. П. Портфоліо як форма організації навчання майбутніх учителів інформатики. *Науковий вісник мелітопольського державного педагогічного університету*. Режим доступу: <https://cutt.ly/XNOEBVJ>(дата звернення -1.11.2022).
- 13. Усата О. Ю. Інформаційно-комунікаційні технології на шляху становлення вчителя-акмеолога. *Інформаційні технології і засоби навчання.* 2016. Т.54, №54. С. 206-216
- 14. Фамілярська Л.Л. Особливості створення вчителем електронного портфоліо. *Електронний науково-методичний журнал «Житомирщина педагогічна».*  2019. №5 (13).

# **РОЗДІЛ 3. СУЧАСНІ ЗАСОБИ РОЗРОБКИ Е-ПОРТФОЛІО**

### **3.1 Програмні засоби розробки портфоліо**

Існує багато сервісів створення Е-портфоліо, проте слід враховувати той факт, що сервіс для розміщення онлайн-портфоліо повинен поєднувати необхідний функціонал, який забезпечує швидкий і зручний доступ до всієї інформації, яка є важливою при оцінці досягнень кандидата: резюме, супровідні листи, рекомендації, сертифікати та інші приклади його успішної діяльності. Крім того, сюди повинні входити і контактні дані, і посилання на профілі в різних соціальних сервісах. Важливо, щоб вся інформація була належним чином згрупована і представлена, забезпечуючи максимальний комфорт і зручність для ознайомлення з нею.

Н. Житеньова розкрила потенціал сервісів створення і використання Епортфоліо для майбутніх педагогів [4]. Е-портфоліо студента – це оцінювання індивідуального прогресу, і форма моніторингу формування професійних компетентностей і форма підвищення його конкурентоспроможності на сучасному ринку праці.

Л. Фамілярська описала особливості створення вчителем Е-портфоліо у навчально-методичній праці [8]. Вона вважає, що створення Е-портфоліо потребує від вчителя застосування спеціальних інструментів і серед сервісів мережі Інтернет виділила Google Сайти (Google Sites). Цей інструмент має переваги перед іншими онлайн сервісами:

- − безкоштовний і не містить рекламного контенту,
- − поєднує необхідний функціонал, що забезпечує швидкий і зручний доступ до відомостей у різних форматах (резюме, грамоти, сертифікати, фотографії та інші результати діяльності),
- − легко і зручно інтегрується з іншими онлайн сервісами;
- − обмеженість вимог, зокрема, потребує власного Google акаунт.

Важливо, що підібраний інструментарій створення Е-портфоліо на базі хмарних сервісів з використанням цифрових технологій дозволить якісно створити власне е-портфоліо, відображаючи успіхи та досягнення у відповідному напрямі професійної діяльності. Найбільш популярними є Інтернет-сервіси, інструменти якого є інтуїтивно зрозумілими і в робочій області містять додаткові роз'яснення. Недоліком є те, що кількість доступних безкоштовних форм, об'єктів та функціональність сервісів є обмеженою і у більшості випадків Інтернет-сервіси пропонують перейти на платну підписку. Але навіть при цьому ресурси достатньо цікаві та мають можливість розробити на належному рівні портфоліо. Наповнюючи портфоліо потрібно розуміти етику роботи з інформацією та дотримуватися її (авторське право, інтелектуальна власність тощо).

*Vizualize.me [\(http://vizualize.me\)](http://vizualize.me/)*. Це англомовний сервіс, який дозволяє автоматично трансформувати в інфографіку за обраним шаблоном профайлу з LinkedIn. Окрім LinkedIn, інформацію можна імпортувати з Twitter, Facebook і навіть Foursquare. Тобто ресурс пропонує шаблони (користувачі відзначають їх оригінальність), а також функцію синхронізації професійних даних із соціальних профілів – програма самостійно в режимі онлайн синтезує необхідні відомості та оформить їх як інфографіку. Користувачі виділяють переваги ресурсу: генерування відомостей у стильну візуальну форму, наприклад: досвід роботи зображений як осі часу, навички – у вигляді діаграми, а знання мови – як карти). Інша зручність у тому, що портфоліо можна представити у .PDF, .PNG форматі.

Після введення основних даних (про себе, місце роботи, навички, освіта), у вкладці «Теми» та «Стилі» надається можливість обрати один із шаблонів оформлення резюме: 6 шаблонів і 6 колірних схем. Для кожного елемента є індивідуальний підбір відтінку. Щоб створити власний дизайн, можна завантажити фонове зображення і підібрати шрифт. Розділ «Profile Summary» оформляється за допомогою html-розмітки: виділення курсивом, напівжирним, створення списку. Передбачена можливість додавання посилань на власні облікові записи в соціальних мережах або інші ресурси. Після редагування проекту його можна надіслати поштою або розмістити на сайті. Узагальнимо переваги сервісу: багатомовність, проте української мови немає; безкоштовність сайту; інтеграція із соціальними мережами; оформлення: вибір теми та колірної схеми; додавання посилань на блоги та інші ресурси.

Сервіс має декілька конкурентів, які працюють за подібними принципом, наприклад, Vizify (*[http://vizify.com](http://vizify.com/)*) (рис. 3.1), Re (*[http://re.vu](http://re.vu/)*), Kinzaa (*[http://kinzaa.com](http://kinzaa.com/)*), які відрізняються один від одного стилями оформлення.

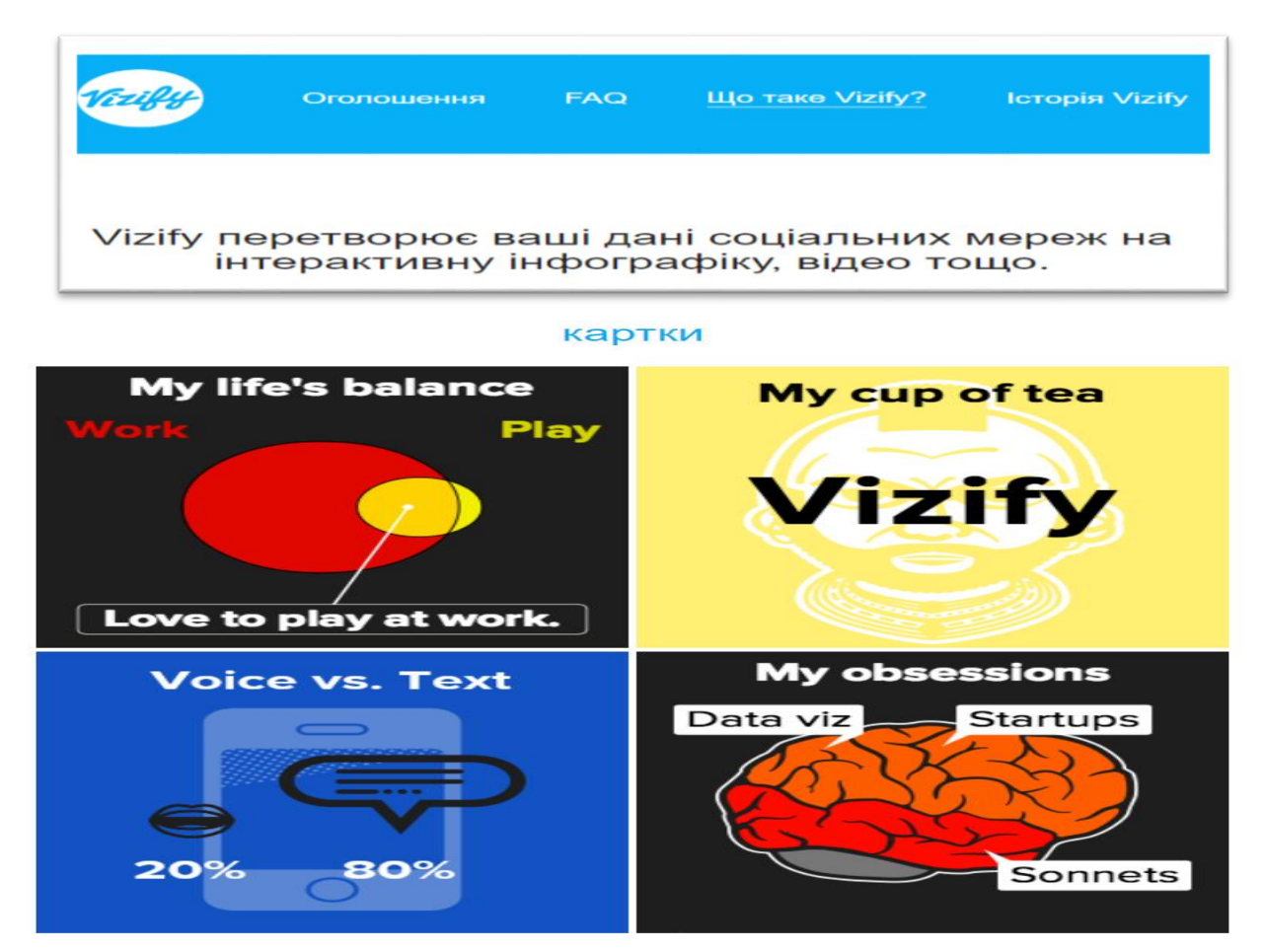

Рис. 3.1 Інтерфейс середовища

Kinzaa (рис. 3.2) має переваги: доступний і зручний у використанні ресурс; окрім текстової інформації, може завантажувати фото і відео; більшість часових вимірів та рівнів досягнень формує у вигляді графіків; достатньо стриманий стиль оформлення. Недоліки ресурсу: доступна тільки англомовна версія; не зручна процедура реєстрації; остаточний результат можна завантажити лише у форматі pdf. Ресурс має Re.vu – графічний дизайн, у Vizify.com – виконаний у вигляді детальних візуальних інструкцій (рис. В.2.; додаток В).

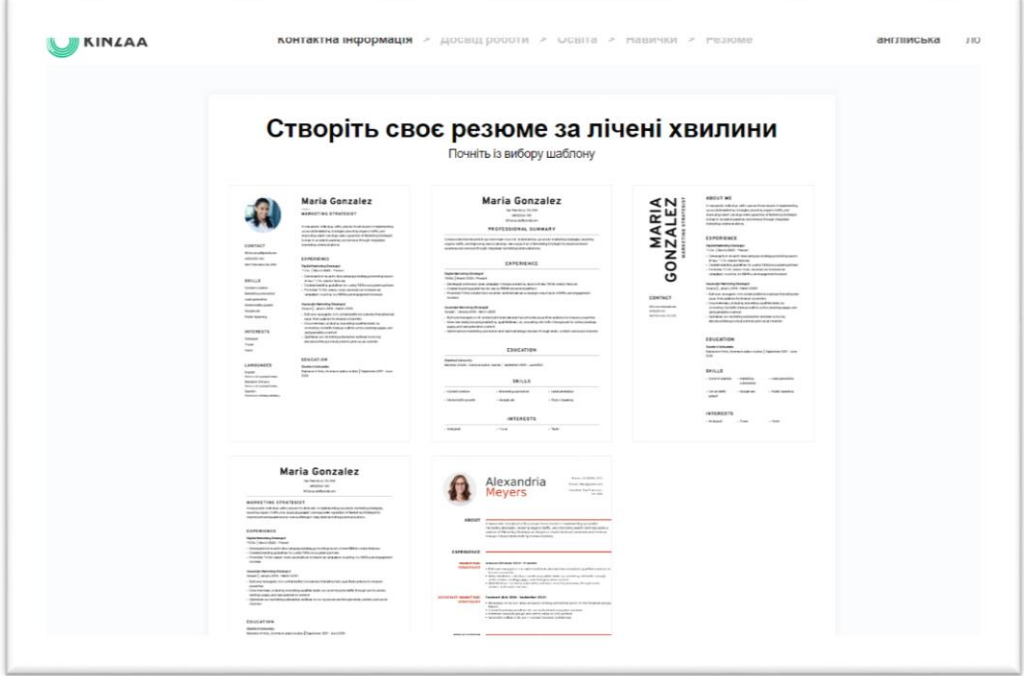

Рис. 3.2 Створення резюме Kinzaa

*Pathbrite [\(http://pathbrite.com\)](http://pathbrite.com/) –* безкоштовний і англомовний сервіс, який не потребує спеціального програмного забезпечення і зразки вказівок якого наведені на рис. 3.3. Метою цього інструменту є створення цифрових онлайнпортфоліо, які містять фотографії, відео, документи, текст і додаткові параметри.

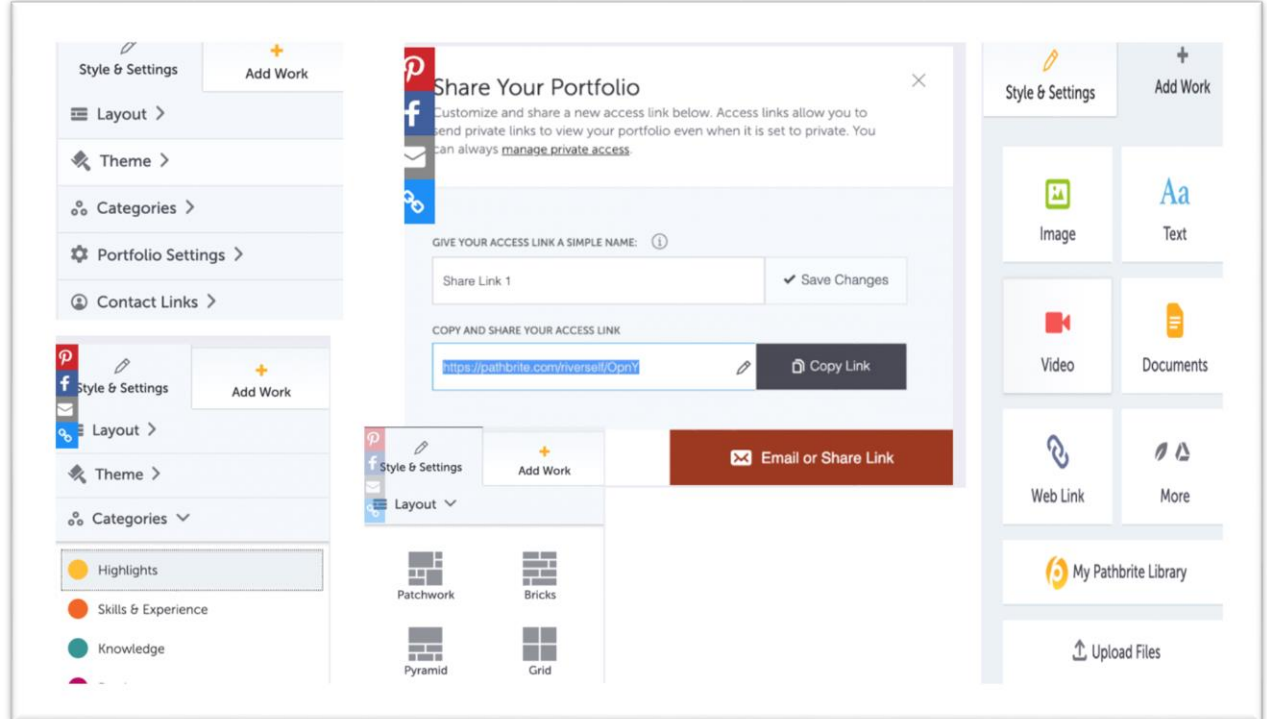

Рис. 3.3 Pathbrite: зразки вказівок

Особливістю сервісу є те, що він розрахований насамперед на людей, які шукають роботу перший раз, можна сказати на студентів. Як правило резюме просить перерахувати місця попередньої роботи, що є незрозумілою ситуацією для студентів, оскільки вони не мають досвіду, лише володіють даними про кваліфікацію. Сервіс дозволяє відобразити власні вміння у формі колажу, який має можливість постійно оновлюватися. Особистісна сторінка на Pathbrite (рис. 3.4) – це візуальна історія здобутих знань і досвіду, яка фіксує особистісні досягнення автора у творчому та доступному форматі. На сторінці можна публікувати грамоти, довідки і сертифікати про проходження курсів, фотографії, відеозаписи, есе, приклади студентських робіт – все, що дозволяє скласти уявлення про особливості і творчий потенціал власника. Перевагою ресурсу є те, що: коли автор створює своє цифрове портфоліо, він можете вибрати, чи залишити його приватним, чи зробити його загальнодоступним.

Серед інших недоліків (першим є доступність лише на англійській мові) те, що: остаточний варіант резюме не можна завантажити на комп'ютер користувача, але можна зберегти та при потребі надвисати роботодавцю посилання чи розмістити його безпосередньо в мережі). Користувачі відзначили зручність у тому, що фотографії можна завантажити, створивши окрім резюме, портфоліо, як його частину.

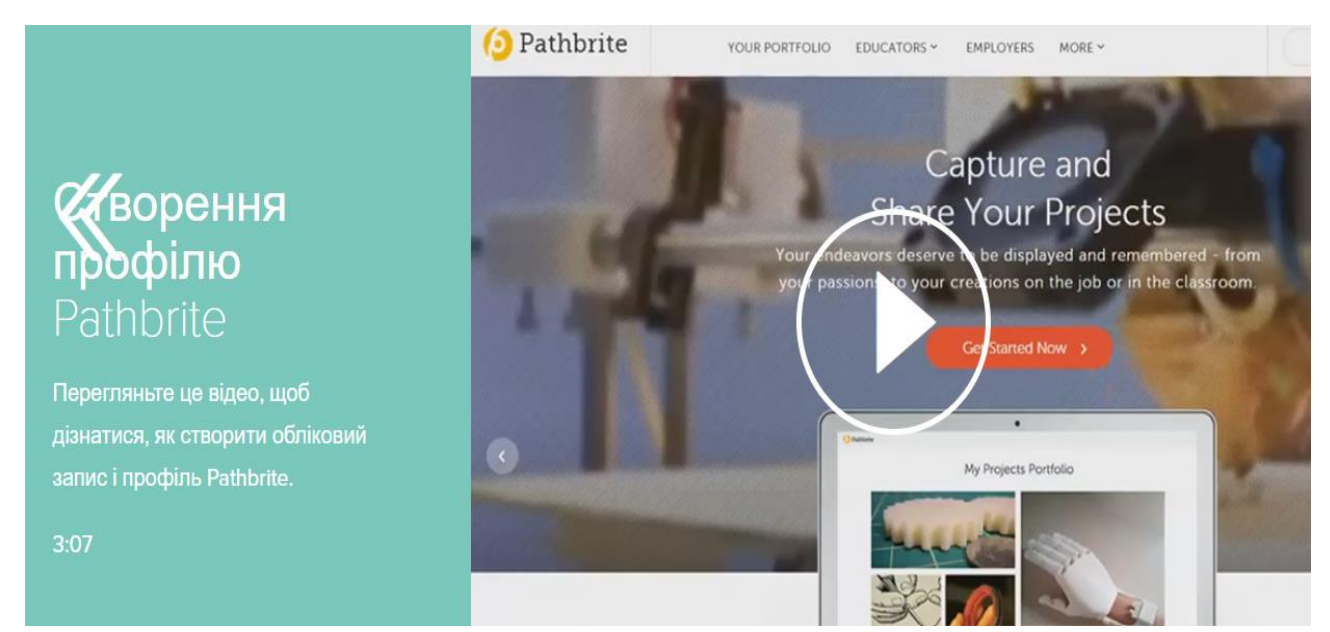

Рис. 3.4. Інтерфейс середовища сервісу Pathbrite

**Zerply [\(https://zerply.com\)](https://zerply.com/).** Даний сервіс є англомовним і являє собою соціальну мережу для професіоналів, у середовищі сервісу можна створити сторінку з онлайн-резюме та знайти інших людей, які працюють у відповідній галузі. Основу профайла можна імпортувати з Facebook і LinkedIn або заповнити самостійно, обравши потрібний шаблон оформлення, далі генерація портфоліо відбувається автоматично. Сервіс має інтуїтивно зрозумілий інтерфейс і надає можливість опублікувати зразки робіт власника портфоліо (рис. 3.5). Перевагою Zerply є можливість знаходити корисні робочі контакти за допомогою зручного пошуку за тегами. Також сервіс Zerply співпрацює з відомими компаніями і роботодавцями, допомагаючи їм знаходити співробітників серед користувачів мережі.

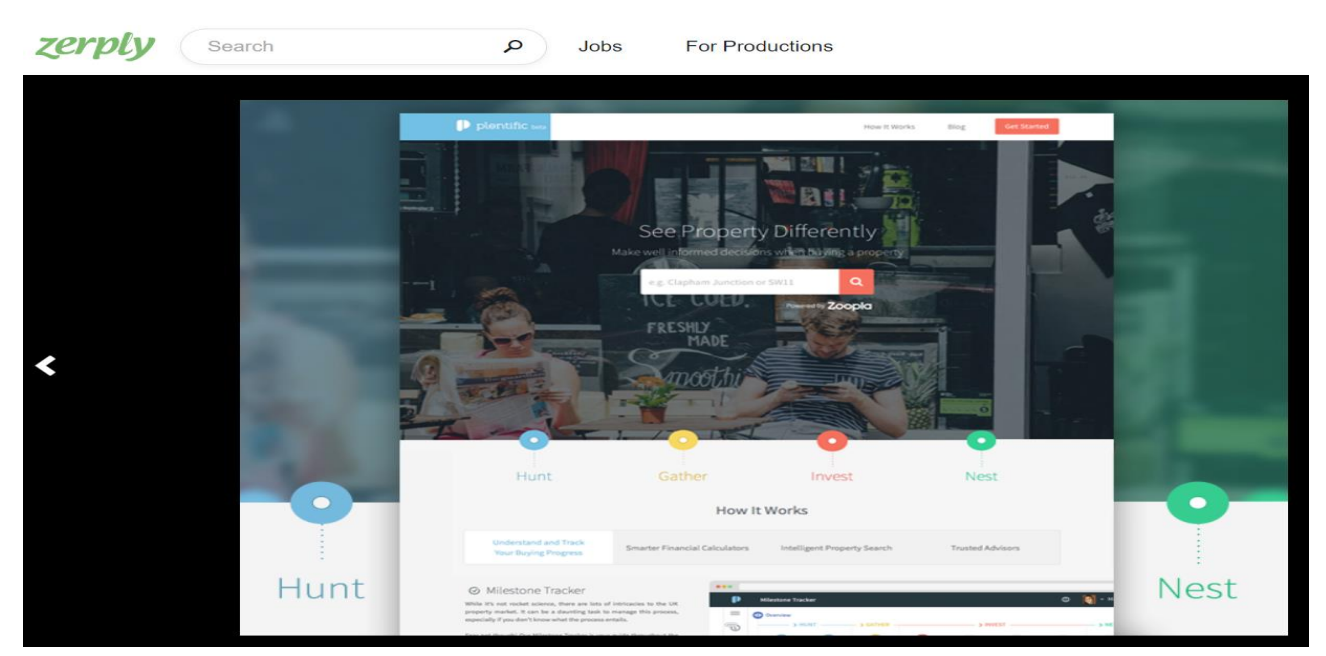

Рис. 3.5. Інтерфейс середовища сервісу Zerply

*CVmaker [\(https://cvmkr.com\)](https://cvmkr.com/).* Даний сервіс є англомовним і дозволяє складати онлайн-резюме у чорно-білому стилі, інфографіку та нові професійні соціальні мережі. Це зручний сервіс створення класичного резюме за допомогою стильних шаблонів (рис. 3.6). Сервіс самостійно вбудовує інформацію про здобуту освіту та кваліфікацію, працевлаштування і навички (можна компетентності) в обраний шаблон. Сайт *CVmaker* має шість безкоштовних класичних шаблонів, які відрізняються стилем. Перевагою є те, що: резюме доступно для збереження в трьох форматах: PDF, HTML і TXT. Популярними є аналоги даного сервісу, зокрема, Jobspice (http:// jobspice.com) (рис. 3.7) і Spongresume (http://spongresume.com), які дозволяють змінювати, урізноманітнювати та модифікувати шаблони *CVmaker*.

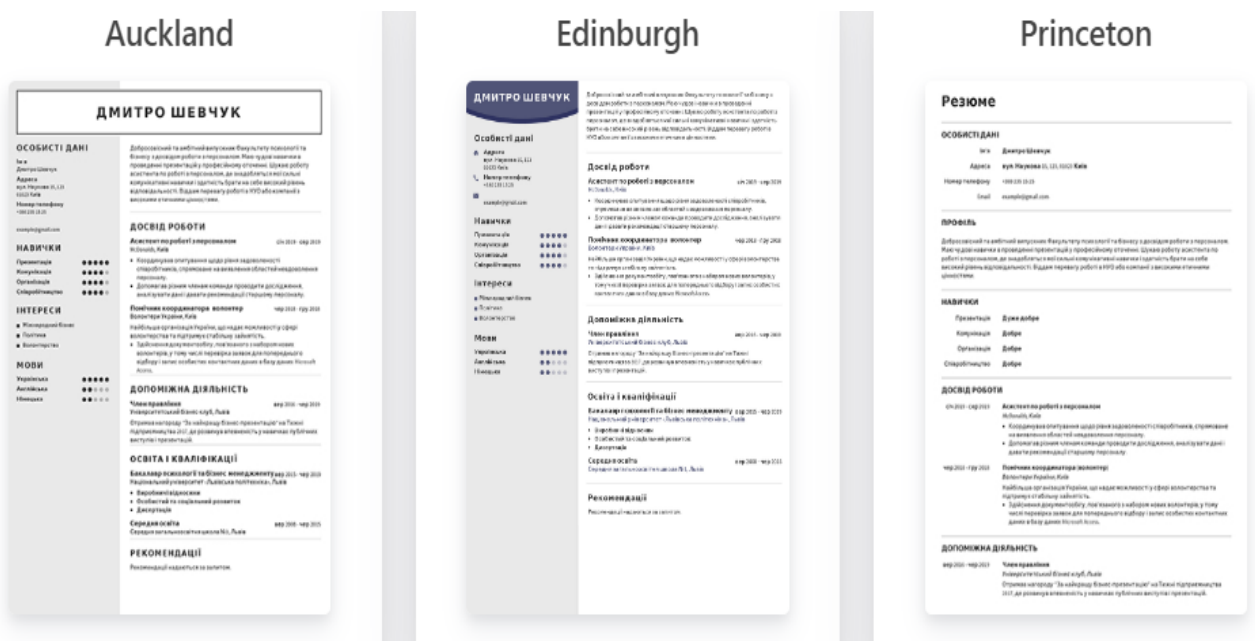

### Рис. 3.6 Створення резюме CVmake

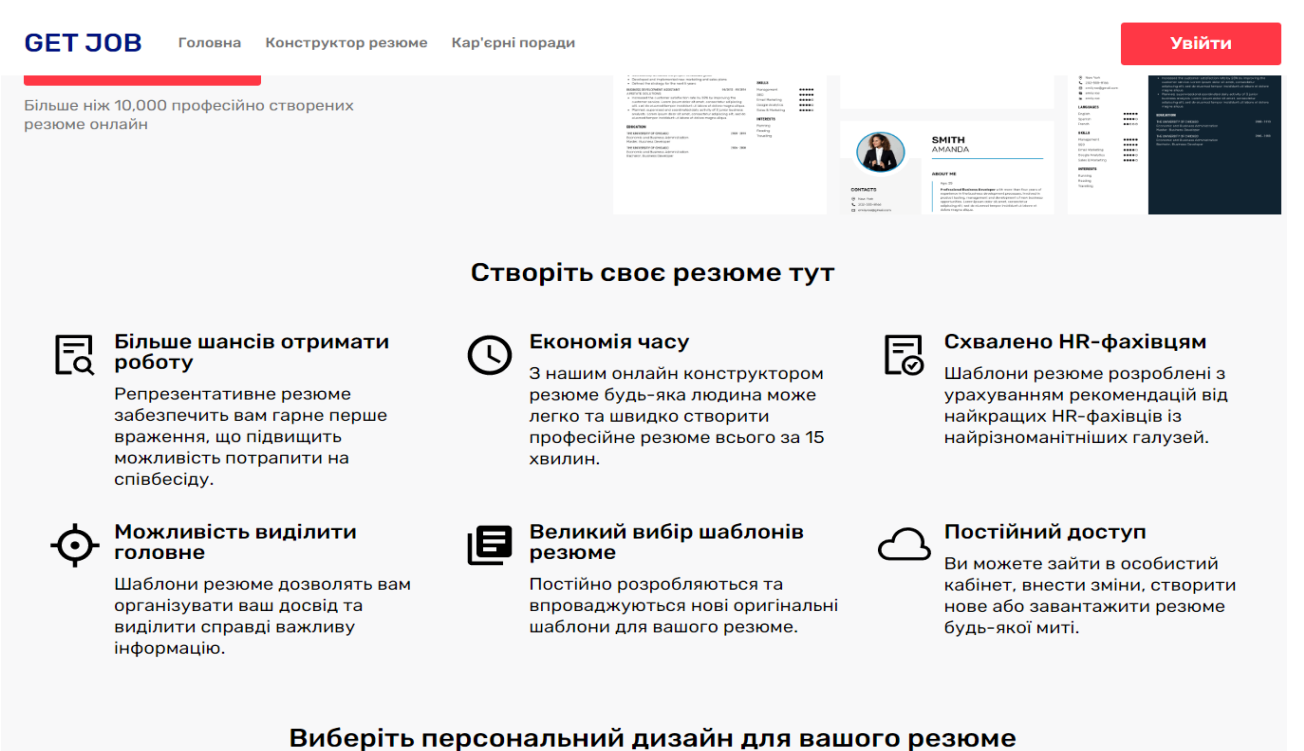

Рис. 3.7 Створення резюме Job

Стисло охарактеризуємо інші середовища: 1) *Piktochart* – це вебінструмент візуалізації даних, у безкоштовній версії якого є шаблони для створення нескладної графіки (рис. В.3); 2) *Easel.ly* – це онлайн-сервіс, який дозволяє створювати візуальні ідеї, історії на основі безкоштовних сервісів; створені історії піддаються редагуванню; 3) *Infogr.am* – це онлайн-інструмент для створення нескладної інфографіки за допомогою інтуїтивно зрозумілих шаблонів; 4) *Tableau* – це програма, що вимагає установки на комп'ютер та дозволяє завантажувати таблиці і дані з будь-яких CSV-файлів і створювати інтерактивні візуалізації, включаючи теплові карти, що відображають активність дій індивіда в різних областях поля, діаграми Венна для представлення зв'язків, стовпчасті діаграми, графіки тощо. Головну сторінку проаналізованих ресурсів відображено у рис. В.1.

Як бачимо, для роботи в кожному із проаналізованих у параграфі середовищ важливо мати методичні поради, що містять поетапний опис створення облікового запису, реєстрації, налаштування профілю, параметрів облікового запису, встановлення застосунку (якщо це необхідно), а також покрокові рекомендації з роботи в даному застосунку чи онлайн-сервісі, зразки портфоліо, розроблених іншими. Загальними вимогами, що висуваються до такого типу ресурсів, є такі: функціональність – широкий спектр можливостей для наповнення різними типами даних і використання; безпечність – захищеність особистісних даних від інформаційних загроз; зручність – застосування як власником, так й іншими користувачами, надання їм доступу у зручний для них час та в різних місцях; кросплатформність – функціонування з різними апаратними платформами та операційними системами.

### **3.2 Розробка та наповнення портфоліо засобами хмарних технологій**

Опишемо детально сервіси, які на наш погляд, забезпечують достатньо зручний функціонал для розміщення на них онлайн-портфоліо та дозволяють візуально ефективно презентувати власні досягнення в різноманітних видах діяльності: навчальній, науково-дослідній, позанавчальній. Загалом в Інтернетпросторі є чимало відомостей про досліджуване питання, наприклад [9] містяться відповіді на питання «яким має бути портфоліо вчителя та як його створити».

Найбільш розповсюдженим є Е-портфоліо створене засобами Google Сайти [6]. Розпочинається створення портфоліо на Google Диск послідовністю дій: «Створити» – «Більше» – «Google Сайти» і далі потрібно обрати Портфоліо. На початку розробки портфоліо має одну сторінки – «Головна», «Про мене», «Сторінка проекту» до яких автор поступово додає інші, використовуючи Меню панелі керування. Так утворюється певна послідовність сторінок. Користувачі відзначають одну із зручностей - можлива організація дворівневого меню, а саме, сторінка, яка містить підсторінки, які теж можна наповнити даними у різних форматах. Створені сторінки є порожніми. Вбудовування об'єкта певного типу здійснюється вибором відповідної кнопки на панелі керування, а саме: «Текстове поле», «Зображення», «Вставити» (зовнішні об'єкти за URL, з «youtube тощо), «З Диска» (рис. 3.8).

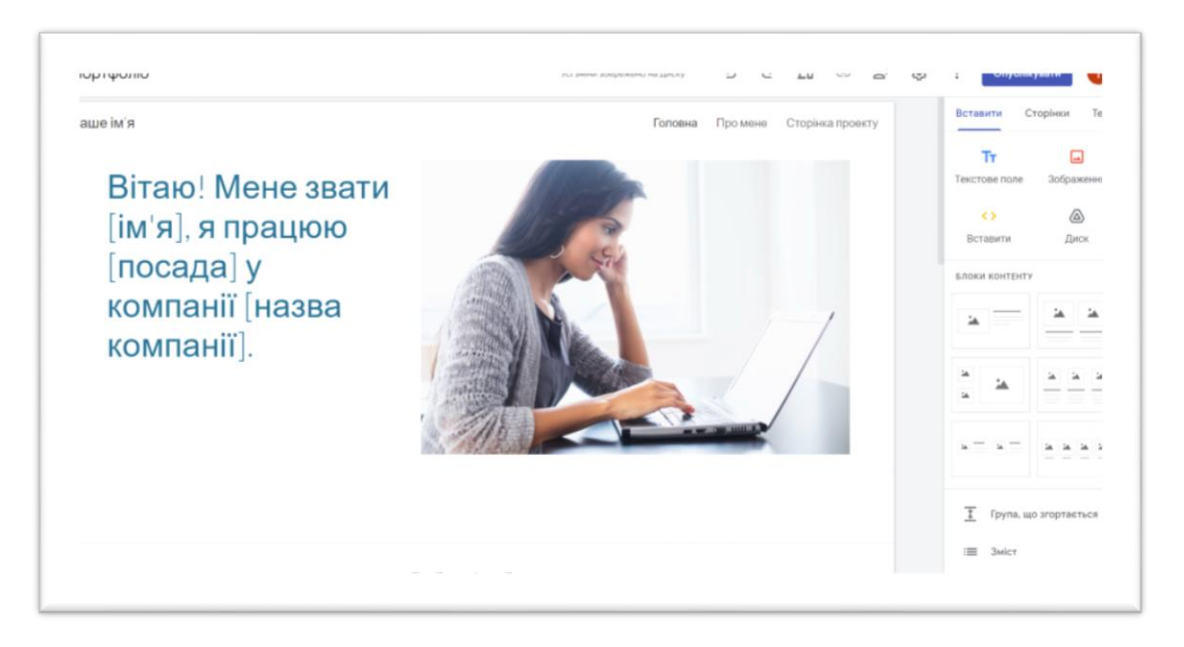

Рис. 3.8. Меню з елементами керування

Ресурс має зручні параметри стилю та налаштувань [7; 1]. Автор портфоліо може змінити макет, тему, категорії, налаштування портфоліо та контактні посилання, наприклад, на рис. 3.9. відображено відредаговану та відформатовану головну сторінка особистісного портфоліо.

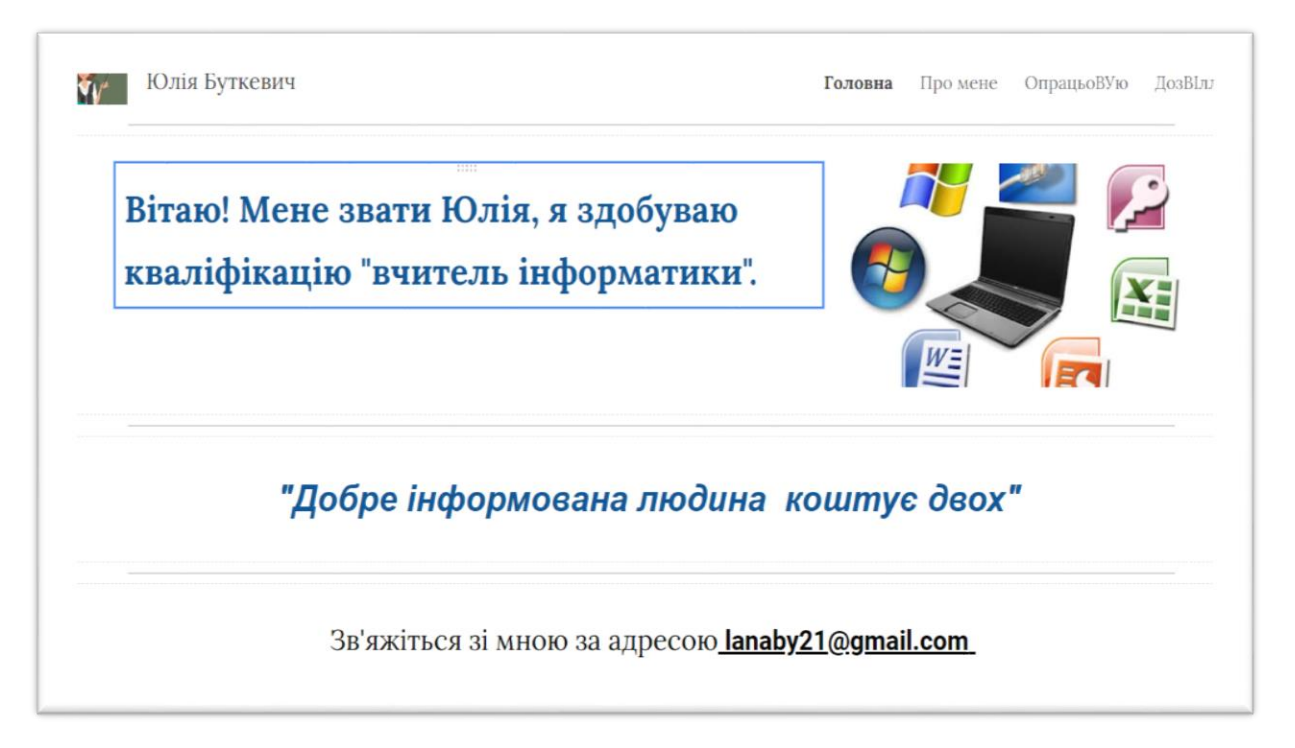

Рис. 3.9. Головна сторінка особистісного портфоліо

Як показує практика, після додавання об'єкта (рис. 3.10-3.11) відбувається його налаштування – редагування і форматування (розмір і положення відносно інших елементів на сторінці тощо). Важливо звертати увагу на джерела, з яких використано відомості і додатково вказувати на їх посилання.

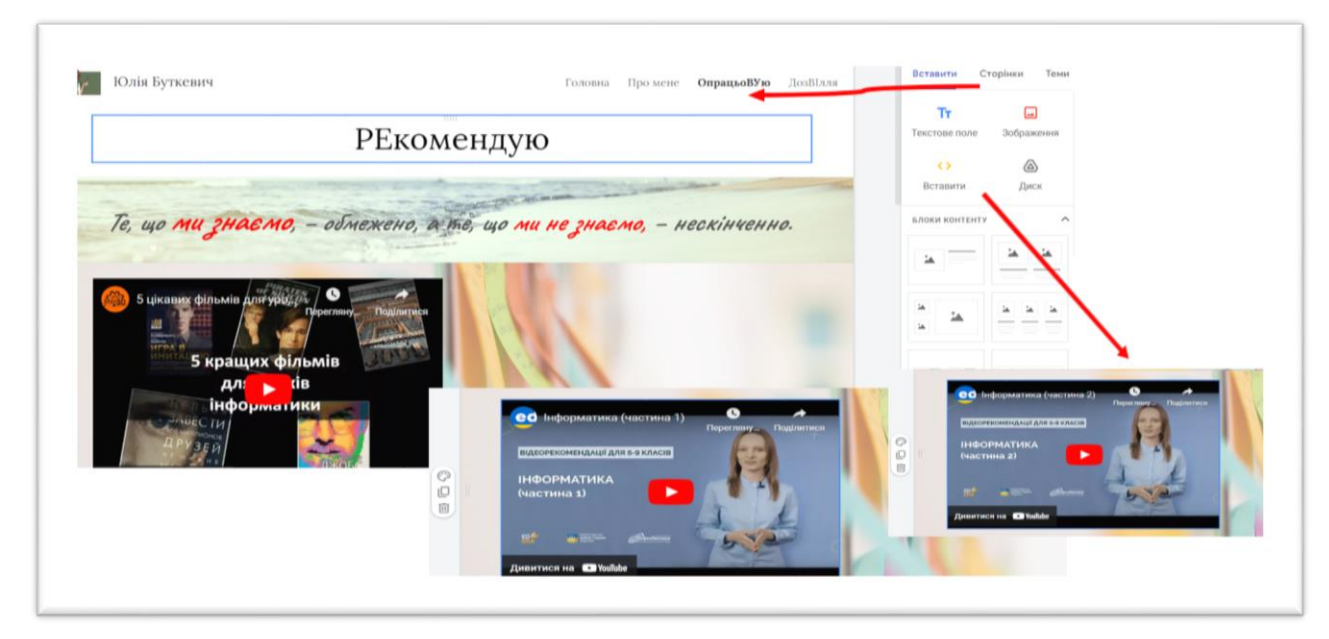

Рис. 3.10. Одна із сторінок особистісного портфоліо

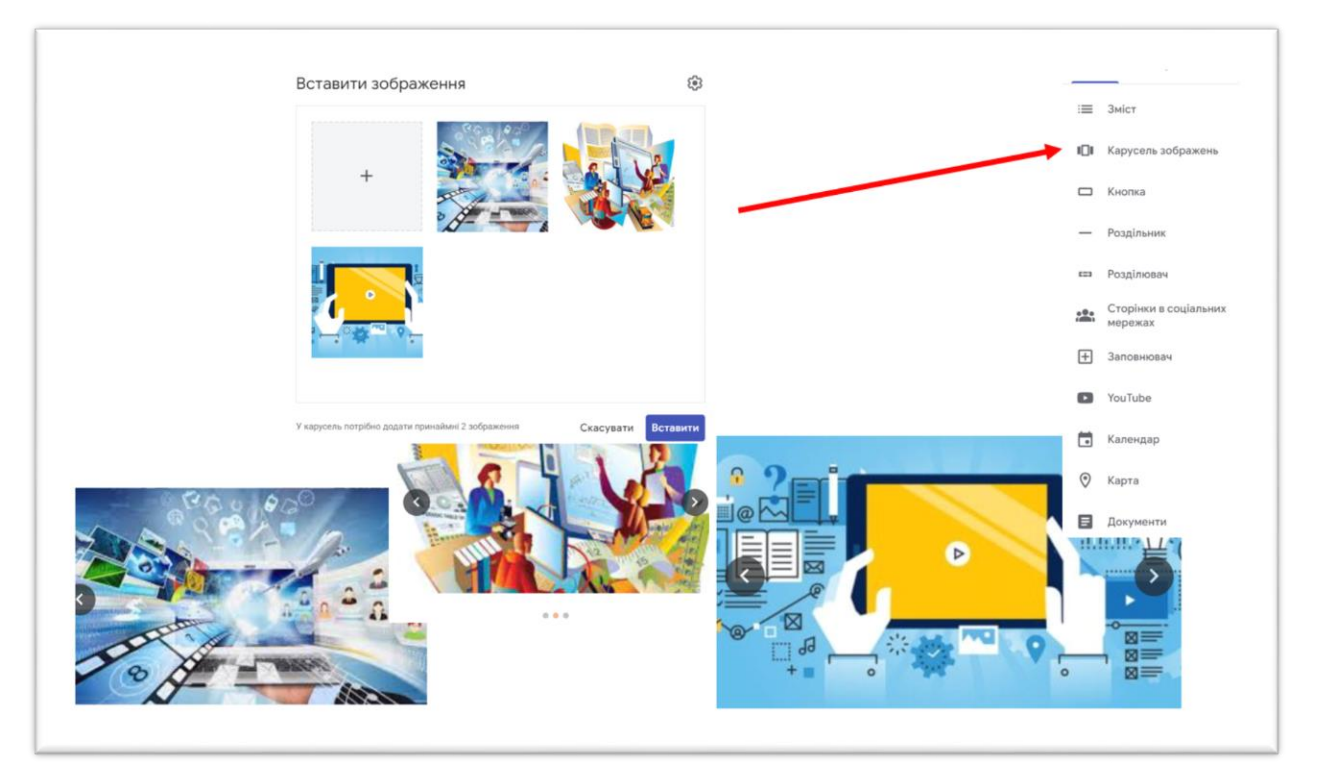

Рис. 3.11. Долучення об'єкта на сторінку особистісного портфоліо

Під час наповнення і перед опублікуванням важливо Е-портфоліо переглядати – для цього використовується функція «Перегляд». Для оприлюднення Е-портфоліо в мережі Інтернет призначена кнопка «Опублікувати» (рис. 3.12).

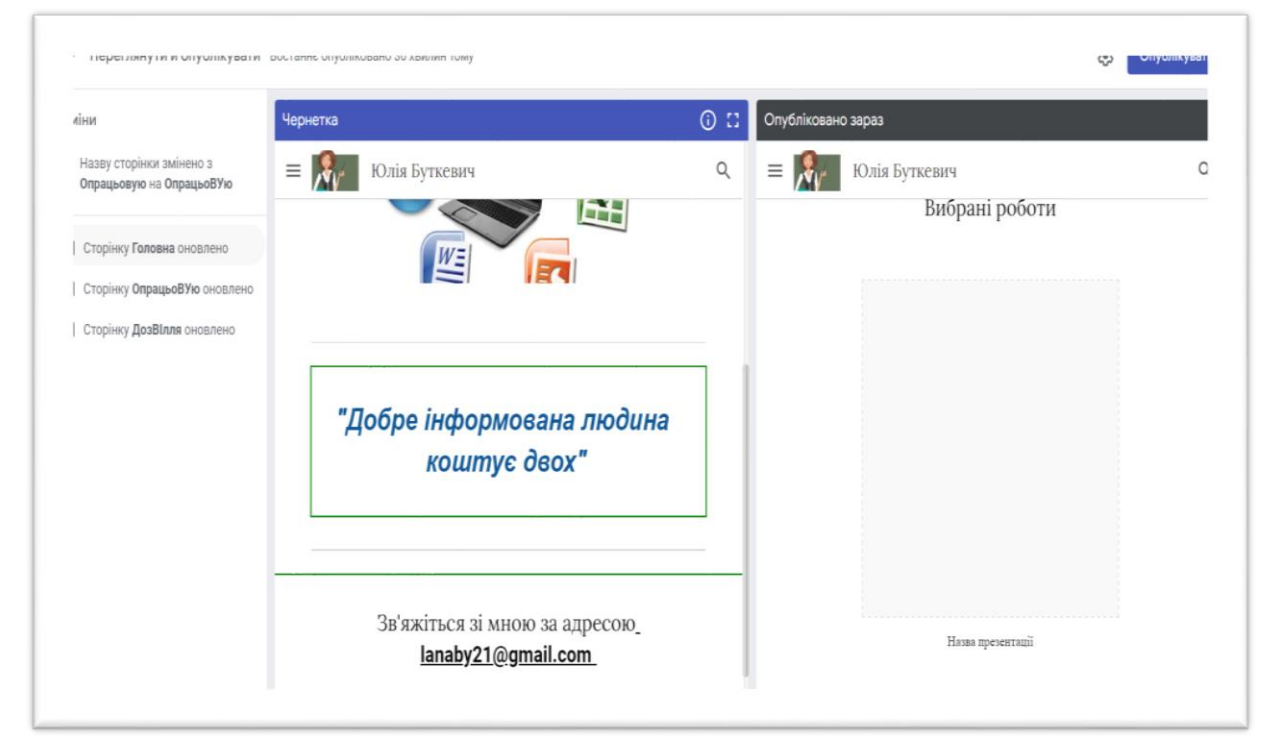

Рис. 3.12. Одна із публікацій особистісного портфоліо

Розробляючи структуру портфоліо варто побудувати на Google Диск структуру папок, яка повторюватиме змістову структуру портфоліо. До папок у цій ієрархії доцільно застосувати дозвіл на перегляд за посиланням (за потреби до кожного окремого документу) [3; 2]. Також, функціональні можливості сервісів Google дозволяють у налаштуваннях вбудованого об'єкта (документа) надати рівні коментування, редагування або перегляду.

Опишемо створення портфоліо у середовищі Kinzaa*.* Загальні особливості описано у параграфі 3.1. Це безкоштовний інструмент цифрового портфоліо, який використовується для візуальної демонстрації академічних і професійних досягнень і досвіду. Це також інструмент персонального брендингу, який об'єднує професійний профіль для пошуку роботи. Переваги: безкоштовність; крім текстової інформації, можна завантажувати фото та відео; більшість часових вимірів і рівнів формуються у вигляді графіки. Недолік: англомовне середовище. Існує три кроки для створення власного Е-портфоліо:

Крок перший: зареєструвати обліковий запис Kinzaa

Крок другий: створити власне портфоліо

Крок третій: розмістити у мережі розроблене Е-портфоліо

Створити власне портфоліо можна після того як створено особистісний профіль Kinzaa (рис.3.13). Тематика Е-портфоліо повинна бути професійна. Обов'язковими складовими є різні категорії, наприклад: Хто я? Окремі правила роботи у середовищі описано у параграфі вище та продемонстровано на рис. 3.14

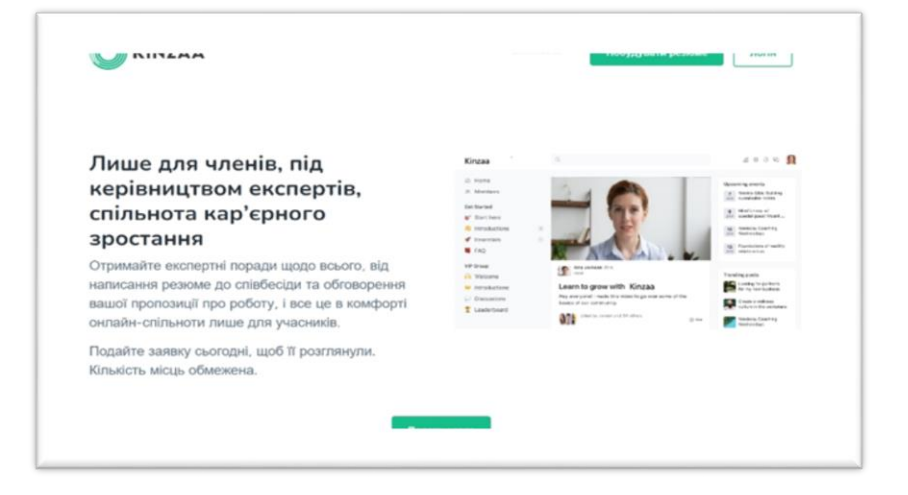

Рис. 3.13 Kinzaa: перший крок створення портфоліо

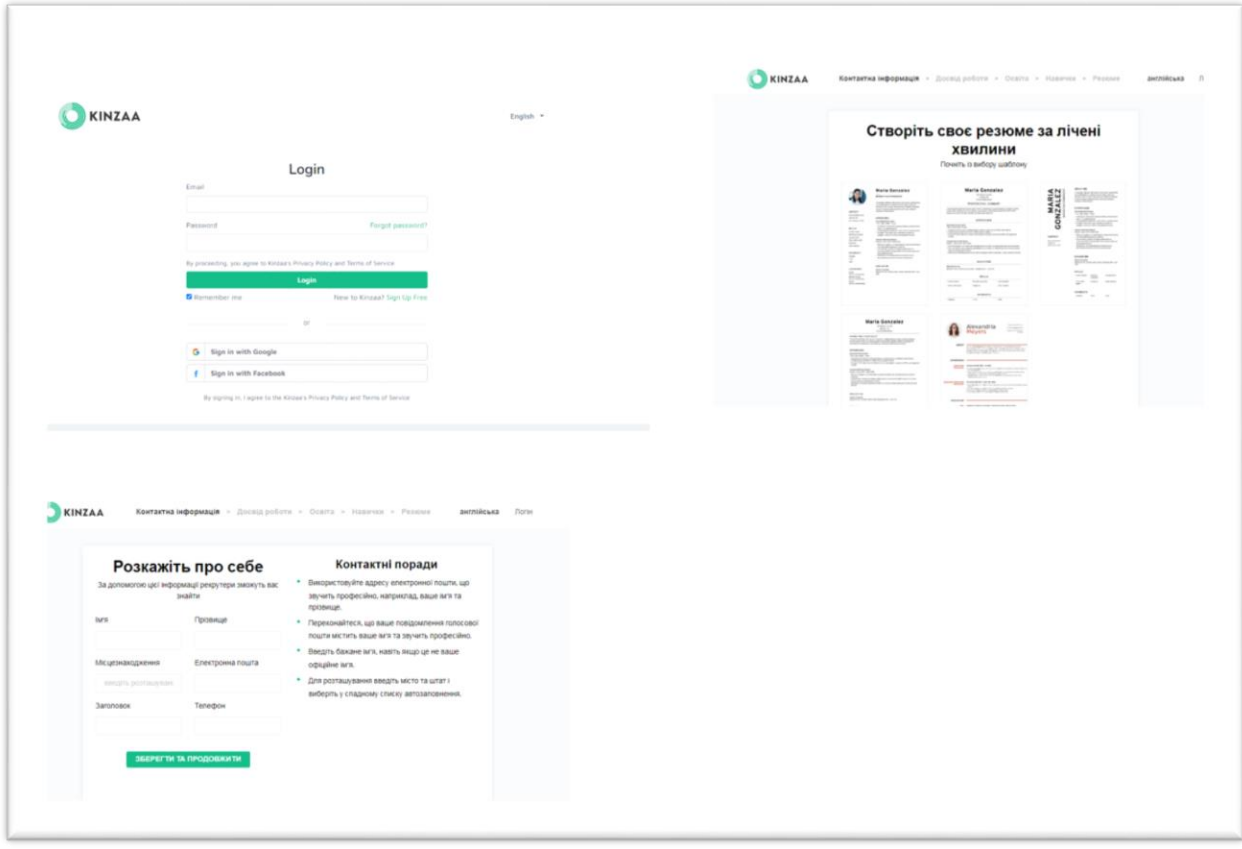

Рис. 3.14 Робота у середовищі Kinzza

Таким чином, сучасні інформаційні технології, що призначені для створення Е-портфоліо надають можливості для відображення у різних форматах досягнень автора, відстеження індивідуальної траєкторії розвитку, визначення особистісних робіт, необхідних для забезпечення конкурентоспроможності фахівця. Зазначене вище дозволяє визначити, що універсального інструменту розробки, наповнення та використання Е-портфоліо немає. Водночас, для якісного та ефективного створення і використання Епортфоліо потрібно на високому рівні володіти навичками роботи з ІКТ, хмарними технологіями, а також іноземною, а саме англійською, мовою.

На одному етапів написання дипломного проекту було проведено анкетування студентів щодо визначення важливості навчальних дисциплін для створення і наповнення Е-портфоліо і націй основі виділено і компетентності, які можуть вдало відображатися у такому документі. Результати відображено у таблицях додатку А.

### **СПИСОК ДЖЕРЕЛ РОЗДІЛУ 3**

- 1. Google-сайти. Режим доступу: <https://sites.google.com/new?hl=uk> (дата звернення: 10.11.2022)
- 2. До атестації «Створення е-портфоліо». Режим доступу: <https://cutt.ly/fMlnaqM> (дата звернення: 10.11.2022)
- 3. Е-портфоліо вчителя початкових класів: як створити. Режим доступу: <https://cutt.ly/1Mlbd0Q> (дата звернення: 10.11.2022)
- 4. Житеньова Н.В. Електронне портфоліо як інструмент самопрезентації майбутнього фахівця. *Відкрите освітнє е-середовище сучасного університету.*2017. № 3. С.221-219
- 5. Кендюхова А.А. Професійне портфоліо: територія успіху сучасного педагога: навчально-методичний посібник. Кіровоград: КЗ «КОІППО імені Василя Сухомлинського». 2016.
- 6. Портфоліо Google. Режим доступу: <https://cases.media/google/portfolio> (дата звернення: 10.11.2022)
- 7. Створюємо е-портфоліо. Режим доступу: <https://cutt.ly/mN7Im6X> (дата звернення: 10.11.2022)
- 8. Фамілярська Л.Л. Особливості створення вчителем електронного портфоліо. *Електронний науково-методичний журнал «Житомирщина педагогічна».* 2019. №5 (13).
- 9. Teachhub. Незалежна Освітня Корпорація. Режим доступу: http://surl.li/bccpv (дата звернення: 10.11.2022)

#### **ВИСНОВКИ**

Проектування і введення портфоліо вчителя – це інноваційна форма оприлюднення й узагальнення результатів його професійного й особистісного розвитку. Е-портфоліо вчителя – це структурований програмно методичний комплекс матеріалів створений з використанням ІКТ. Портфоліо випускникастудента – це оцінка його готовності як фахівця до професійної кар'єри, оскільки воно містить резюме, документи про кваліфікацію та інші досягнення.

Основним результатами створення і введення Е-портфоліо студента є мотивація до підвищення навчальних досягнень, вироблення навичок використання ІКТ. Перевагами Е-портфоліо є сучасність, оперативність. Аналіз Е-портфоліо, створених учителями різних предметів, що розміщені у мережі Інтернет, свідчить, що переважна більшість з них представляє результати власної педагогічної діяльності. Рідше у мережі Інтернет можна знайти Е-портфоліо студента, який здобуває вищу педагогічну освіту та студента-випускника.

Існує багато сервісів створення Е-портфоліо, проте слід враховувати той факт, що сервіс повинен поєднувати необхідний функціонал, бути зручним і доступним у користуванні. Популярними є Інтернет-сервіси, інструменти яких є інтуїтивно зрозумілими і в робочій області містять додаткові роз'яснення. Недоліком є те, що кількість доступних сервісів є обмеженою і у більшості випадків Інтернет-сервіси пропонують перейти на платну підписку. Наповнюючи портфоліо потрібно розуміти етику роботи з інформацією та дотримуватися її (авторське право, інтелектуальна власність тощо).

Сучасні інформаційні технології надають широкі можливості для відображення у різних форматах досягнень автора, відстеження індивідуальної траєкторії розвитку, визначення особистісних робіт, необхідних для забезпечення конкурентоспроможності фахівця. Універсального інструменту розробки, наповнення і використання Е-портфоліо немає. Водночас, для якісного і ефективного створення, наповнення і використання Е-портфоліо потрібно на високому рівні володіти навичками роботи з ІКТ, хмарними технологіями, а також англійською мовою.

## **ДОДАТОК А**

Таблиця А.1

## **Перспективи відображення обов'язкових компонентів ОПП Середня освіта (Інформатика) в Е-портфоліо бакалавра**

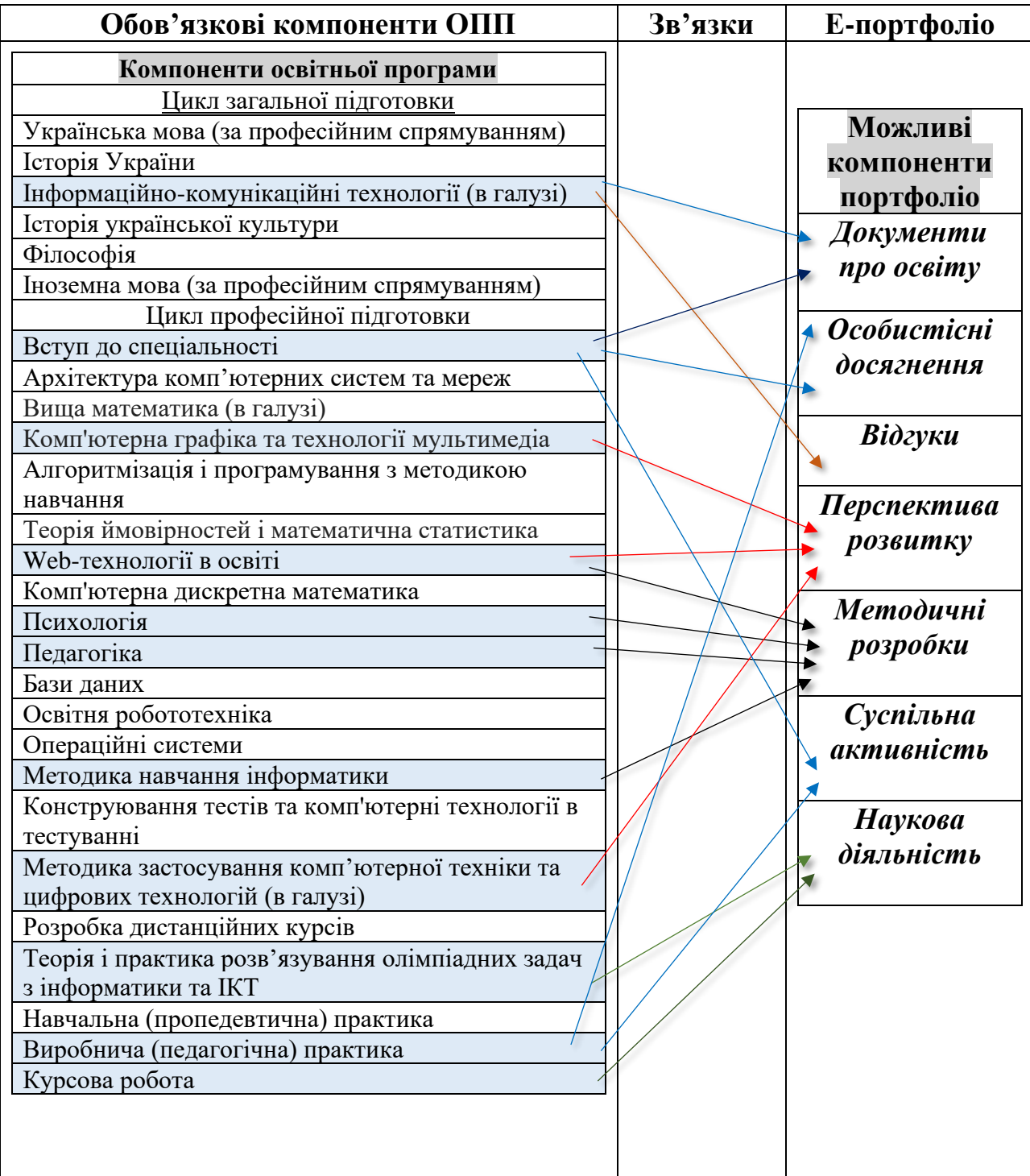

### Таблиця А.2

# **Фрагмент ОПП Середня освіта (Інформатика) (вибіркові компоненти)**

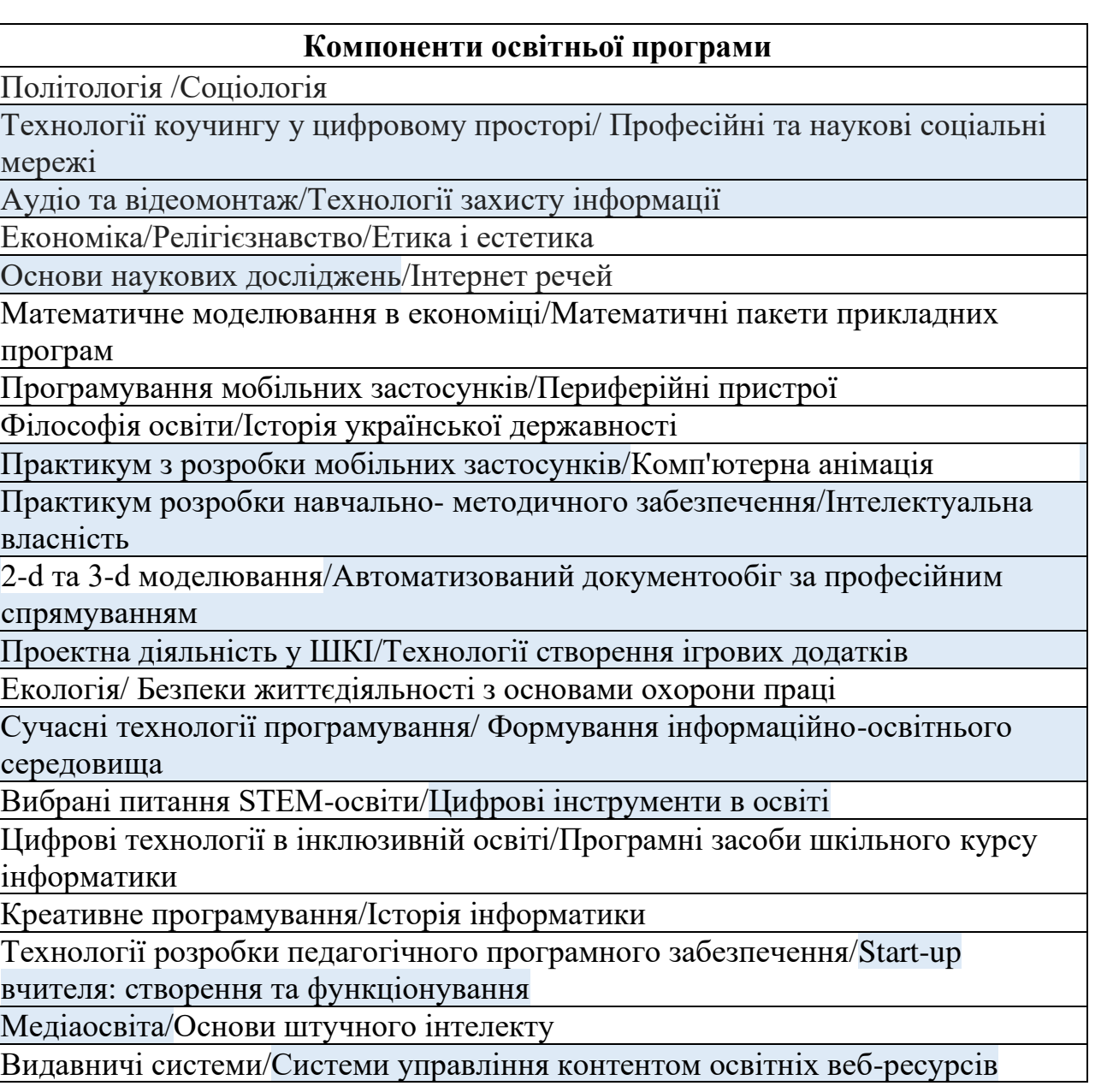

Дисципліни, на яких варто формувати Е-портфоліо студента

66

**Зв'язки загальних компетентностей майбутнього вчителя інформатики та** 

## **Е-портфоліо бакалавра**

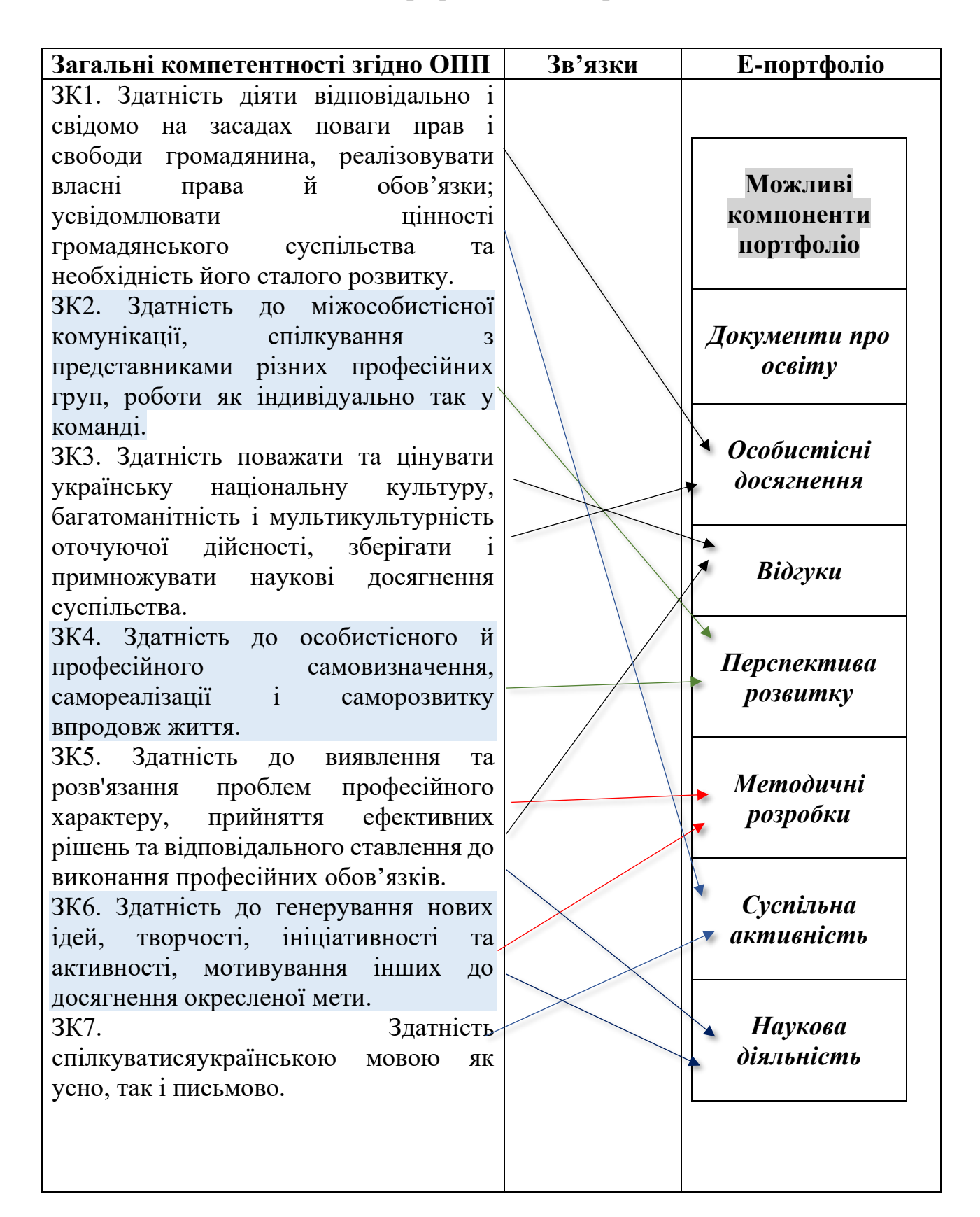

# **Відображення фахових компетентностей в Е-портфоліо бакалавра**

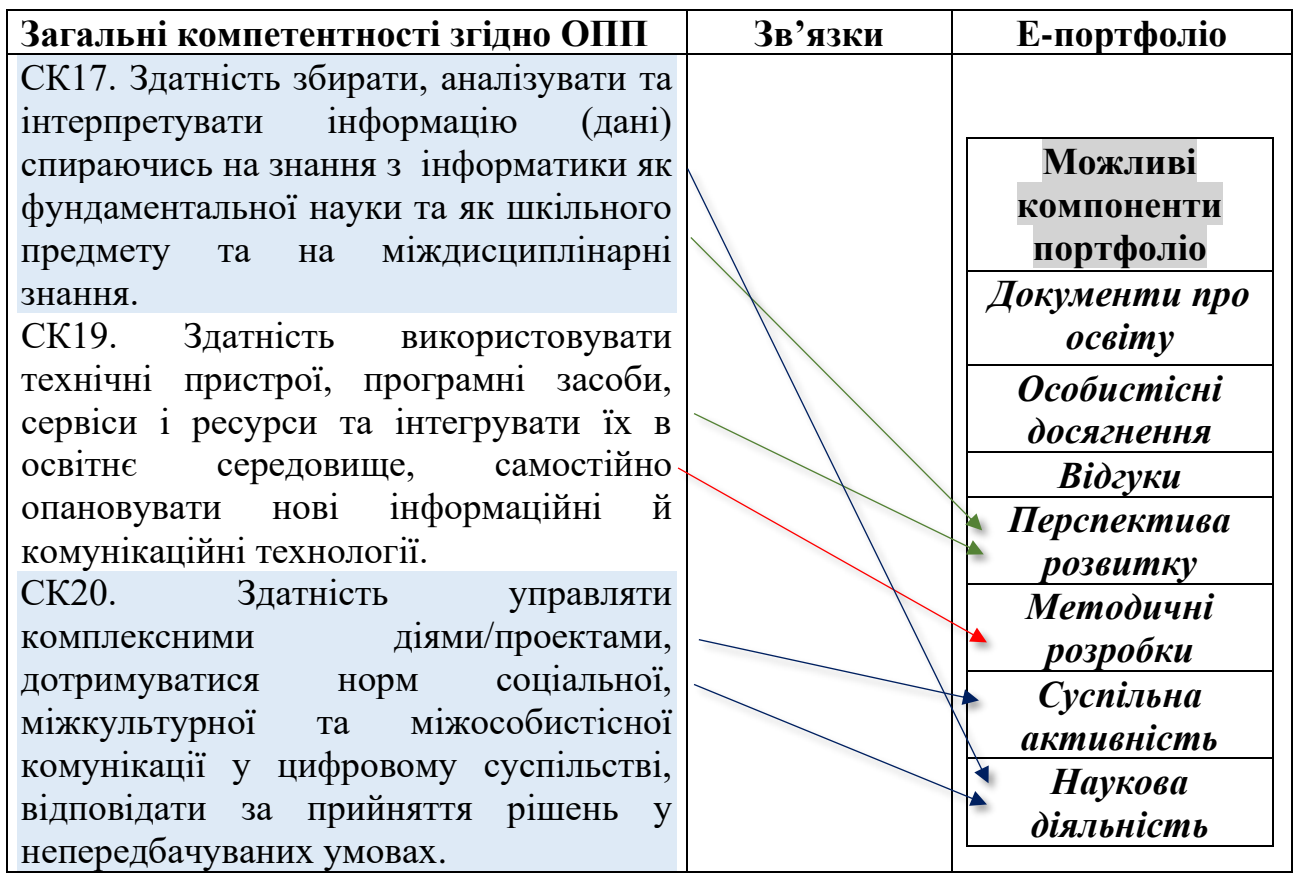

68

**Перспективи відображення обов'язкових компонентів ОПП Середня освіта** 

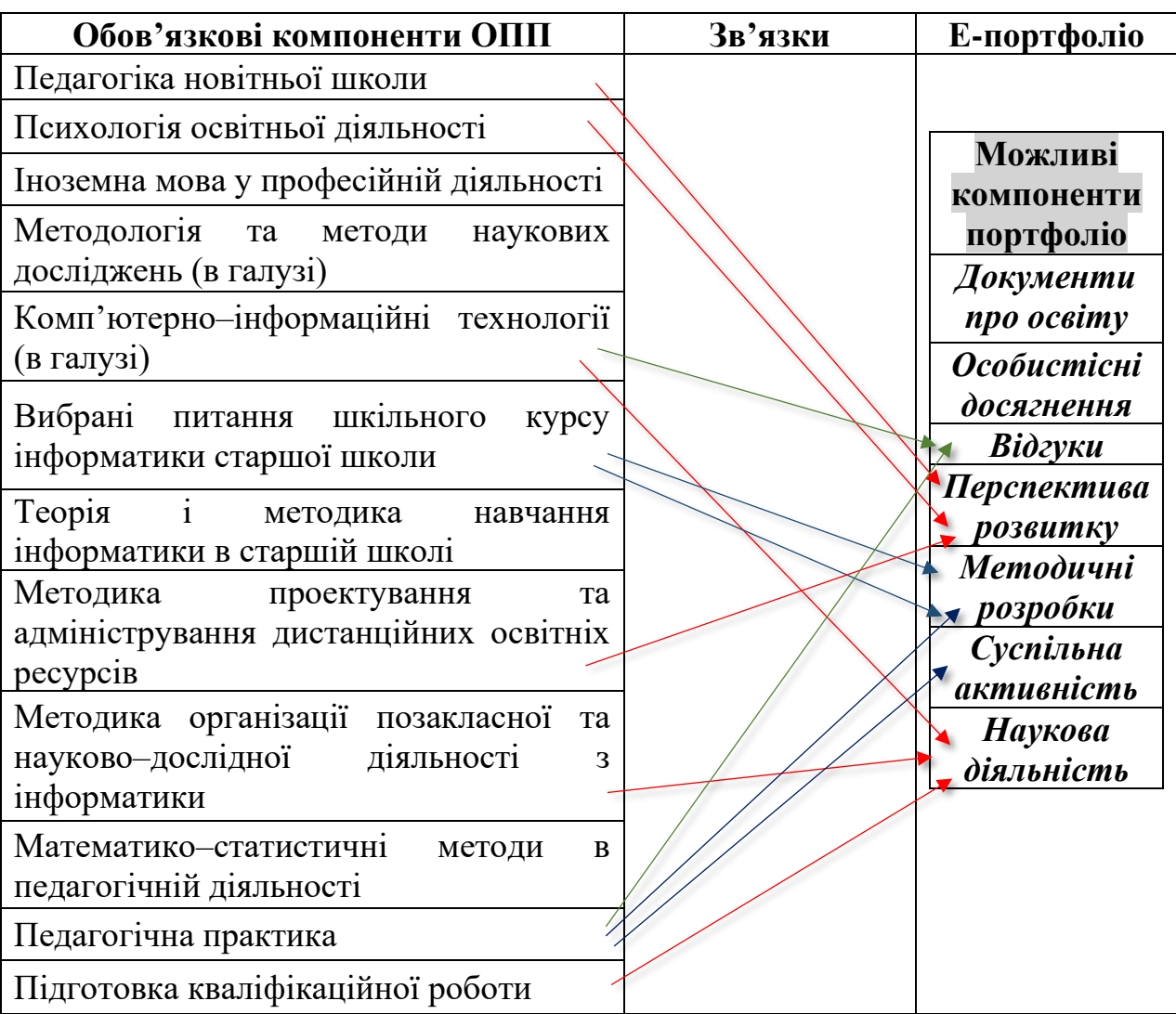

# **(Інформатика) в Е-портфоліо магістра**

69

# **Перспективи відображення вибіркових компонентів ОПП Середня освіта**

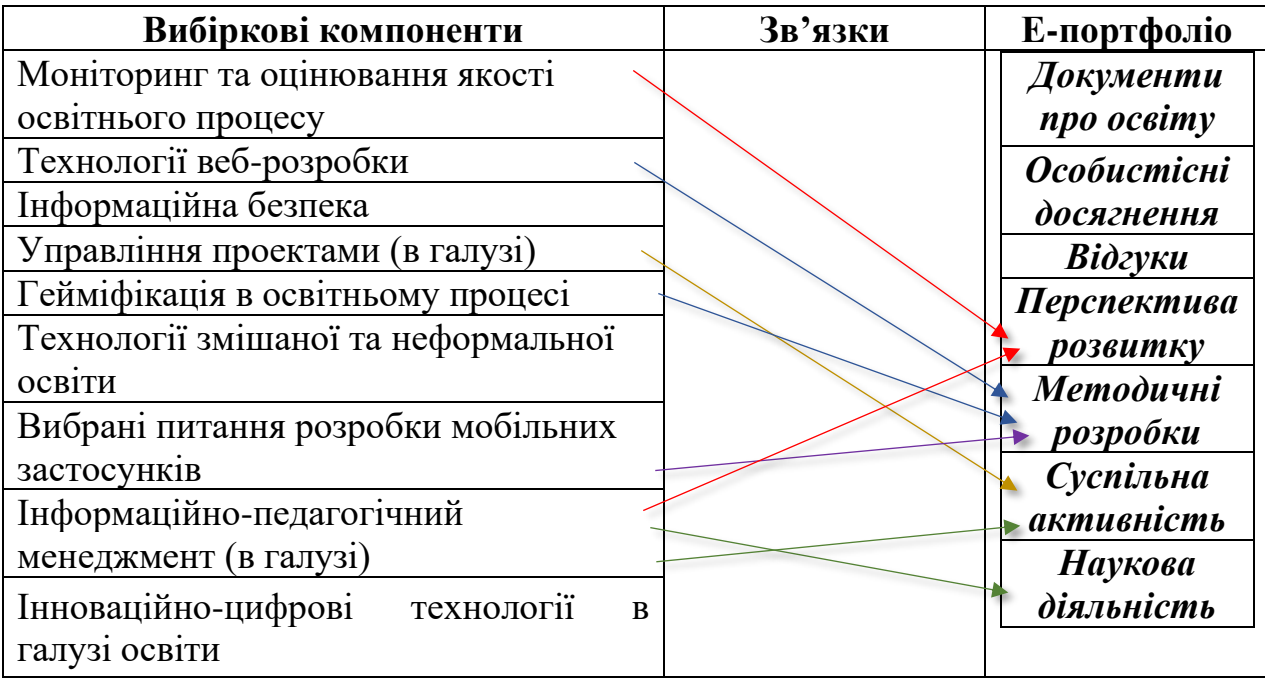

# **(Інформатика) в Е-портфоліо магістра**

**Зв'язки загальних компетентностей майбутнього вчителя інформатики та** 

# **Е-портфоліо магістра**

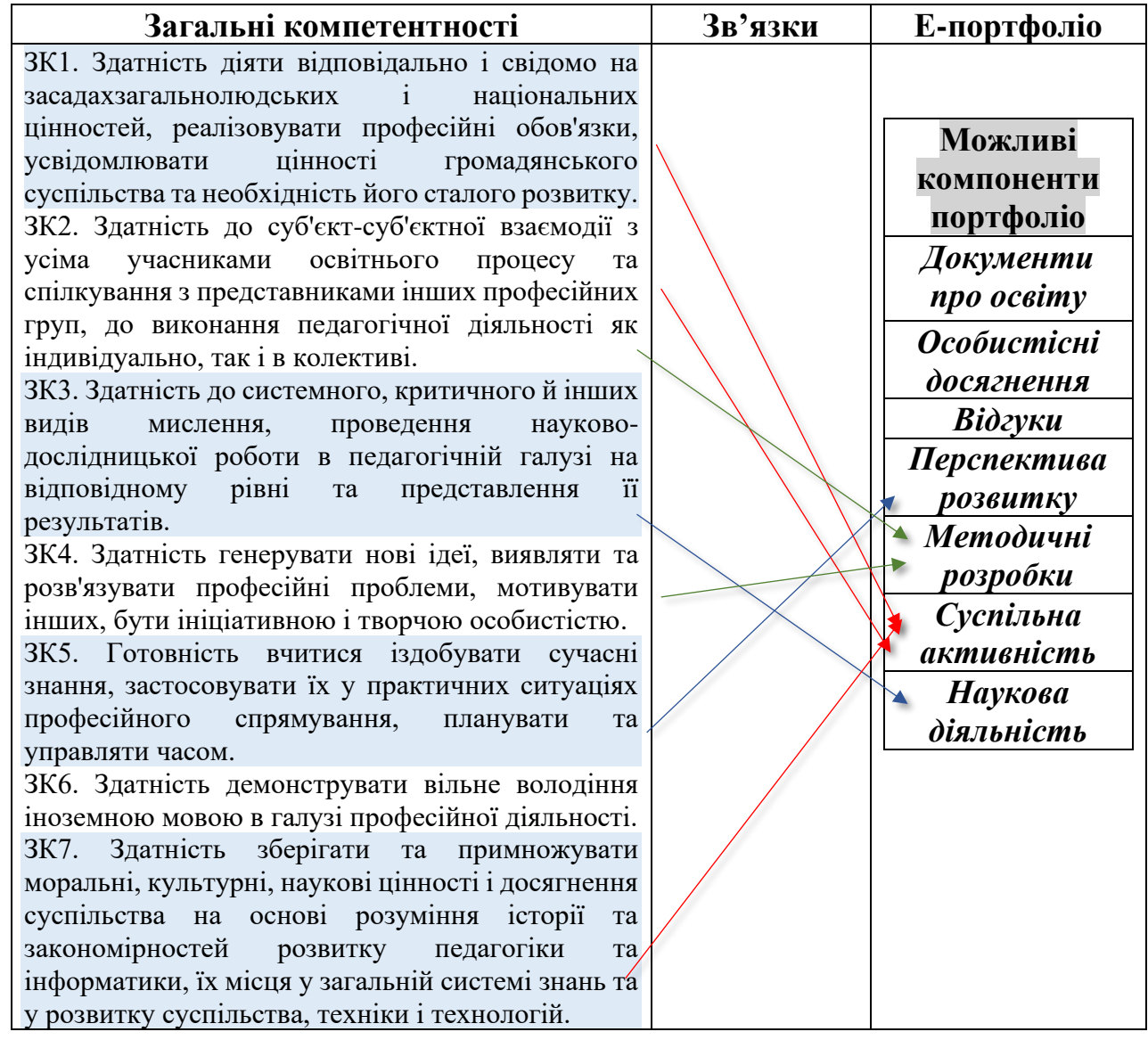

### **ДОДАТОК Б**

#### **Портфоліо-резюме для роботодавця**

Особисті дані загального змісту (прізвище, імя, дата народження, місце проживання).

Кваліфікація. Назва закладу, у якому здобуто кваліфікацію.

Неформальна освіта – сертифікати, посвідчення та додаткові дані.

Опис та оцінка власних компетентностей, виділяючи знання, уміння.

Робочий стаж за фахом (якщо є) та додаткові відомості про місце роботи.

Робочий стаж поза фахом (якщо є) та додаткові відомості про місце роботи.

Результати навчання, праці за фахом (грамоти, подяки, вагомі розробки)

Особистісні якості професійного змісту

Відгук на навчальну діяльність, виконану роботу (якщо є).

Мета майбутньої професійної діяльності

Перспективи професійного й особистісного розвитку

Рис. Б.1 Портфоліо-резюме для роботодавця

## **ДОДАТОК В**

### **Он-лайн інструменти для створення портфоліо**

Easel.ly

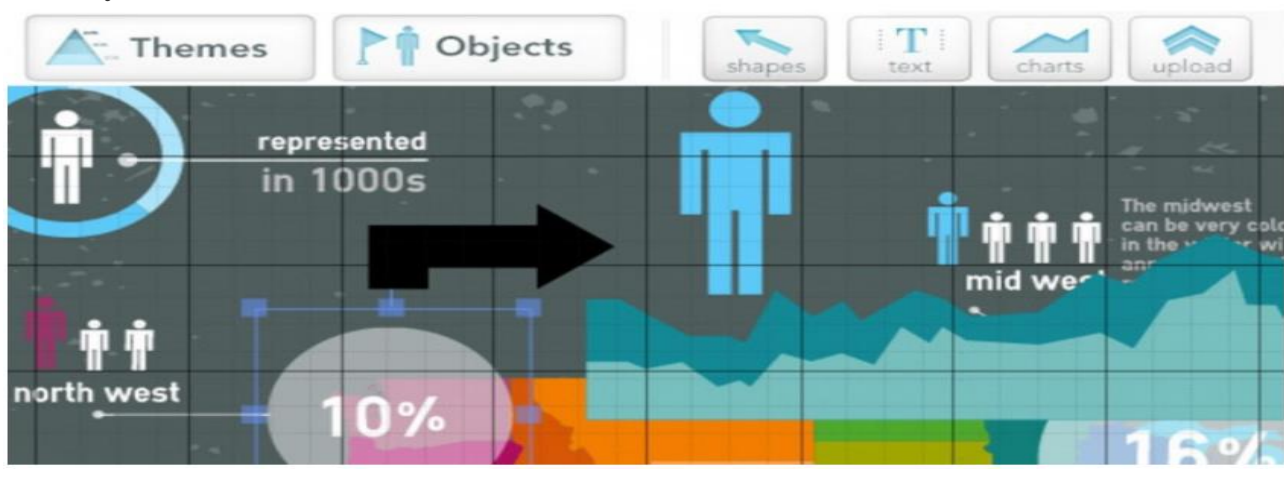

Infogr.am

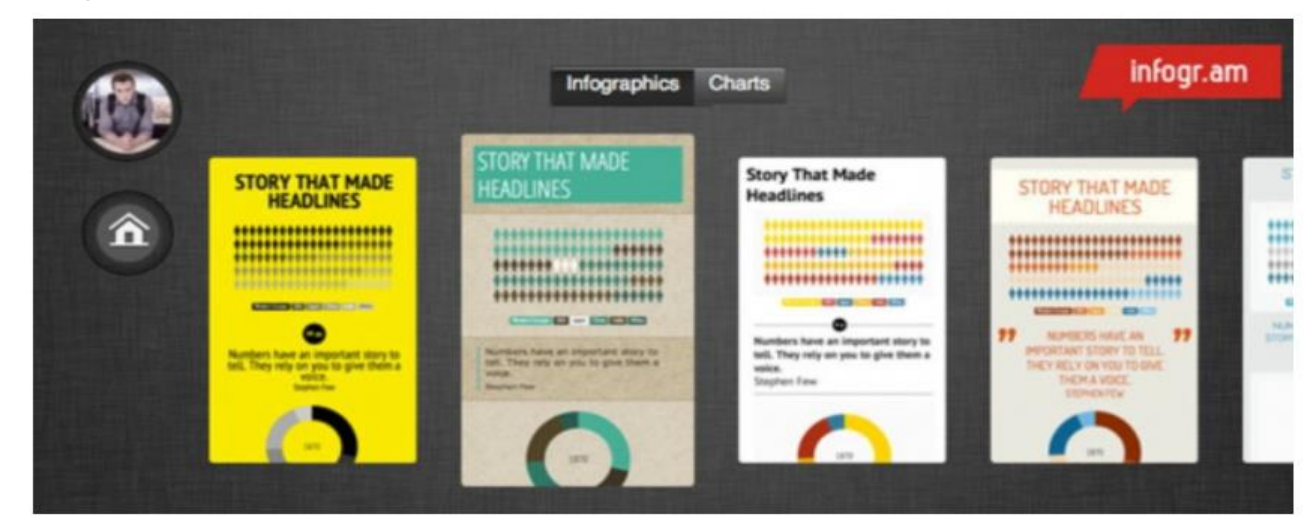

Vizualize.me

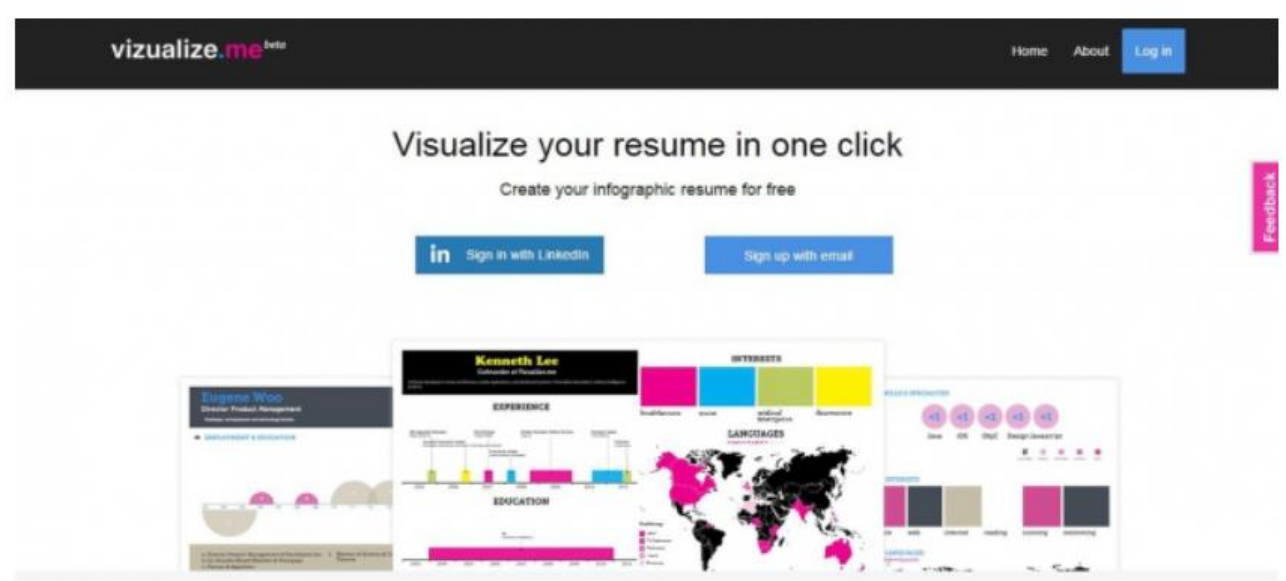

Рис. В.1 Ресурси створення портфоліо
| ⊕<br>vizualize.me/lubov#                                                            |               | Q Search<br>c                                                                                                    |
|-------------------------------------------------------------------------------------|---------------|----------------------------------------------------------------------------------------------------|
| vizualize.me                                                                        |               | Dashboard<br>Share<br>Print                                                                                                    |
| <b>Profile</b><br><b>Styles</b><br><b>Themes</b>                                    | <b>Topics</b> | 1. Get ye some data                                                                                                    |
| <b>My Profile</b><br>Edit your data, or display and hide sections<br><b>My Data</b> |               | Edit your profile (summary, work experience, url) from<br>the menu bar on the left.<br>$\overline{\mathbf{Q}}$ $\overline{\mathbf{Q}}$ $\overline{\mathbf{Q}}$ $\overline{\mathbf{Q}}$<br>Profile Summary<br>file<br><b>Customized URL</b><br><b>Connect with Linked in</b><br>or<br>or display and hide sections.<br>herifeinpixels<br>vizualiza ne herifenpixés |
| <b>Profile Summary</b><br>Work Experience                                           | Edit<br>Edit  | Edit<br><b>User Information</b><br>First Name:"<br>Edit<br>Hannah.<br>Edit<br>Last Name <sup>*</sup><br>Edit<br>Wei                                                                                                    |
| Education                                                                           | Edit          | 2. Personalize your Infographic                                                                                                    |
| My Links<br>$\sqrt{2}$ Skills                                                       | Edit<br>Edit  | Spice up your infographic with customized themes, colors, fonts, and background.                                                                                                    |
| <b>V</b> Interests<br>D Languages                                                   | Edit<br>Edit  | 3. Share your Infographic                                                                                                    |
| Awards & Honors                                                                     | Edit          | Once you're happy with it, share your infographic across the social web.                                                                                                    |
| My Stats                                                                            | Edit          |                                                                                                    |

Рис. В.2 Ресурс створення портфоліо

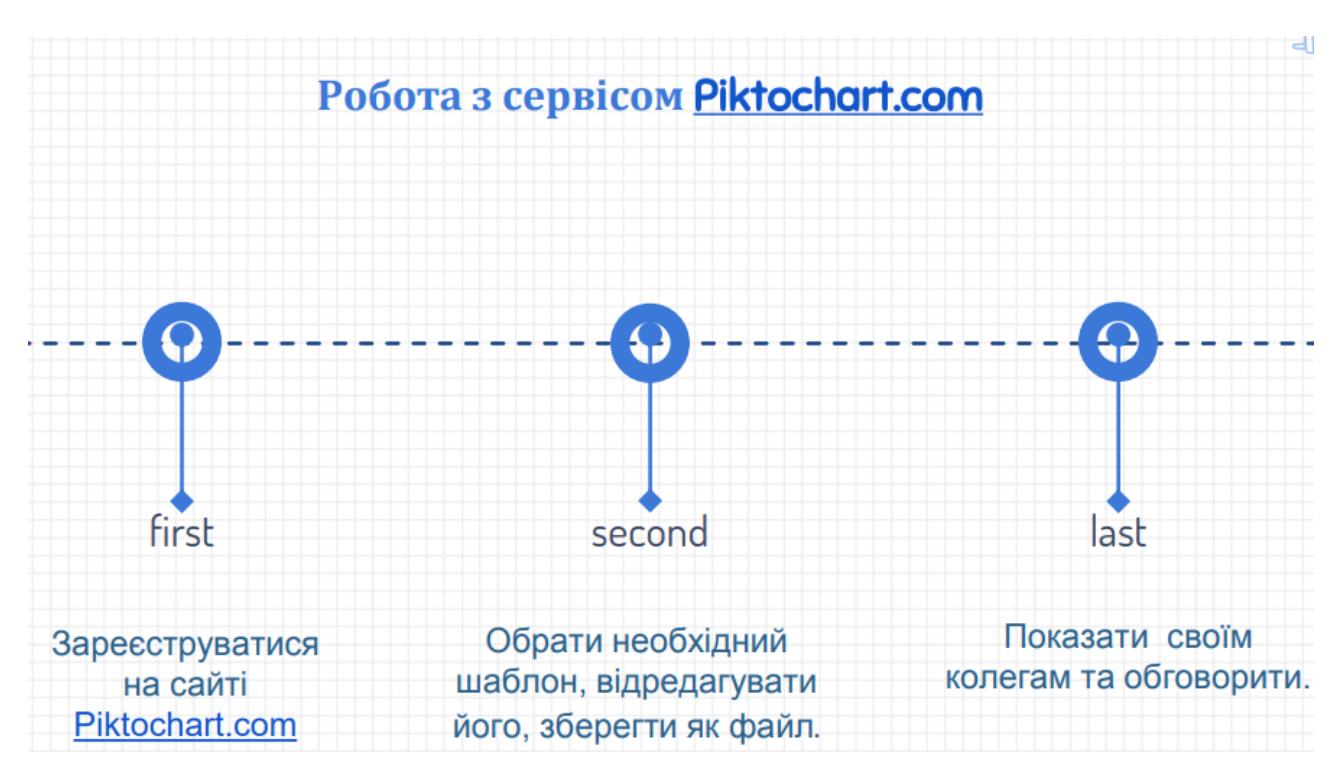

Рис. В.3 Ресурс створення портфоліо piktochart.com

### ДОДАТОК Г

### Результати дослідження

#### УДК [378.016: [373.5.011.3-051: 004]]: 37.091.2

Буткевич Ю. А. магістрантка Павлова Н. С. к. пел. н., лопент. професор кафедри IKT та методики викладання інформатики Рівненський державний гуманітарний університет

#### ЕЛЕКТРОННЕ ПОРТФОЛЮ СТУДЕНТА ЯК ЗАСІБ ВІДОБРАЖЕННЯ РЕЗУЛЬТАТІВ НАВЧАННЯ У ЗАКЛАДІ ВИЩОЇ ОСВІТИ

Портфоліо - це сучасний інструмент освітнього процесу, що використовується його учасниками не так давно і тому єдиного тлумачення змісту, функцій та інших особливостей ще не визначено і не сформульовано. Портфоліо розглядаємо як перелік виконаних робіт і здобутих напрацювань певної особи. Технологію портфоліо ототожнюємо із організацією оцінки особистістю власних професійних досягнень, труднощів, а також шляхів їх подолання. Відповідно, портфоліо студента, як майбутнього вчителя є відображенням особистісних напрацювань навчального, методичного, дидактичного, науково-практичного змісту.

Педагогічна ідея портфоліо передбачає зміщення акценту з незнання студентів на особистісні досягнення, усвідомлення активної й ініціативної участі у накопиченні різних видів робіт, які засвідчують рух в індивідуальному розвитку. Під час побудови такого портфоліо потрібно виконати наступні етапи:

- визначення мети, призначення і змісту портфоліо;

- аналіз власної діяльності, добір матеріалу і його представлення у різних форматах:

- добір програмного середовища:

- визначення структури портфоліо і його наповнення;

- оцінювання результатів діяльності, усвідомлення досягнень, розуміння їх динаміки. Як бачимо, електронне портфоліо студента є одним із показників якості його

професійної підготовки у закладі освіти. та самооцінка;

Вчені вважають, що портфоліо - це «індивідуальний портфель освітніх досягнень, індивідуальна накопичувальна оцінка у певній сфері діяльності особистості» [1]. На їхню думку, основний зміст портфоліо - це показати все, на що здатний його власник, створити «стимул зростання».

3 іншої сторони, портфоліо призначене для того, щоб студенти систематизували знання, уміння і досвід, логічно і лаконічно представляючи їх, об'єктивно оцінюючи їхній рівень, здійснюючи рефлексію. У даній ситуації портфоліо виконує такі завдання: моніторинг навчально-пізнавальної діяльності; систематизація здобутої обізнаності і напрацювань; демонстрація власних досягнень та усвідомлення їх професійного рівня; обмін ідеями у студентській групі та вивчення досвіду інших. Так, рефлексивне портфоліо може містити

10

#### Збірник тез доповідей Міжнародної науково-практичної конференції «Наука, освіта, технології і суспільство: нові дослідження і перспективи»

такі критерії: я знаю/не знаю; я вмію/не вмію; я здатен/не здатен; я розумію/ не розумію. Принципи, яких потрібно дотримуватися, створюючи і репрезентуючи портфоліо:<br>академічна доброчесність; відповідальність; інформатизація навчально-пізнавальної і професійної діяльності; навчання впродовж життя; захист даних; охайність і естетичність оформлення; цілісність, тематична завершеність представлених матеріалів; наочність результатів роботи; технологічність [1, с. 13].

Сучасне портфоліо студенти оформляють у вигляді традиційної папки використанням інформаційних технологій. Використання технологій дозволяє спростити процес складания портфоліо, забезпечує формулювання завдань і спостереження за їх досягненням, автоматичне датування робіт при їх розміщенні, доступність їх для інших, а також зворотній зв'язок і оцінку кожної представленої роботи, залучає до відкритих обговорень. Своєрідним портфоліо є персональний сайт чи блог студента.

Список літератури

1. Методичний вісник: портфоліо як засіб підвищення якості освіти. (випуск 2) / рядники Л. Скальська, О. Нижник, А. Дутчак, С. Клімковська. Івано-Франківськ: Упорядники  $OIII$ ITIO.  $2009$ 

## МОДЕЛЮВАННЯ ПОРТФОЛЮ ВЧИТЕЛЯ ЗАСОБАМИ ІНФОРМАЦІЙНО-КОМУНІКАЦІЙНИХ ТЕХНОЛОГІЙ

Буткевич Ю. А.

магістрантка

Науковий керівник: Павлова Н.С.

кандидат педагогічних наук, професор кафедри інформаційно-комунікаційних технологіі та методики викладання інформатики

Рівненський державний гуманітарний університет

Анотація. Розглянуто призначення та особливості електронного портфоліо вчителя. Описанс структуру електронного портфоліо вчителя. Обгрунтовано актуальність створення електронного портфоліо.

Ключові слова: портфоліо вчителя; електронне портфоліо.

Butkevich Yu. A., Pavlova N.S. Modeling of a teacher's portfolio using information and communication technologies master's student

Abstract. The purpose and features of the teacher's electronic portfolio are considered. The structure of the teacher's electronic portfolio is described. The relevance of creating an electronic portfolio is substantiated.

Key words: teacher's portfolio; electronic portfolio.

Конкурентоспроможність педагогічного працівника визначається його здатністк демонструвати здобутий професійний досвід, опановувати сучасні інформаційно комунікаційні технології (ІКТ), адаптуватися до мінливих умов праці. Одним із інструментів який дозволяє виконати ці завдання є технологія «портфоліо вчителя». Портфоліо узагальнює систематизує напрацювання вчителя і відображає їх у різних форматах, а також є мотиваційним чинником його професійного й особистісного розвитку. Філософія портфоліс полягає в тому, що акцентується увага на самооцінці, на створенні умов, які дозволяють «показати все, на що ти здатний». Дана технологія є однією з найактуальніших і такою, що окреслює способи кваліфікованого представлення індивідом власних професійних досягненн і подальшого управління його діяльністю.

Електронне портфоліо (Е-портфоліо) вчителя - це, насамперед, спосіб фіксації накопичення і впровадження дидактико-методичних матеріалів з предмету навчання, що демонструють рівень його професіоналізму і вміння вирішувати професійні завдання засобами IKT. Гнучкими способами представлення досвіду роботи вчителя є особистий блог чи сайт

Рис. Г.2 Фрагмент публікації тез

ñ.

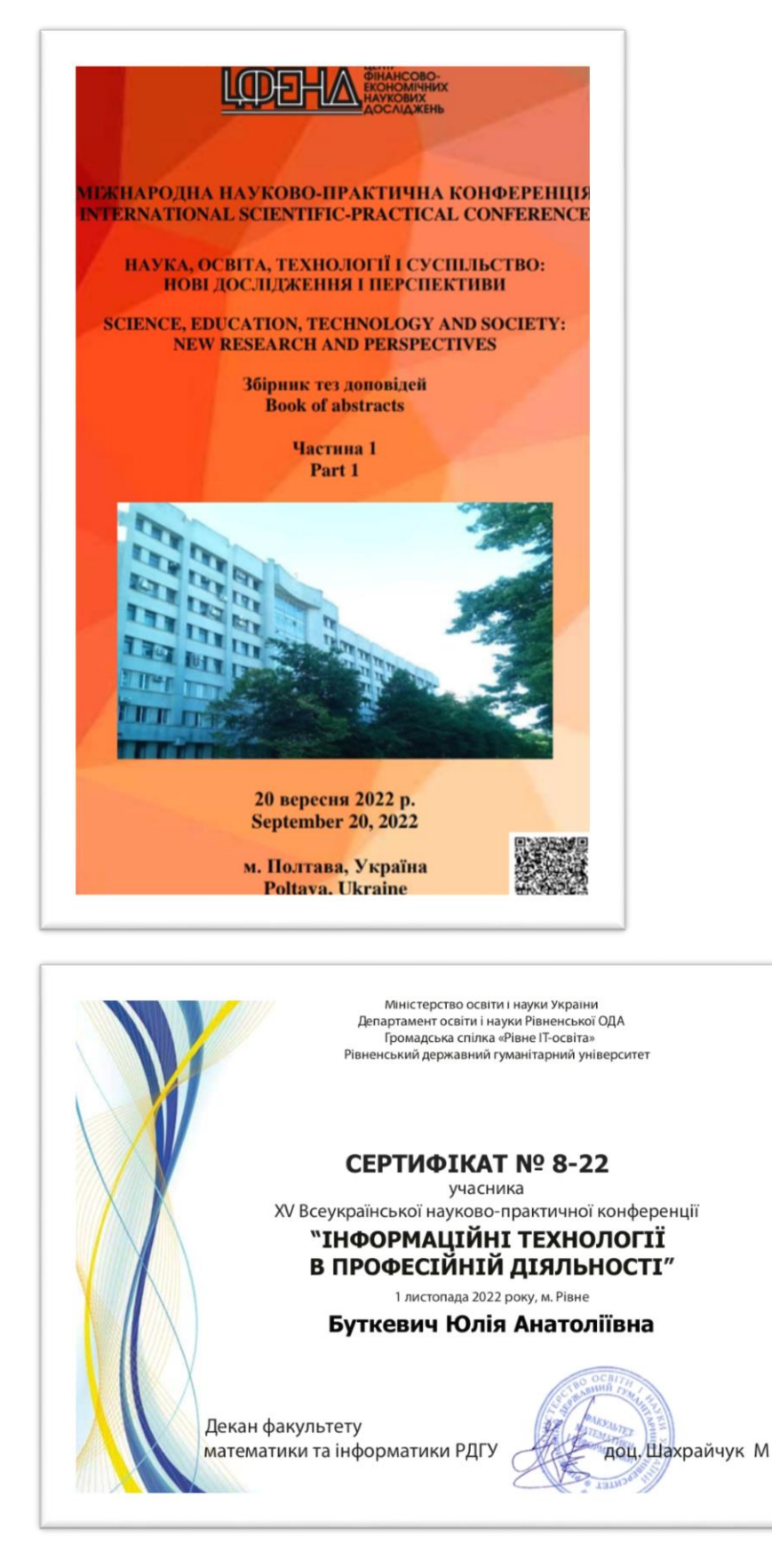

Рис. Г.3 Результати впровадження результатів дослідження

# **ДОДАТОК Д**

# **Розроблене особистісне Е-портфоліо засобами ресурсів – Google, Kinzaa**

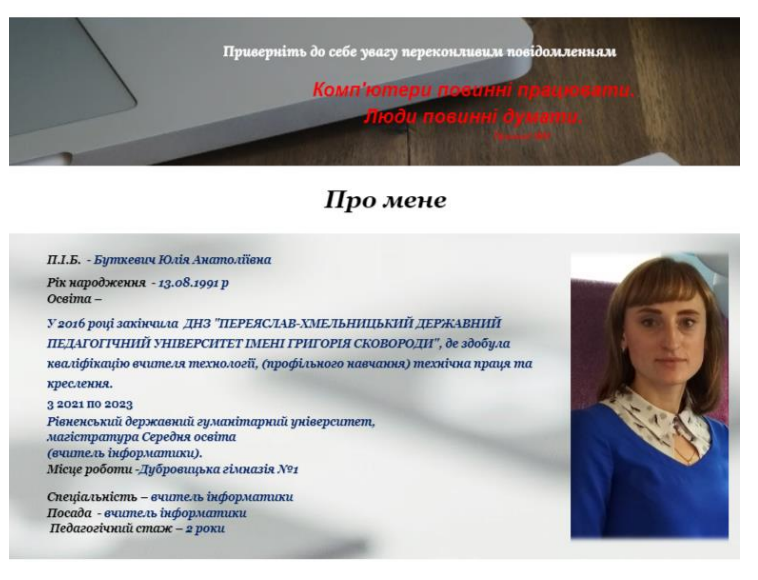

Досягнення:

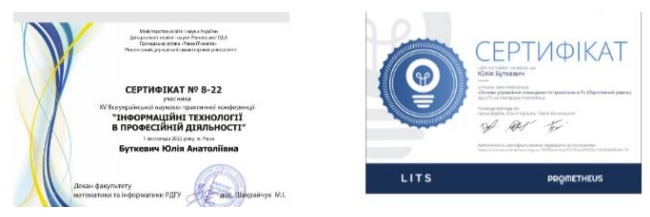

Рис. Д.1 Етап створення портфоліо у середовищі Google Сайти

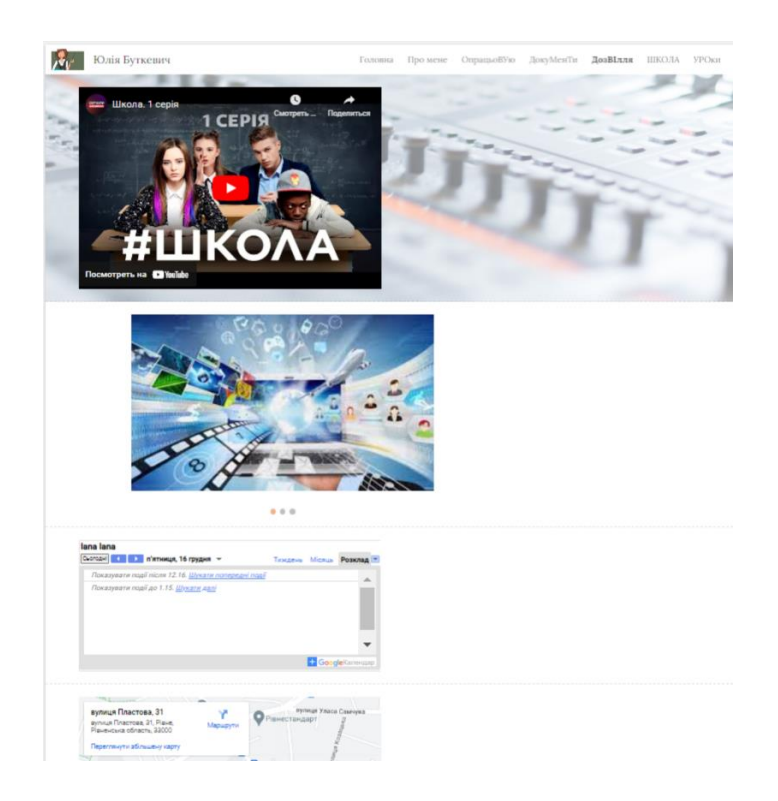

Рис. Д.2 Е-портфоліо у середовищі Google Сайти

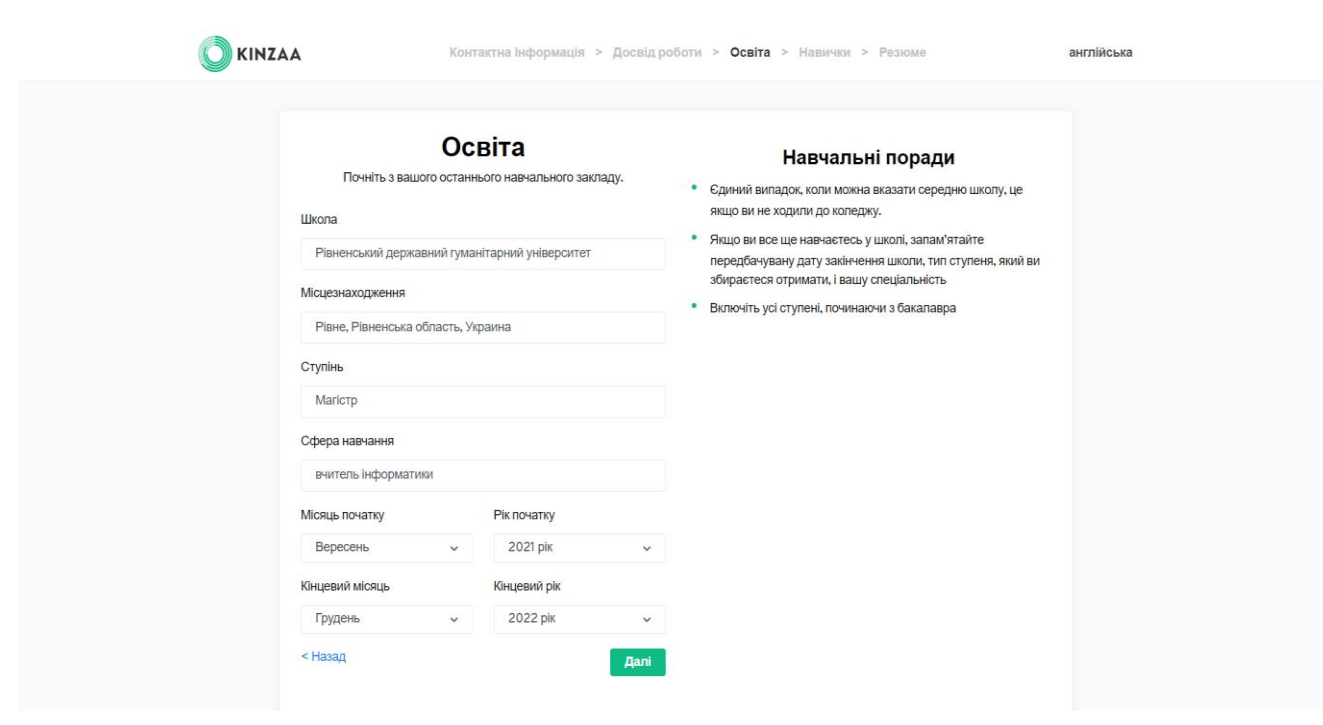

Рис. Д.3 Етап створення Е-портфоліо у середовищі Kinzaa

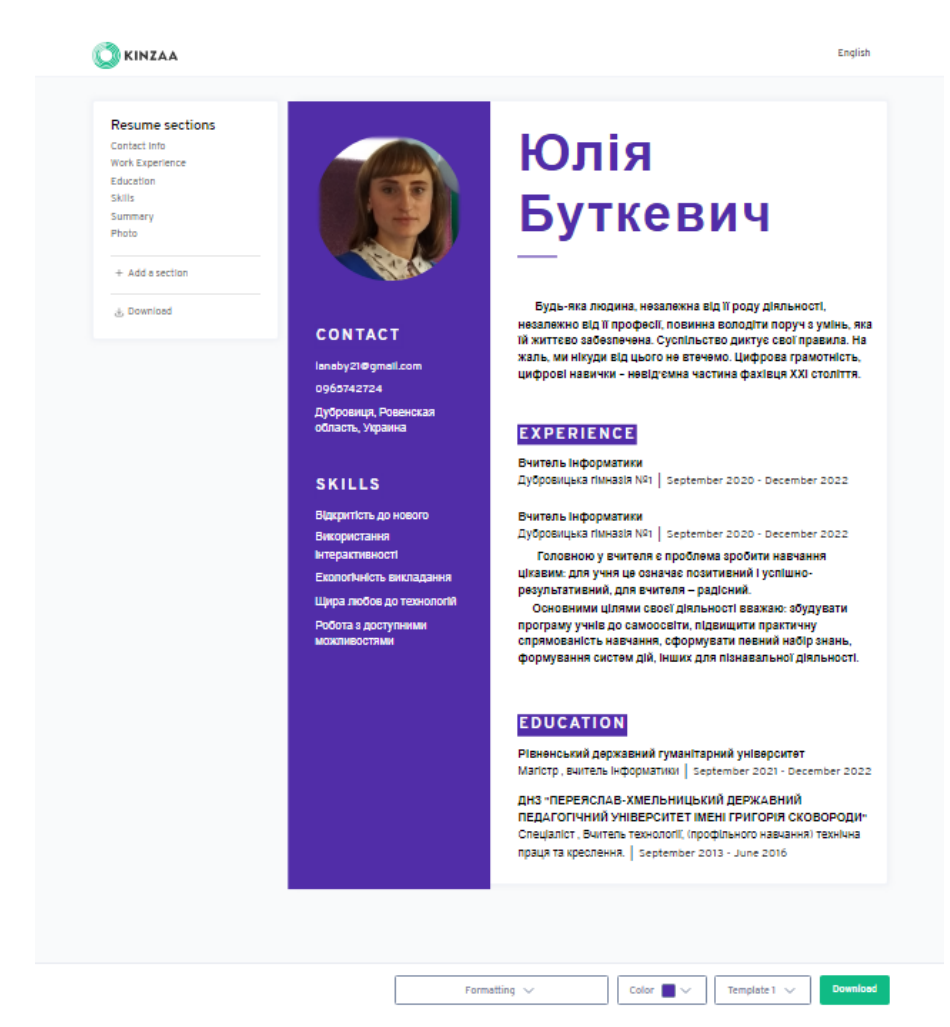

Рис. Д.4 Скріншот Е-портфоліо у середовищі Kinzaa